การออกแบบและควบคุมหุ่นยนต์โคบอทที่ใช้ข้อต่อทรงกลมแบบขนาน

นายธนโชติ ชีพสุมล

วิทยานิพนธ์นี้เป็นส่วนหนึ่งของการศึกษาตามหลักสูตรปริญญาวิศวกรรมศาสตรมหาบัณฑิต สาขาวิชาวิศวกรรมเคร ื่ องกล ภาควิชาวิศวกรรมเคร องกล ื่ คณะวิศวกรรมศาสตร จุฬาลงกรณมหาวิทยาลัย ปการศึกษา 2546 ISBN 974-17-5698-4 ลิขสิทธิ์ของจุฬาลงกรณ์มหาวิทยาลัย ิ์

#### DESIGN AND CONTROL OF COBOTS USING PARALLEL SPHERICAL JOINTS

Mr. Tanachote Cheepsumol

A Thesis Submitted in Partial Fulfillment of the Requirements for the Degree of Master of Engineering in Mechanical Engineering Department of Mechanical Engineering Faculty of Engineering Chulalongkorn University Academic Year 2003 ISBN 974-17-5698-4

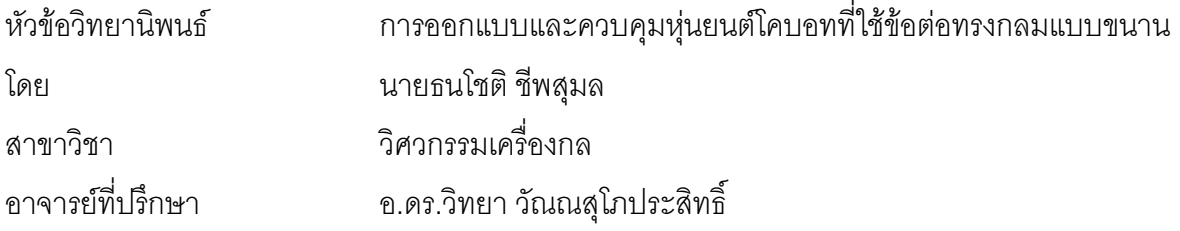

คณะวิศวกรรมศาสตร์ จุฬาลงกรณ์มหาวิทยาลัย อนุมัติให้นับวิทยานิพนธ์ฉบับนี้เป็นส่วน หนึ่งของการศึกษาตามหลักสูตรปริญญามหาบัณฑิต

………………………………………….. คณบดีคณะวิศวกรรมศาสตร

(ศาสตราจารย์ ดร.สมศักดิ์ ปัญญาแก้ว)

คณะกรรมการสอบวิทยานพนธ ิ

 $\mathcal{L}(\mathcal{L})$ 

 …………………………………………… ประธานกรรมการ (รองศาสตราจารย์ ดร.วิบูลย์ แสงวีระพันธุ์ศิริ)

…………………………………… อาจารย์ที่ปริกษา

(อาจารย์ ดร.วิทยา วัณณสุโภประสิทธิ์)

…………………………………………… กรรมการ

(อาจารย์ ดร.ศุภวุฒิ จันทรานุวัฒน์)

…………………………………………… กรรมการ

ธนโชติ ชีพสุมล การออกแบบและควบคุมหุ่นยนต์โคบอทที่ใช้ข้อต่อทรงกลมแบบขนาน. (DESIGN AND CONTROL OF COBOTS USING PARALLEL SPHERICAL JOINTS) อ. ทปรี่ ึกษา : อ.ดร. วิทยา วัณณสุโภประสิทธิ์ , 101 หน้า. ISBN 974-17-5698-4.

วิทยานิพนธ์นี้ เสนองานวิจัยเกี่ยวกับการศึกษา พัฒนาหุ่นยนต์โคบอททั้งแบบอนุกรมและแบบขนาน ี่ โดยการศึกษาในแบบอนุกรมเปนการศึกษาและวิเคราะหโดยใชหุนยนตโคบอทแบบแขนกล 3 มิติและ การศึกษาในแบบขนานจะเปนการศึกษาและวิเคราะหกับหุนยนตโคบอทแบบแขนกล 2 มิติ

การศึกษาวิจัยเกี่ยวกับหุ่นยนต์โคบอทในวิทยานิพนธ์ชิ้นนี้เป็นการศึกษาวิจัยเกี่ยวกับการต่อเชื่อมซีวี ี่ ิ้ ี่ ื่ ที (*CVT : Continuous Variable Transmission*)เขากับหุนยนตโคบอททั้งในแบบอนุกรมและแบบขนาน การ วิเคราะห์จลศาสตร์การเคลื่อนที่ของโคบอททั้งในแบบอนุกรมและแบบขนานโดยมีการประยุกต์ใช้กับตัวอย่าง ื่ ซึ่งสามารถนำไปใช้งานจริงและศึกษา วิเคราะห์วิธีการควบคุมการเคลื่อนที่ของโคบอทและทำการจำลองผล ื่ ในคอมพิวเตอร์ นอกจากนี้ยังทำการเสนอแนวทางเบื้องต้นในการใส่กำลังให้กับหุ่นยนต์โคบอทแบบขนานอีก ี้ ื้ ด้วย

จากการศึกษาวิจัยในวิทยานิพนธ์ชิ้นนี้ทำให้สามารถนำผลดังกล่าวไปใช้ประยุกต์ในการสร้างโคบอท ิ้ ี้ จริงเพื่อนำไปสู่การใช้ประโยชน์และการพัฒนาต่อไป

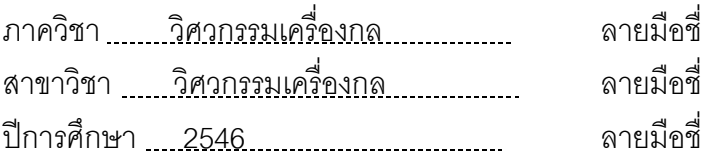

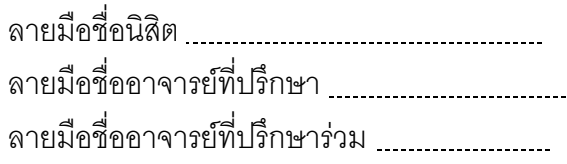

# # 4370316221 : MAJOR MECHANICAL ENGINEERING

KEY WORD: COBOT/CVT

TANACHOTE CHEEPSUMOL: DESIGN AND CONTROL OF COBOTS USING PARALLEL SPHERICAL JOINTS. THESIS ADVISOR : WITTAYA WANNASUPHOPRASIT, Ph.D., 101 pp. ISBN 974-17-5698-4

This thesis presents a study and development of Cobots (Collaborative Robots) in serial and parallel configurations. In the serial configuration, a serial link 3D Cobot is choosed as an example to study and develop. For the parallel configuration, we analyzed 2D five bar linkage Cobot .

One aim of this thesis is to study CVT network connecting to Cobots in both serial and parallel configurations. Kinematics of Cobots in both configurations are presented. In addition, we study and analyze Cobot control algorithm to control the end effectors to follow the design path and simulate control results in a computer. Finally, this thesis suggests an approach to input power to Cobot.

From the studying and developing in this thesis ,we can use this result to further design and develop Cobots practically.

Department Mechanical Engineering Field of study *Mechanical Engineering* Academic year ............. 2003...............

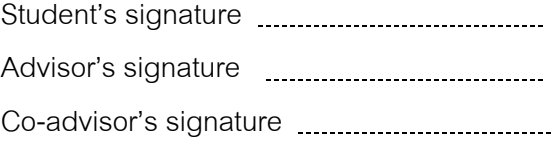

#### **กิตติกรรมประกาศ**

วิทยานิพนธ์ฉบับนี้ สำเร็จลุล่วงไปได้ด้วยความช่วยเหลืออย่างดียิ่งของ อ.ดร.วิทยา วัณณ ิ่ สุโภประสิทธิ์ อาจารย์ที่ปรึกษาวิทยานิพนธ์ ซึ่งท่านได้คอยให้คำแนะนำและข้อเสนอแนะต่างๆ ์<br>ิ์ ึ่ ช่วยเหลือในส่วนที่ติดขัดจนถึงวินาทีสุดท้าย และให้กำลังใจเมื่อตัวผู้เขียนรู้สึกท้อแท้ นอกจาก สาระความรู้จากการทำวิทยานิพนธ์แล้ว ผู้เขียนยังได้รับแบบอย่างที่ดีจากท่านอาจารย์อีกหลาย ี่ อย่างด้วย เมื่อครั้งที่ผู้เขียนประสบปัญหาจนแทบจะถอดใจก็มีแต่ท่านอาจารย์เท่านั้นที่เชื่อว่า ื่ ั้ ั้  $\mathcal{L}^{\text{max}}_{\text{max}}$ ื่ ผู้เขียนจะทำได้สำเร็จ ซึ่งจุดในจุดนี้ทำให้ผู้เขียนได้เรียนรู้หลายสิ่งหลายอย่างด้วยกัน ึ่ ิ่

นอกจากนี้ผู้เขียนก็ขอขอบคุณ เพื่อนๆที่ห้องวิจัยทุกคนที่ไม่เคยปฏิเสธความช่วยเหลือต่อ ี้ ื่ ี่ ผู้เขียนในเวลาลำบาก ทั้งยังให้กำลังใจและยินดีเมื่อผู้เขียนสำเร็จการศึกษา ขอขอบคุณความ ั้ ื่ ช่วยเหลือและกำลังใจจากครอบครัวทุกท่าน รวมถึงเพื่อนๆท่านอื่นๆที่เสนอความช่วยเหลือมาให้ ื่ ื่  $\mathcal{L}^{\mathcal{L}}(\mathcal{L}^{\mathcal{L}})$  and  $\mathcal{L}^{\mathcal{L}}(\mathcal{L}^{\mathcal{L}})$  and  $\mathcal{L}^{\mathcal{L}}(\mathcal{L}^{\mathcal{L}})$ แม้จะไม่มีความรู้เกี่ยวกับงานของผู้เขียนเลย ทุกสิ่งทุกอย่างเหล่านี้เป็นสิ่งค้ำจุนให้ผู้เขียนสำเร็จ ี่ ิ่ ิ่ ้ํ การศึกษาได้ด้วยดี

# สารบัญ

#### หน้า

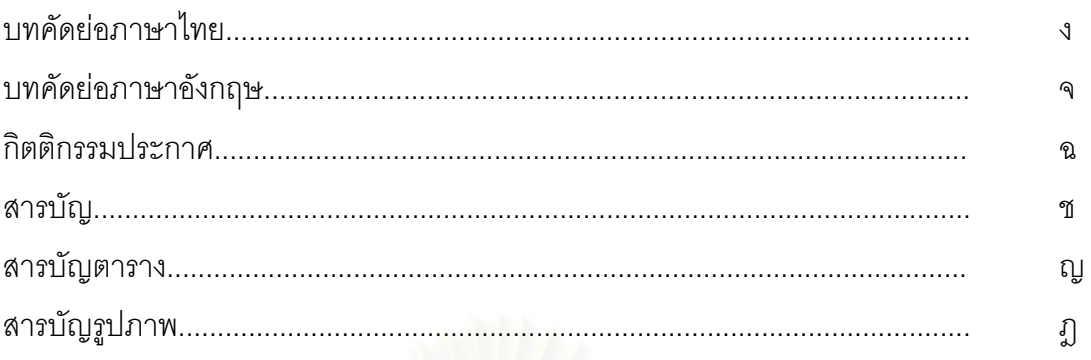

# บทที่

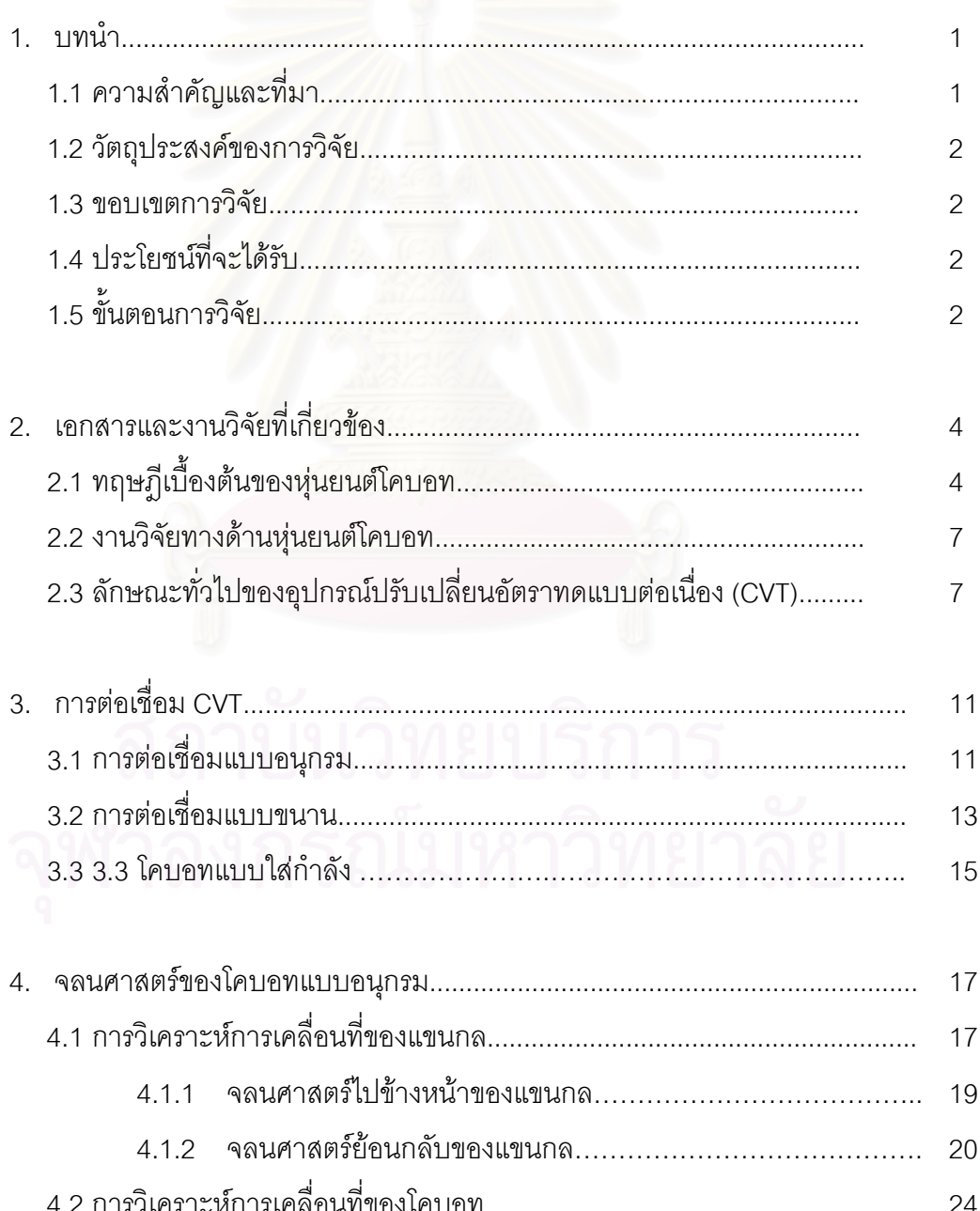

# สารบัญ (ต่อ)

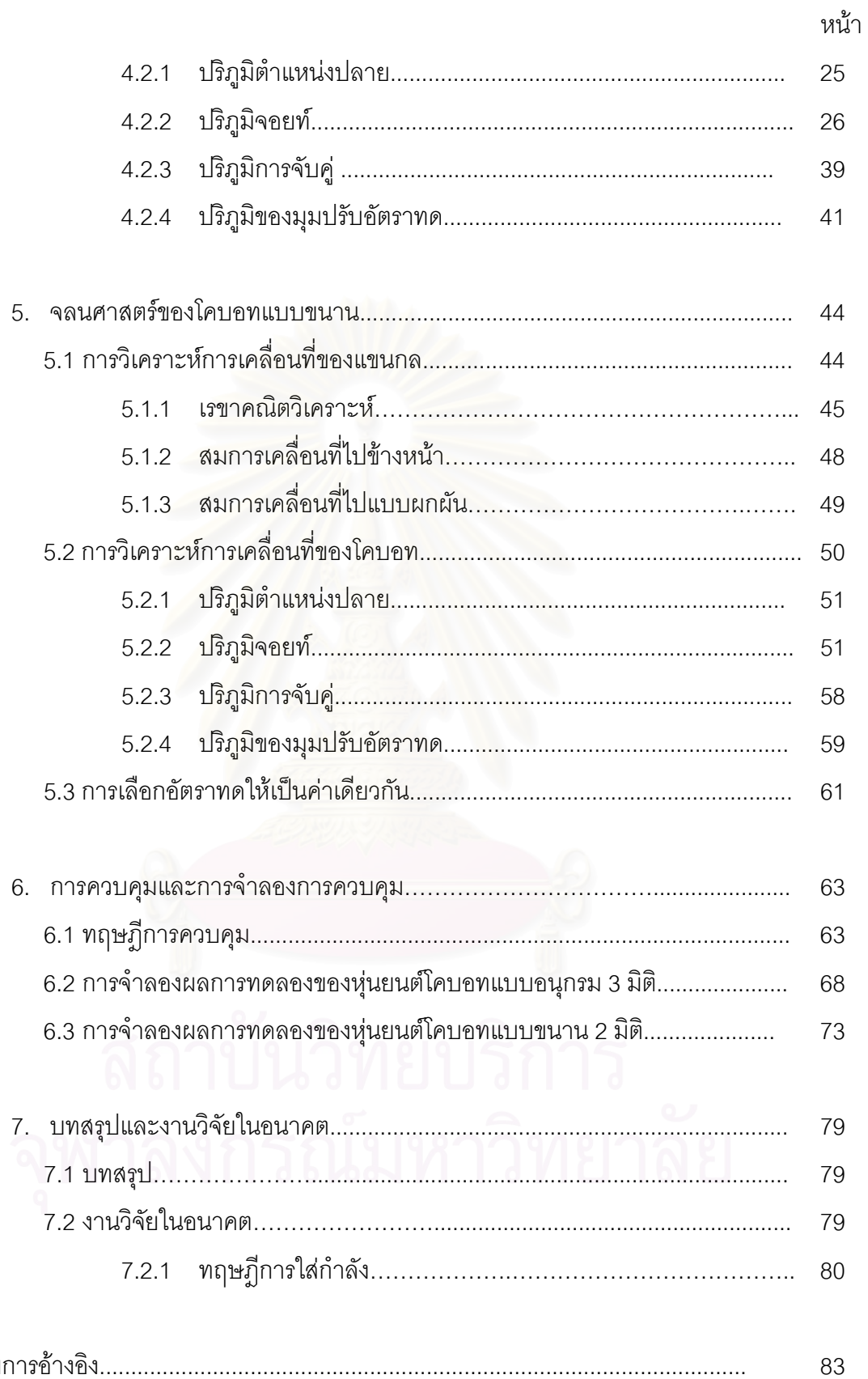

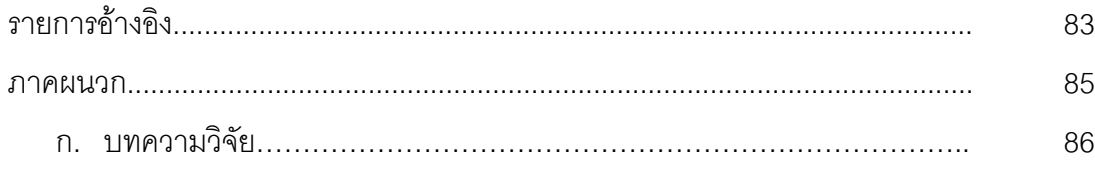

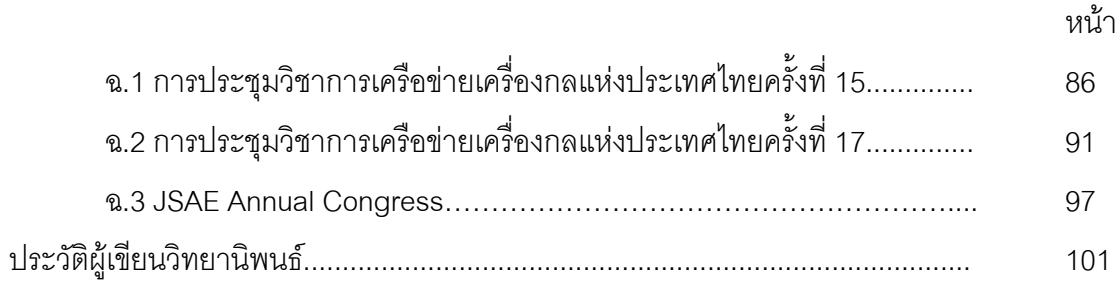

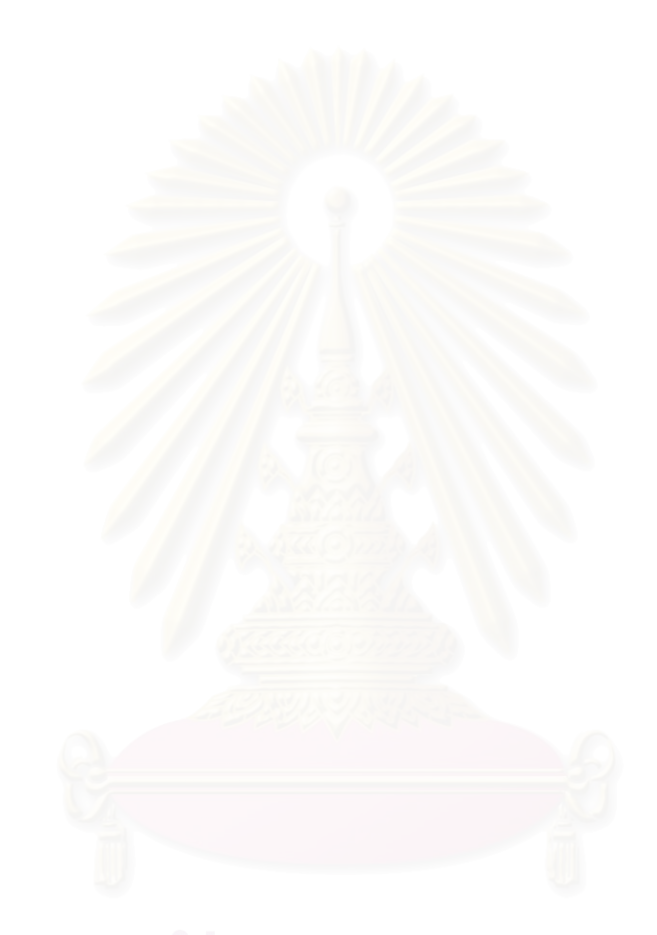

## **สารบัญตาราง**

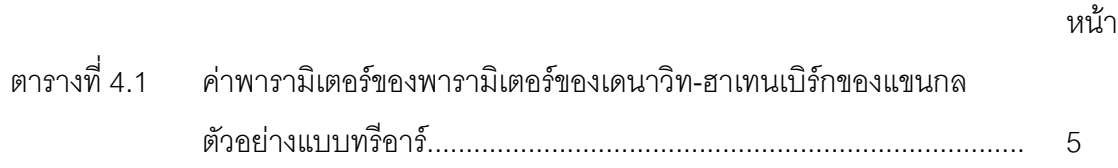

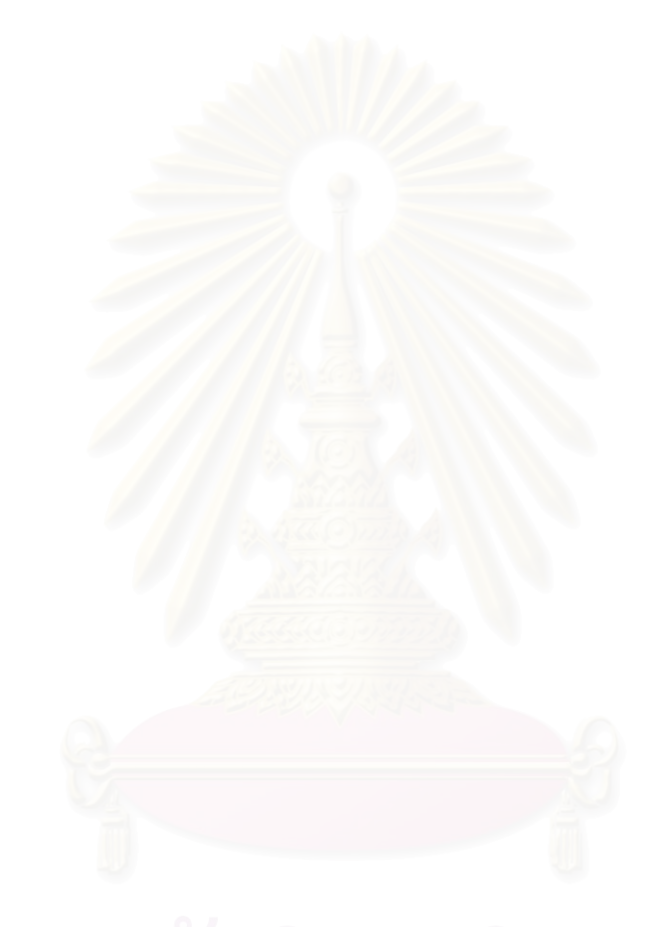

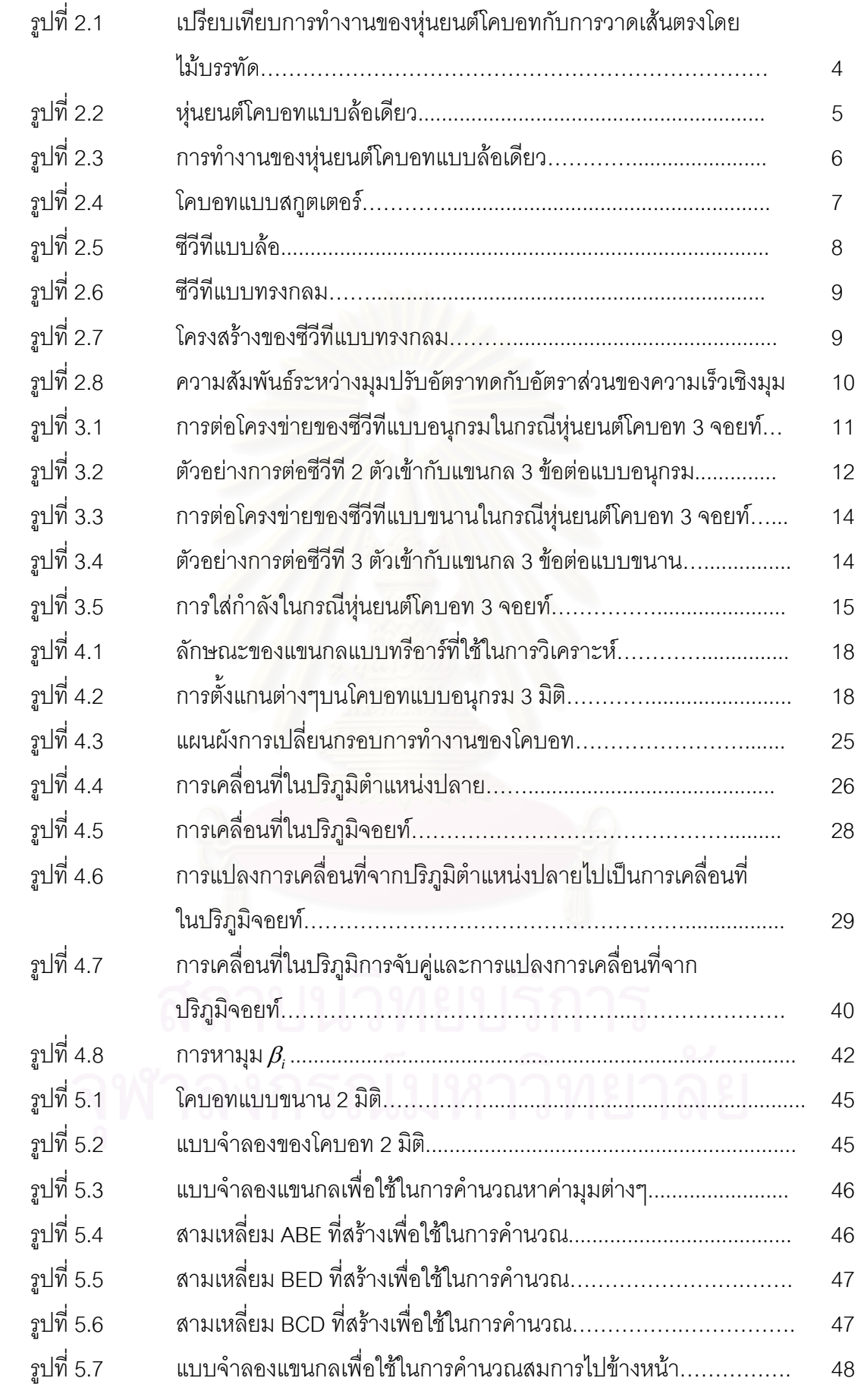

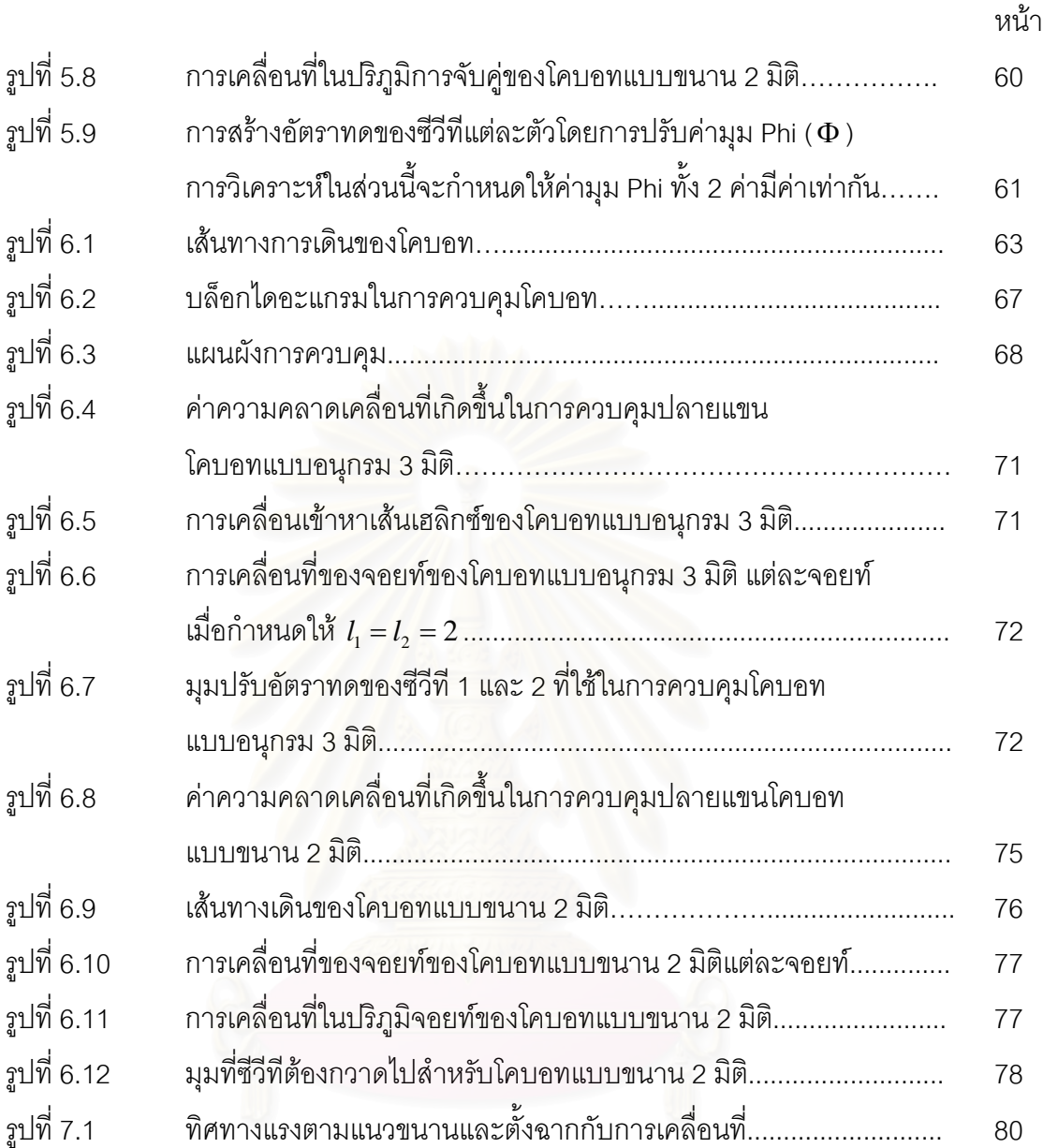

**บทท ี่ 1** 

**บทนํา**

#### **1.1 ความสาคํ ัญและที่มา**

มนุษย์มีความสามารถในการทำงานต่างๆ เช่นการใช้ประสาทสัมผัสทั้ง 5 การตัดสินใจ ั้ ในการแก้ปัญหาเฉพาะหน้าได้ดี แต่ในขณะเดียวกันมนุษย์ก็มีขีดจำกัดในการทำงานเช่น ไม่ สามารถรับภาระมากๆหรือในงานที่ต้องการความแม่นยำสูง มนุษย์ก็ไม่สามารถทำได้ดีเช่นกัน ด้วยเหตุนี้หุ่นยนต์อุตสาหกรรมจึงได้เข้ามามีบทบาทในการผลิตมากขึ้น อย่างไรก็ตามหุ่นยนต์ ี้ ึ้ อุตสาหกรรมก็มีข้อจำกัดเพราะต้องรู้ตำแหน่งที่แน่นอนของชิ้นงานและต้องใช้อุปกรณ์ตรวจรู้ ิ้ (Sensor) จำนวนมากรวมทั้งอุปกรณ์สำหรับจับยึดชิ้นงาน(Jigs and Ficture) ซึ่งมีราคาสูง ั้ ิ้ ึ่ ดังนั้นจึงได้เกิดแนวความคิดที่<mark>จะรวมเอาความสามารถของทั้งมนุษย์</mark>และหุ่นยนต์อุตสาหกรรม ั้ ี่ ั้ เข้าไว้ด้วยกัน โดยการให้มนุษย์ทำงานร่วมกับหุ่นยนต์ เช่นการใช้หุ่นยนต์ช่วยในการผ่าตัดหรือ การช่วยประกอบรถยนต์

แนวความ คิดดังกล่าวจึงเป็นที่มาของหุ่นยนต์โคบอท (Cobot:Collacborative Robot ี่ หุ่นยนต์โคบอทคือหุ่นยนต์ที่ถูกออกแบบมาเพื่อทำงานร่วมกับมนุษย์โดยตรง เนื่องจากหุ่นยนต์โค ื่ ื่ บอท ทำงานในระบบแพสซีฟ (passive system) กล่าวคือจะไม่สร้างแรงโดยตรงต่อมนุษย์ แต่จะ ทำได้เพียงเปลี่ยนทิศทางแรงเท่านั้น ดังนั้นหุ่นยนต์โคบอทจึงสามารถทำงานในพื้นที่ทำงาน ั้ ั้ ี่ (work space) เดียวกับมนุษย์ได้อย่างปลอดภัย

วิธีหนึ่งที่หุ่นยนต์โคบอทสามารถช่วยการทำงานของมนุษย์ได้คือการสร้างกำแพงเสมือน ึ่ (Virtual Surface) ซึ่งเป็นการจำลองพื้นผิวให้มนุษย์รู้สึกเหมือนกับว่ามีกำแพงอยู่ข้างหน้าทั้งที่ไม่ ื้ ั้ มี ทำให้มนุษย์สามารถไถลไปตามกำแพงได้ ประโยชน์ที่เห็นได้ชัดของกำแพงเสมือนก็เช่น การ ี่ สร้างพื้นผิวเสมือนรูปกรวยในการประกอบชิ้นงาน ทำให้มนุษย์สามารถผลักชิ้นงานไปตามพื้นผิว ทรงกรวยได้อย่างรวดเร็วและยังป้องกันการกระทบกันของชิ้นงานอีกด้วย ิ้

การจำลองกำแพงเสมือนของหุ่นยนต์โคบอทไม่ได้ใช้อุปกรณ์ต้นกำลัง (Actuators) เช่นเดียวกับหุ่นยนต์ทั่วไป แต่ใช้ซีวีที (CVT :Continuous Variable Transmission) ซีวีทีคือ อุปกรณ์ทดกำลังที่สามารถปรับอัตราทดของความเร็วขาเข้าและความเร็วขาออกได้อย่างต่อเนื่อง ื่ หุ่นยนต์โคบอทใช้ซีวีที่ในการกำหนดความสัมพันธ์ระหว่างข้อต่อของหุ่นยนต์เองโดยจะเป็นการ สร้างข้อบังคับแบบนอนโฮโลโนมิค (Nonholonomic Constraints) ด้วยเหตุนี้จึงสามารถสร้าง ี้

กำแพงเสมือนที่มีความราบเรียบและไม่สูญเสียพลังงานในการเคลื่อนที่ ซึ่งจะเป็นประโยชน์ใน ี่ การประยุกตใชงานทางอุตสาหกรรม

วิทยานิพนธ์ฉบับนี้ ศึกษางานวิจัยด้านโคบอทและที่เกี่ยวข้อง การเชื่อมต่อของข้อต่อโค ี่ ื่ บอท (ซีวีที) จลนศาสตรของโคบอทแบบอนุกรม และแบบขนานการรวมท งควบคุม และการ ั้ จําลองพฤติกรรมของหุนยนตโคบอท

### **1.2 วัตถุประสงคของการว ิจยั**

- 1. เพื่อทำการศึกษาการเชื่อมต่อของซีวีทีในรูปแบบอนุกรมและขนาน ื่ ื่
- 2. เพื่อทำการศึกษาและนำเสนอจลนศาสตร์ของโคบอทแบบอนุกรมและขนาน ื่

#### **1.3 ขอบเขตของการวิจัย**

- 1. ศึกษาการเชื่อมต่อของซีวีทีในรูปแบบอนุกรมและแบบขนาน ื่
- 2. นําเสนอจลนศาสตรของหุนยนตโคบอทแบบอนุกรม 3 มิติ
- 3. นําเสนอจลนศาสตรของหุนยนตโคบอทแบบขนาน 2 มิติ
- 4. นําเสนอระบบควบคุมและจําลองพฤติกรรมของโคบอทแบบขนาน

## **1.4 ประโยชนที่จะไดรับ**

- 1. เปนพ นฐานการออกแบบระบบควบคุมหุนยนตโคบอทที่ พัฒนาแนวคิดในการควบคุม ื้ หุนยนตโคบอท
- 2. เป็นแนวทางในการออกแบบหุ่นยนต์แบบโคบอทเพื่อนำไปประยุกต์ใช้งานใน อุตสาหกรรมตอไป

# **1.5 ขั้นตอนการวิจัย**

- 1. ศึกษางานวิจัยที่ผานมา เพ ื่อเปนประโยชนในการออกแบบและควบคุม
- 2. ทำการศึกษาการเชื่อมต่อซีวีทีในหุ่นยนต์โคบอท ื่
- 3. เขียนจลนศาสตรของหุนยนตโคบอทแบบอนุกรม 3 มิติ
- 4. เขียนจลนศาสตรของหุนยนตโคบอทแบบขนาน 2 มิติ

5. จําลองระบบควบคุม จําลองพฤติกรรมของหุนยนตโคบอททั้ งสองรูปแบบในคอมพิวเตอร

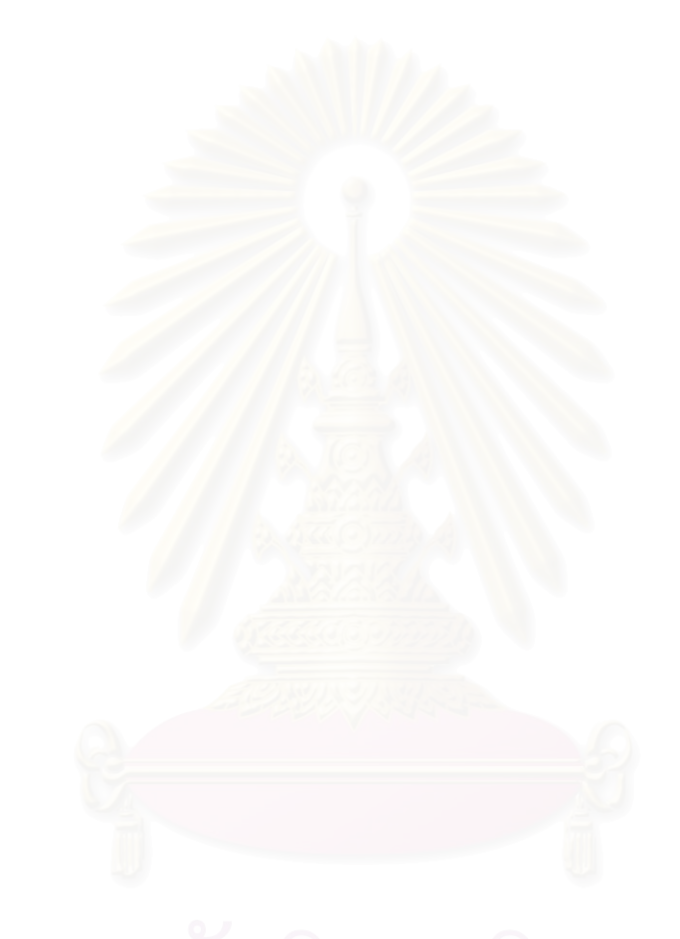

## **บทท ี่ 2**

#### **งานวิจัยและทฤษฎีที่ เก ยวของ ี่**

#### **2.1 ทฤษฎีเบ องตนของหุนยนตโคบอท ื้**

หุ่นยนต์โคบอทคือแนวคิดที่ออกแบบมาให้มนุษย์สามารถทำงานร่วมกับหุ่นยนต์ใน พื้นที่ทำงาน (workspace) เดียวกันได้ หุ่นยนต์โคบอทแตกต่างกับหุ่นยนต์หรืออุปกรณ์แฮปติค ื้ ี่ อินเทอร์เฟซ (Haptic Interface) ทั่วไปตรงที่หุ่นยนต์โคบอทจะไม่สร้างแรงมาบังคับการเคลื่อนที่ ื่ ของผู้ใช้งาน แต่จะทำเพี<mark>ยงเปลี่ยนทิศทางแรงของผู้ใช้งาน ส่วน</mark>การเคลื่อนที่ผู้ใช้งานจะเป็นผู้ ื่ กำหนดขึ้นมาเอง การทำงานของหุ่นยนต์โคบอทจึงเป็นการทำงานในระบบแพสซีฟ (Passive) ซึ่ง ึ้ ึ่ ึจะปลอดภัยต่อผู้ใช้ในการทำงานร่วมกับหุ่นยนต์โคบอท การทำงานดังกล่าวคล้ายกับการใช้ไม้ บรรทัดวาดเส้นตรง โดยหุ่นย<sub>ุ</sub>่นต์โคบอททำหน้าที่เสมือนไม้บรรทัดส่วนผู้ที่ลงมือวาดคือผู้ใช้เอง

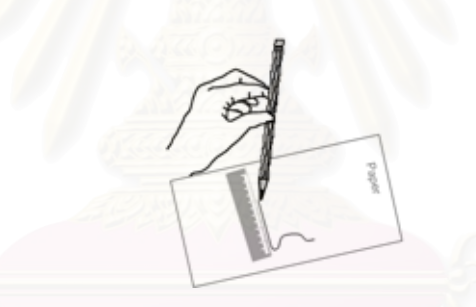

รูปที่ 2.1 เปรียบเทียบการทำงานของหุ่นยนต์โคบอทกับการวาดเส้นตรงโดยไม้บรรทัด

ในการทำงานของหุ่นยนต์โคบอทจะไม่ได้ใช้มอเตอร์หรืออุปกรณ์ต้นกำลัง (actuators) เพื่อส่งกำลังให้กับจอยท์ (joints) แต่หุ่นยนต์โคบอทจะใช้ซีวีที (CVTs : Continuous Variable ื่ Transmission) ในการควบคุมความสัมพันธ์ระหว่างอัตราเร็วของแต่ละจอยท์ ทำให้สามารถ ควบคุมทิศทางการเคลื่อนที่ของหุ่นยนต์โคบอทได้ อุปกรณ์ซีวีทีนี้จะสร้างสร้างข้อบังคับแบบนอน ื่ ี่ ี้ โฮโลโนมิค (nonholonomic constraints) ใหกับหุนยนตโคบอททําใหไมวาหุนยนตโคบอทจะมี จํานวนมิติการทํางาน (task space) เทาไรก็ตาม หุนยนตโคบอทจะมีเพียง 1 องศาอิสระ (Degree of Freedom) เทาน้นั

อุปกรณแฮปติคอินเทอรเฟซโดยทั่วไปสามารถสรางสภาวะจําลอง (virtual environment) ต่างๆ ได้โดยใช้คอมพิวเตอร์ควบคุม ยกตัวอย่างเช่น การสร้างพื้นผิวหรือกำแพง ื้ จําลอง (virtual surfaces, virtual walls) ในขณะที่ มนุษยเคล อนจับตําแหนงปลาย (end ื่ effector) ของอปกรณ์แฮปติคอินเทอร์เฟซไปชนหรือผ่านเข้าไปในกำแพงจำลอง คอมพิวเตอร์จะ สั่งให้มอเตอร์ใช้แรงผลักต้านดันให้ตำแหน่งปลายออกนอกกำแพง ถ้าเราต้องการจำลองกำแพง เสมือน ให้เหมือนกำแพงจริงแล้ว กำแพงจำลองต้องมีความแข็ง (stiffness) สูงมาก มอเตอร์ที่ใช้ ต้องมีขนาดใหญ่เพื่อที่จะขับแรงต้านได้เพียงพอและต้องใช้เกน (gain) ในการควบคุมสูงทำให้ ื่ ี่ เกิดสภาวะไม่เสถียร (instability) ได้ง่าย ในขณะที่ หุ่นยนต์โคบอทไม่ได้ใช้มอเตอร์ขับจอยท์ โดยตรง แต่ใช้ในซีวีทีเท่านั้น ทำให้ไม่ต้องใช้มอเตอร์ที่มีขนาดใหญ่มาก จึงไม่เกิดปัญหาดังกล่าว

ี การทำงานของ หุ่นยนต์โคบอทจะมีการทำงาน 2 ลักษณะคือ

1) การทํางานแบบอิสระ ( Virtual Caster )

การทำงานในลักษณะนี้ ผู้ใช้จะรู้สึกเหมือนกับสามารถเคลื่อนที่ได้อย่างอิสระ ื่ หุ่นยนต์โคบอทจะเปลี่ยนทิศทางการเคลื่อนที่ของหุ่นยนต์โคบอทให้เป็นไปตามการ ื่ ี่ เคลื่อนที่ของผู้ใช้ ื่ ี่

2) การทํางานแบบบังคับ ( Virtual Wall )

ในการทำงานลักษณะนี้หุ่นยนต์โคบอทจะสร้างกำแพงเสมือนขึ้นมา เมื่อผู้ใช้ ี้ ึ้ เคลื่อนที่เข้าหากำแพงเสมือน ผู้ใช้จะไม่สามารถเคลื่อนหุ่นยนต์โคบอทให้ทะลุกำแพงได้ ื่  $\mathcal{L}^{\mathcal{L}}(\mathcal{L}^{\mathcal{L}})$  and  $\mathcal{L}^{\mathcal{L}}(\mathcal{L}^{\mathcal{L}})$  and  $\mathcal{L}^{\mathcal{L}}(\mathcal{L}^{\mathcal{L}})$ ื่ แต่จะไถลไปตามกำแพง ถ้าผู้ใช้ออกแรงให้หุ่นยนต์โคบอทเคลื่อนเข้าหากำแพงเสมือน หุ่นยนต์โคบอท<mark>จะต้า</mark>นแรงนั้นไว้ ถ้าเคลื่อนไถลไปตามกำแพงหุ่นยนต์โคบอทจะไม่ต้าน แรง และถ้าเคลื่อน<mark>อ</mark>อกจากกำแพงหุ่นยนต์โคบอทจะกลับไปทำงานในแบบอิสระ ื่

เพื่อให้เข้าใจการทำงานของหุ่นยนต์โคบอทได้ดีขึ้น จะขอยกตัวอย่างการทำงาน ของ หุ่นยนต์โคบอทที่ง่ายที่สุดนั่นคือหุ่นยนต์โคบอทแบบล้อเดียว (Unicycle Cobot) ดัง ั่ รูปที่ 2.2

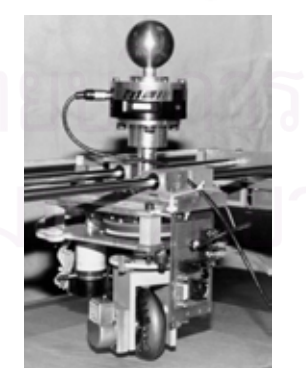

ุ รูปที่ 2.2 หุ่นยนต์โคบอทแบบล้อเดียว

จากรูปเป็นหุ่นยนต์โคบอทแบบล้อเดียว ซึ่งมีลักษณะคือเป็นหุ่นยนต์ล้อเดียว ึ่ เคล อนท ื่ ในระนาบ x-y โดยรางนำทาง แกนของล้อหุ่นยนต์โคบอทจะตั้งตรงอยู่

ตลอดเวลา มอเตอร์ของหุ่นยนต์โคบอทจะไม่สามารถขับเคลื่อนหุ่นยนต์โคบอทได้ จะทำ ื่ ได้เพียงเปลี่ยนทิศทางของล้อเท่านั้น ที่มือจับของหุ่นยนต์โคบอทจะมีอุปกรณ์ตรวจรู้แรง ั้ ี่ (Force Sensor) ติดอยูเพ อวัดแรงในแนวแกน x-y ทําใหหุนยนตโคบอท สามารถวัด ื่ ขนาดและทิศทางของแรงรวมที่กระทำต่อหุ่นยนต์โคบอทได้ หุ่นยนต์โคบอทแบบล้อเดียว ี่ สามารถทํางานทั้ง 2 ลักษณะไดดังนี้คอื

1) การทํางานแบบอิสระ (Virtual Caster)

หุนยนตโคบอทแบบลอเดียวสามารถทํางานแบบอิสระไดโดยการหมุนแกนของ ล้อให้เป็นไปตามทิศทางแรงของผู้ใช้ ซึ่งสามารถหาได้จากอุปกรณ์ตรวจรู้แรง 2) การทํางานแบบบังคับ (Virtual Wall)

เมื่อผู้ใช้ออกแรงเคลื่อนเข้าหากำแพงเสมือน (ซึ่งสามารถหาได้จากอุปกรณ์ ื่ ื่ ิตรวจรู้แรง) หุ่นยนต์โคบอทแบบล้อเดียวจะหมุนล้อให้มีทิศทางสัมผัสกับกำแพงเสมือน ทำให้ผู้ใช้เสมือนว่าเคลื่อนที่ไถลไปตามกำแพง แต่ถ้าผู้ใช้เคลื่อนที่ออกจากกำแพง ี่ เพราะ ครั้ง เพราะ ครั้ง เพราะ ครั้ง เพราะ ครั้ง เพราะ ครั้ง เพราะ ครั้ง เพราะ ครั้ง เพราะ ครั้ง เพราะ ครั้ง<br>ด้าน ครั้ง เพราะ ครั้ง เพราะ ครั้ง เพราะ ครั้ง เพราะ ครั้ง เพราะ ครั้ง เพราะ ครั้ง เพราะ ครั้ง เพราะ ครั้ง เ ื่ ี่ หุ่นยนต์โคบอทแบบล้อเดียวก็จะกลับไปทำงานในแบบอิสระการทำงานของ หุ่นยนต์โค บอทแบบลอเดียวสามารถจําลองไดดังรูปที่ 2.3

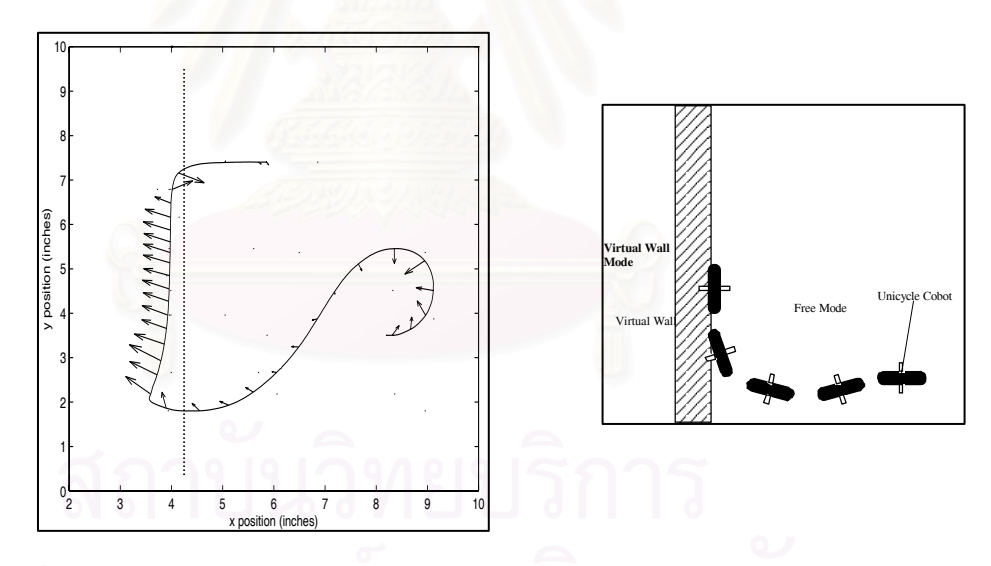

รูปที่ 2.3 การทํางานของหุนยนตโคบอทแบบลอเดียว ในรูปที่ 2.3 รูปซ้ายแสดงการเคลื่อนที่ของหุ่นยนต์โคบอทแบบล้อเดียว ลูกศรใน ื่ ี่ รูปแสดงแรงท่ผีูใชกระทํา สมมติใหกําแพงเสมือนอยูที่ตําแหนง x = 4 จะเห็นไดวาในการ ทำงานแบบอิสระหุ่นยนต์โคบอทแบบล้อเดียวจะเคลื่อนที่ตามแรงของผู้ใช้ แต่เมื่อไปชน ื่ กำแพงเสมือนหุ่นยนต์โคบอทแบบล้อเดียวจะต้านแรงไว้ รูปขวาแสดงทิศทางของล้อของ หุนยนตโคบอทแบบลอเดียว

#### **2.2 งานวิจัยทางดานหุนยนตโคบอท**

แนวความคิดของหุ่นยนต์โคบอทได้เริ่มพัฒนาขึ้นตั้งแต่ปี ค.ศ.1995 โดยเริ่มจาก หุ่นยนต์โคบอทแบบ ิ่ ึ้ ั้ ล้อเดียว จากนั้น Wannasuphoprasit[9]ได้พัฒนาหุ่นยนต์โคบอทแบบล้อเดียวมาเป็นโคบอทแบบสกูตเตอร์ ั้ (Scooter Cobot)[11] เพื่อกำจัดปัญหาซิงกูลาร์ริตี (singularity) ที่เกิดขึ้นกับ หุ่นยนต์โคบอท ื่  $\mathcal{L}^{\mathcal{L}}$ ึ้

ปัจจุบันนี้งานวิจัยในด้านนี้ได้รับการพัฒนาทั้งในด้านการออกแบบ เช่นหุ่นยนต์โคบอทแบบทรีดีพี ี้ (3DP) ของ สิริศักดิ์ ศิริเกษมสุข ที่อาศัยการเปลี่ยนแกนหมุนของลูกทรงกลมมาเป็นแนวคิดในการออกแบบ ิ์ ี่ นอกจากนี้ยังมีการพัฒนาในดานการทดลองอีกดวย

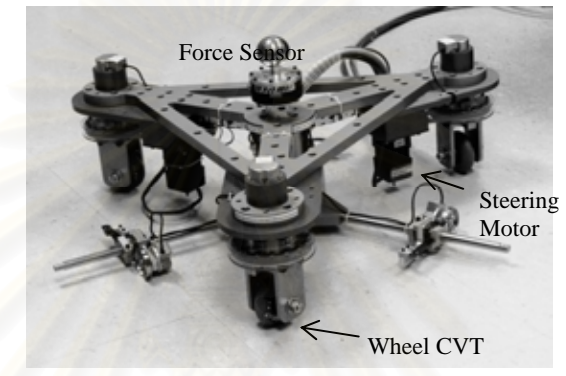

รูป 2.4 โคบอทแบบสกูตเตอร

#### **2.3 ลักษณะท ั่วไปของอุปกรณปรับเปลี่ ยนอัตราทดแบบตอเน อง (CVT) ื่**

ชีวีทีคืออุปกรณ์ส่งถ่ายกำลังที่สามารถปรับเปลี่ยนอัตราทดได้อย่างต่อเนื่อง ในการ ื่ ทำงานของหุ่นยนต์โคบอท ซีวีทีจะทำหน้าที่สร้าง สร้างข้อบังคับแบบนอนโฮโลโนมิคขึ้นมาเพื่ ี่ ึ้ ื่ ทำงานของหุ่นยนต์โคบอท ซีวีทีจะทำหน้าที่สร้าง สร้างข้อบังคับแบบนอนโฮโลโนมิคขึ้นมาเพื่อ<br>บังคับให้หุ่นยนต์โคบอทมีองศาอิสระเหลือเพียง 1 เท่านั้น ซีวีทีมีการออกแบบและจัดสร้างไว้ ั้ หลายแบบ เชนซีวีทีแบบโคน (Cone Friction CVT) ,ซีวีทีแบบสายพานวี (V-belt CVT) หรือซีวีที แบบไม่มีสายพาน (Beltless CVT) ซึ่งแต่ละแบบล้วนมีข้อดีข้อเสียในตัวอยู่ ซีวีทีที่ใช้ในงาน ึ่ หุ่นยนต์โคบอทจะต้องสามารถเปลี่ยนอัตราทดได้ไม่จำกัด ในปัจจุบันนั้นมีอยู่ด้วยกัน 2 ชนิดคือ ั้

1) ซีวีทีแบบล้อ (Wheel CVT)

ล้อนั้นสามารถทำหน้าที่เป็นซีวีทีได้โดยการปรับเปลี่ยนมุมของล้อ ั้

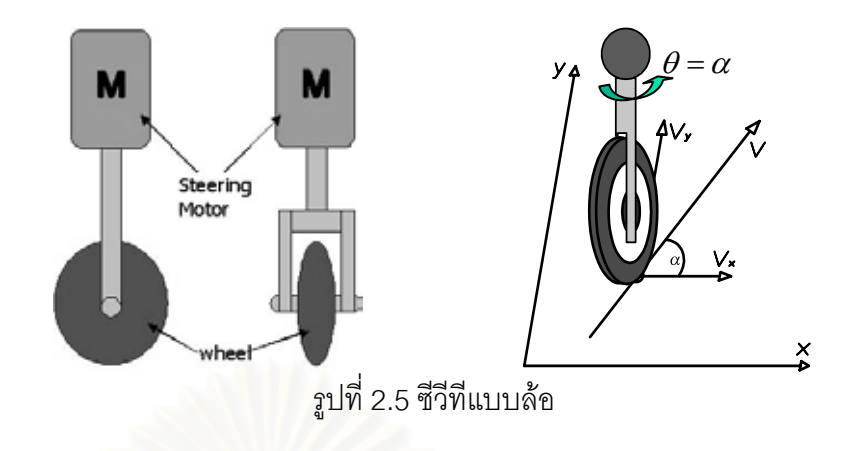

รูปที่ 2.5 แสดงซีวีทีแบบล้อ รูปซ้ายแสดงถึงโครงสร้างของซีวีที ล้อจะมีมอเตอร์ ติดอยู่ที่แกนหมุนทำให้ปรับเปลี่ยนมุมล้อได้ตลอด รูปขวาแสดงการปรับเปลี่ยน อัตราส่วนระหว่างความเร็วในแนวแกน x และ y เมื่อหมุนล้อไปด้วยมุม  $\bm{\theta}$  เทียบกับแกน ื่ x จะไดวาอัตราสวนระหวางความเร็วในแนวแกน x และ y คือ

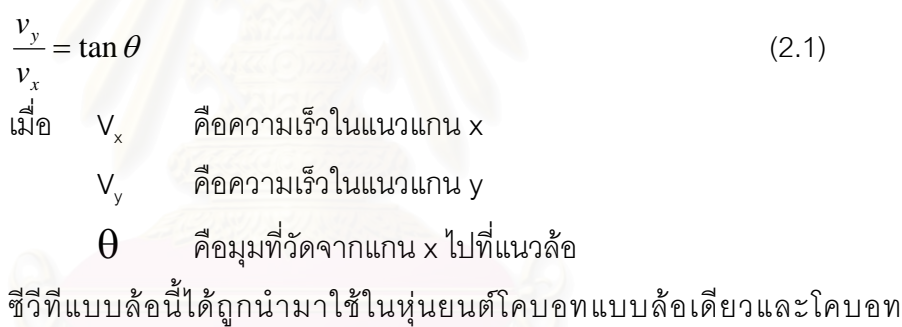

แบบสกูตเตอรโดย Wannasupoprasit

2) ซีวีทีแบบทรงกลม (Spherical CVT)

ซีวีทีชนิดนี้คิดค้นขึ้นมาโดย Moore[12] เพื่อใช้ในการปรับเปลี่ยนอัตราส่วนของ ความเร็วเชิงมุมในจอยทแบบหมุน (Revolute Joints) ซีวีทีแบบทรงกลมมีลักษณะดังรูป ท ี่ 2.6

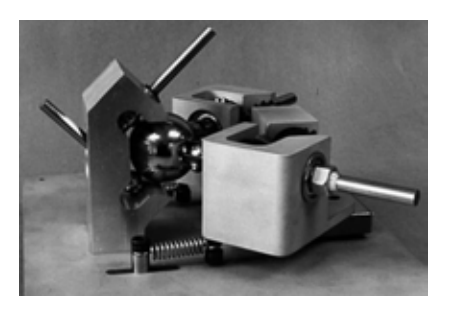

รูปที่ 2.6 ซีวีทีแบบทรงกลม

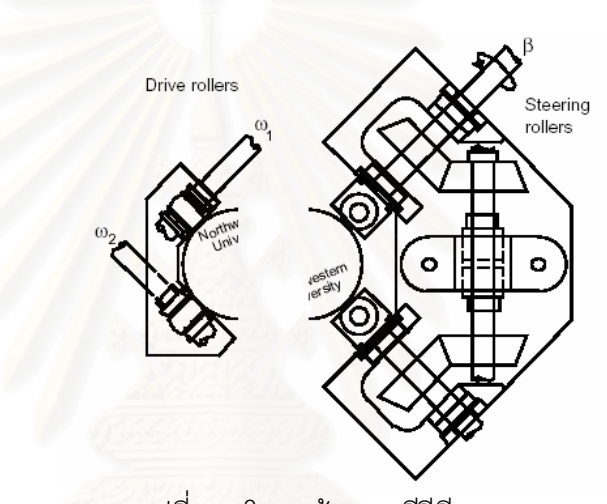

รูปที่ 2.7 โครงสรางของซวีีทแบบทรงกลม ี

ซีวีทีแบบทรงกลมมีโครงสรางและการทํางานดังน ี้ คือ ซีวีทีแบบทรงกลมมี ส่วนประกอบหลักที่สำคัญคือล้อขับ (Drive Rollers) เพื่อถ่ายทอดกำลังให้กับจอยท์ทั้ง ี่ ื่ ั้ 2 ที่ถูกขับด้วยซีวีที ลูกกลมตรงกลางเพื่อเป็นตัวกลางในการส่งถ่ายกำลัง และล้อปรับ ี่ อัตราทด (Steering Rollers) เพ ื่อปรับอัตราสวนของความเร็วเชิงมุม โดยที่อัตราสวนของ ความเร็วเชิงมุมที่ต่อเข้ากับซีวีที มีความสัมพันธ์กับมุมที่ล้อปรับอัตราทดหมุนไป  $\theta$ ี่ ี่ ดังนี้คือ

$$
\frac{\omega_2}{\omega_1} = \frac{\sin \theta - \sqrt{2} \cos \theta}{\sin \theta + \sqrt{2} \cos \theta}
$$
\n(2.2)\n  
\n
$$
\omega_1
$$
\n
$$
\omega_2
$$
\n
$$
\omega_1
$$
\n
$$
\omega_2
$$
\n
$$
\omega_1
$$
\n(2.3)\n  
\n
$$
\omega_2
$$
\n
$$
\omega_1
$$
\n
$$
\omega_2
$$
\n
$$
\omega_1
$$
\n
$$
\omega_2
$$
\n
$$
\omega_1
$$
\n(2.4)\n  
\n
$$
\omega_1
$$
\n
$$
\omega_2
$$
\n
$$
\omega_1
$$
\n
$$
\omega_1
$$
\n
$$
\omega_2
$$
\n
$$
\omega_1
$$
\n
$$
\omega_1
$$
\n
$$
\omega_1
$$
\n
$$
\omega_1
$$
\n
$$
\omega_1
$$
\n
$$
\omega_1
$$
\n
$$
\omega_1
$$
\n
$$
\omega_1
$$
\n
$$
\omega_1
$$
\n
$$
\omega_1
$$
\n
$$
\omega_1
$$
\n
$$
\omega_1
$$
\n
$$
\omega_1
$$
\n
$$
\omega_1
$$
\n
$$
\omega_1
$$
\n
$$
\omega_1
$$
\n
$$
\omega_1
$$
\n
$$
\omega_1
$$
\n
$$
\omega_1
$$
\n
$$
\omega_1
$$
\n
$$
\omega_1
$$
\n
$$
\omega_1
$$
\n
$$
\omega_1
$$
\n
$$
\omega_1
$$
\n
$$
\omega_1
$$
\n
$$
\omega_1
$$
\n
$$
\omega_1
$$
\n
$$
\omega_1
$$
\n
$$
\omega_1
$$
\n
$$
\omega_1
$$
\n
$$
\omega_1
$$
\n
$$
\omega_1
$$
\n
$$
\omega_1
$$
\n
$$
\omega_1
$$
\n
$$
\omega_1
$$
\n
$$
\omega_1
$$
\n
$$
\omega_1
$$

อนึ่งในซีวีทีแบบทรงกลม 1 ตัวนั้นจะมีล้อปรับอัตราทดอยู่ 2 ล้อ โดยที่แต่ละล้อ ั้ จะหมุนไปดวยมุมเดียวกันโดยการบังคับของกลไก

ท งลอขับและลอปรับอัตราทดจะสัมผัสกับลูกกลมตรงกลาง โดยมีการวางตัวใน ั้ ลักษณะที่สมดุลย์คล้ายทรงเหลี่ยม 4 หน้า (Tetrahedral) ทำให้ลูกกลมอยู่กับที่ ทำให้มี ี่ ี่ แกนหมุนผ่านจุดศูนย์กลางลูก เมื่อหมุนล้อปรับอัตราทดไปแกนหมุนก็จะเปลี่ยน โดย ื่ การจัดวางตำแหน่งทำให้แกนหมุนอยู่ในระนาบระหว่างล้อขับทั้ง 2 พอดี เมื่อเปลี่ยน ั้ แกนหมุนโดยการปรับมุมของล้อปรับอัตราทดก็จะทำให้อัตราส่วนของความเร็วเชิงมุมที่ ต่อเข้ากับซีวีทีเปลี่ยนไปดังรูป

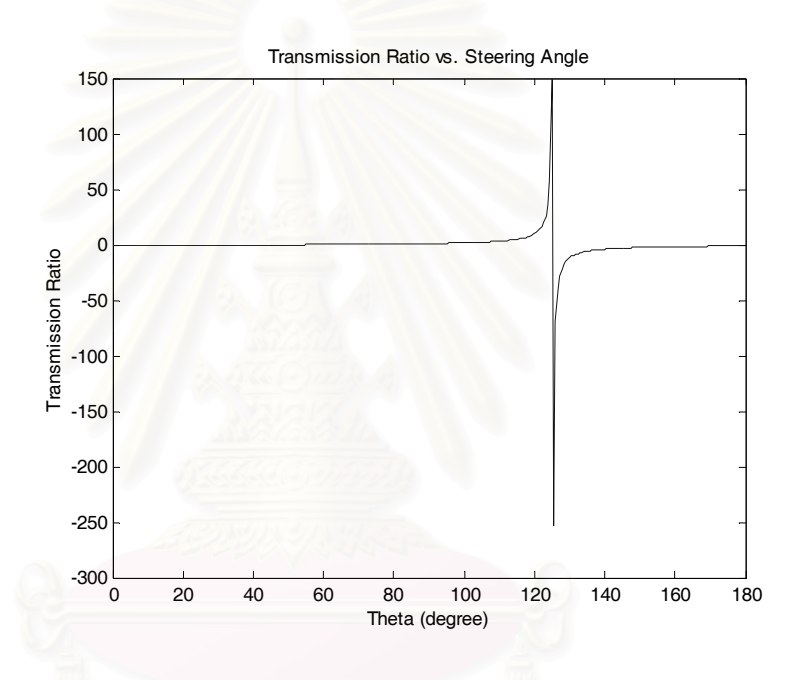

ิ รูปที่ 2.8 ความสัมพันธ์ระหว่างมุมปรับอัตราทดกับอัตราส่วนของความเร็ว

# เชิงมุม

# **บทท ี่ 3**

## **การตอเชื่อมซีวีที**

การทํางานของซีวีทีน ั้นเปนการควบคุมอัตราทดระหวางความเร็ว 2 แกน ในกรณีท ต้องการควบคุมอัตราทดของความเร็วมากกว่า 2 แกนขึ้นไปนั้นจำเป็นต้องใช้ซีวีทีมากกว่า 1 ตัว ดังนั้นในการทำงานดังกล่าวจึงต้องอาศัยการเชื่อมโยงโครงข่ายของซีวีทีในการทำงาน การ เชื่อมโยงโครงข่ายนั้นอาจทำได้โดยก<mark>ารเชื่อมโยงซีวีทีแ</mark>ต่ละตัวเข้ากับความเร็วที่ต้องการควบคุม ั้ อัตราทดทีละคู่ๆไปซึ่งก็เป็นแนวคิดของการต่อเชื่<mark>อมโครงข่ายแบบอนุกรม หรืออาจทำโดยการ</mark> เชื่อมโยงซีวีทีทุกตัวเข้ากับแกนหมุนร่วมอีกตัว ทำให้เกิดการควบคุมอัตราทดระหว่างความเร็วทุก ตัวกับความเร็วของแก<mark>นหมุนอีกตัวได้ เมื่อควบคุ</mark>มอัตราทดดังกล่าวได้ก็จะสามารถควบคุมอัตรา ื่ ทดระหว่างความเร็วทุกความเร็วได้โดยปริยาย การเชื่อมโยงดังกล่าวเป็นแนวคิดของการต่อเชื่อม ื่ โครงข่ายแบบขนาน การเชื่อมโยงโครงข่ายของซีวีทีทั้งแบบอนุกรม และแบบขนาน มีรายละเอียด ดังนี้จะอธิบายในหัวข้อถัดไป ี้

## **3.1 การตอเชื่ อมแบบอนุกรม**

การต่อแบบนี้ จะเชื่อมจอยท์เข้ากับซีวีทีแต่ละตัว ทีละคู่จนได้อัตราส่วนระหว่างความเร็ว ื่ เชิงมุมของทุกจอยท์ดังนั้นถ้าหุ่นยนต์โคบอทมีอยู่ n จอยท์ จะต้องใช้ซีวีทีทั้งสิ้น n-1 ตัว พิจารณา ั้ ั้ ิ้ ตัวอยางของโครงขายซีวีทีดังรูปที่ 3.1

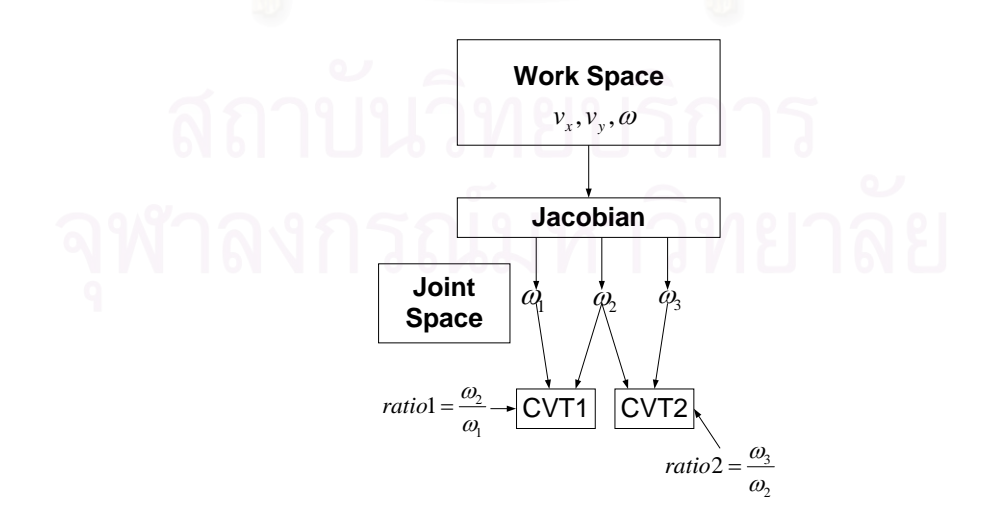

รูปที่ 3.1 การตอโครงขายของซีวทีีแบบอนุกรมในกรณีหุนยนตโคบอท 3 จอยท

จากรูปที่ 3.1 เปนตัวอยางการตอโครงขายซีวีทีแบบอนุกรมของหุนยนตโคบอท 3 จอยท โดยความเร็วที่ตำแหน่งปลายของโคบอทในแนว x y และความเร็วเชิงมุมที่ปลายแขนคือ  $v_{_{\mathcal{X}}}$  ,  $v_{_{\mathcal{Y}}}$ ี่ และ  $\omega$ ตามลำดับ ความเร็วเชิงมุมของข้อต่อทั้ง 3 คือ  $\omega_{\text{\tiny I}}$  ,  $\omega_{\text{\tiny 2}}$  และ  $\omega_{\text{\tiny 3}}$  ตามลำดับ ซีวีที่ตัวแรก ั้ ต่อเข้ากับจอยท์ 1 และ 2 ซีวีทีอีกตัวต่อเข้ากับจอยท์ 2 และ 3 ทำให้สามารถหาอัตราส่วนระหว่าง ความเร็วเชิงมุมระหวางจอยท 1 และ จอยท 2 และระหวางจอยท 2 และ จอยท 3 ทําใหได อัตราส่วนระหว่างความเร็วเชิงมุมของจอยท์s ทั้ง 3 ได้ เมื่อความเร็วเชิงมุมทั้ง 3 ผ่านจาโคเบียน ั้ ื่ ั้ (Jacobian) ก็จะสามารถควบคุมความสัมพันธระหวาง *<sup>x</sup> v* , *<sup>y</sup> v* และ <sup>ω</sup> ทําใหสามารถควบคุม ทางเดินของหุนยนตโคบอทไดและในทางกลับกันถาตองการความสัมพันธระหวาง *<sup>x</sup> v* , *<sup>y</sup> v* และ  $\omega$ ก็สามารถส่งผ่านค่าดังกล่าวผ่านจาโคเบียนผกผัน (Jacobian Inverse) เพื่อให้ได้อัตราส่วน ระหว่าง  $\omega_1$ ,  $\omega_2$  และ  $\omega_3$  ได้

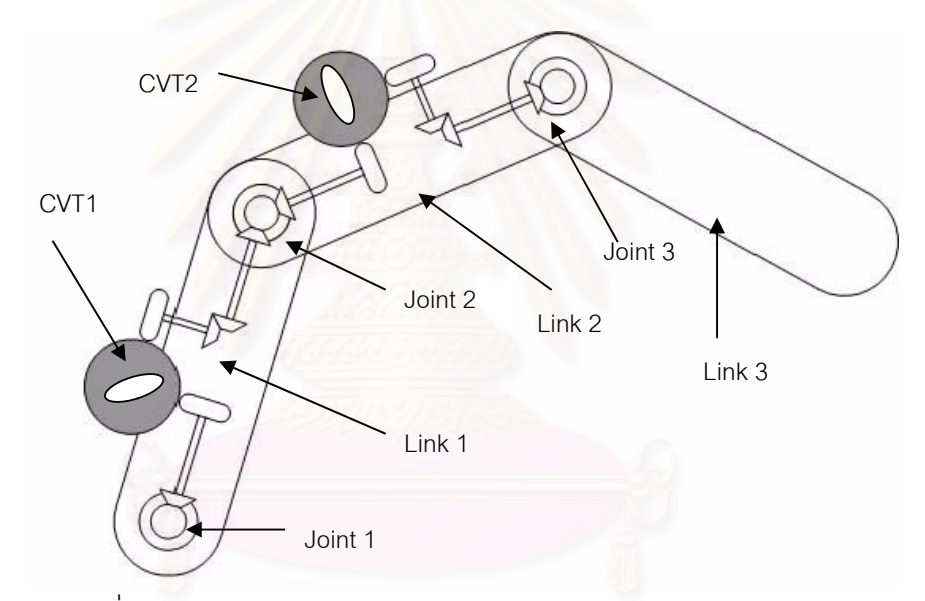

้ รูปที่ 3.2 ตัวอย่างการต่อซีวีที 2 ตัวเข้ากับแขนกล 3 ข้อต่อแบบอนุกรม

รูปที่ 3.2 แสดงตัวอย่างการต่อซีวีที 2 ตัวแบบอนุกรมเข้ากับโคบอท 3 จอยท์ ให้เห็นจริง แกนหมุนของจอยท์ 1 ต่อผ่านเฟืองทดเข้ากับซีวีที่ตัวแรก แกนหมุนของจอยท์ 2 ต่อผ่านเฟืองทด เข้ากับซีวีที 2 ตัว เมื่อต่อเข้าซีวีทีตัวแรกจะทำให้ควบคุมอัตราทดของความเร็วเชิงมุมของจอยท์ 1 ื่ และจอยท์ 2 ได้ จากซีวีทีตัวแรก ส่วนซีวีทีอีกตัวต่อเข้ากับจอยท์ 2 และ จอยท์ 3 ทำให้ควบคุม อัตราทดของความเร็วเชิงมุมของจอยท์ 2 และ จอยท์ 3 ได้ซึ่งจากหลักการที่ได้กล่าวไปแล้วจะทำ ึ่ ใหสามารถควบคุมเสนทางเดินของโคบอทในรูป 3.2 ได

#### **3.2 การตอเชื่อมแบบขนาน**

การต่อแบบขนานนี้จะมีเพลากลาง (Common shaft) อยู่และต่อซีวีทีทุกตัวเข้ากับ เพลา ี้ กลางด้านหนึ่ง และเข้ากับจอยท์แต่ละจอยท์ อีกด้านหนึ่ง นั่นคือแทนที่จะต่อซีวีทีให้แต่ละจอยท์ ึ่ ึ่ ั่ ี่ สร้างความสัมพันธ์ระหว่างกัน ก็ต่อซีวีที่ให้สร้างความสัมพันธ์ระหว่างความเร็วเชิงมุมของแต่ละ จอยท์กับความเร็วเชิงมุมของเพลากลางซึ่งถ้าไม่ได้ใส่กำลังเข้าไปความเร็วเชิงมุมของเพลากลาง ึ่ ก็จะเป็นผลมาจากความเร็วเชิงมุมของทุกๆจอยท์นั่นเอง ในการต่อแบบนี้ถ้าหุ่นยนต์โคบอทมี n ั่ ี้ จอยท์จะต้องมีจำนวนซีวีทีทั้งสิ้น n ซีวีที ซึ่งจะมีซีวีทีที่เกินความจำเป็นมา 1 ตัว เหตุผลที่ ั้ ิ้ ึ่ ออกแบบวิธีต่อวิธีนี้ก็คือ เพื่อป้องกันไม่ให้อัตราทดที่ซีวีทีสร้างขึ้นมีค่ามากเกินไป[6] เช่นในกรณี ี้ ี่ ึ้ หุ่นยนต์โคบอท 3 จอยท์ ถ้าอัตราเร็วเชิงมุมของจอยท์ 2 มีค่าน้อยมากจนเกือบเป็นศูนย์ จะได้ว่า ชีวีที 2 ซึ่งให้ความสัมพันธ์ระหว่างอัตราเร็วเชิงมุมของจอยท์ 3 และจอยท์ 2 จะต้องมีค่าเป็น อนันต

$$
\omega_2 \to 0 \dots T_2 = \frac{\omega_3}{\omega_2} \to \infty \tag{3.1}
$$

ในกรณีที่มีเพลากลางจะไดวาความเร็วของเพลากลางคือ

$$
\omega_0 = \frac{\sum_{i=1}^{n} \omega_i}{\sum_{i=1}^{n} \Gamma_i}
$$
\n(3.2)\n  
\n(3.2)\n  
\n(3.3)\n  
\n(3.4)\n  
\n(3.4)\n  
\n(3.5)\n  
\n(3.5)\n  
\n(3.6)\n  
\n(3.6)\n  
\n(3.7)\n  
\n(3.8)\n  
\n(3.9)\n  
\n(3.9)\n  
\n(3.9)\n  
\n(3.1)\n  
\n(3.1)\n  
\n(3.2)\n  
\n(3.2)\n  
\n(3.3)\n  
\n(3.4)\n  
\n(3.4)\n  
\n(3.5)\n  
\n(3.6)\n  
\n(3.8)\n  
\n(3.9)\n  
\n(3.9)\n  
\n(3.9)\n  
\n(3.1)\n  
\n(3.2)\n  
\n(3.2)\n  
\n(3.4)\n  
\n(3.3)\n  
\n(3.4)\n  
\n(3.5)\n  
\n(3.6)\n  
\n(3.6)\n  
\n(3.7)\n  
\n(3.8)\n  
\n(3.9)\n  
\n(3.9)\n  
\n(3.9)\n  
\n(3.1)\n  
\n(3.1)\n  
\n(3.2)\n  
\n(3.2)\n  
\n(3.3)\n  
\n(3.4)\n  
\n(3.5)\n  
\n(3.5)\n  
\n(3.6)\n  
\n(3.6)\n  
\n(3.7)\n  
\n(3.8)\n  
\n(3.8)\n  
\n(3.9)\n  
\n(3.9)\n  
\n(3.1)\n  
\n(3.1)\n  
\n(3.2)\n  
\n(3.2)\n  
\n(3.3)\n  
\n(3.4)\n  
\n(3.4)\n  
\n(3.5)\n  
\n(3.5)\n  
\n(3.6)\n  
\n(3.6)\n  
\n(3.7)\n  
\n(3.8)\n  
\n(3.8)\n  
\n(3.9)\n  
\n(3.9)\n  
\n(3.1)\n  
\n(3.1)\n  
\n(3.2)\n  
\n(3.2)\n  
\n(3.4)\n  
\n(3.5)\n  
\n(3.5)\n  
\n(3.6)\n  
\n(

จากสมการ (3.2) จะเห็นได้ว่าค่า  $\, \varpi_{0} \,$ ซึ่งเป็นตัวหารในการหาอัตราทดจะไม่เป็น 0 ถ้า จอยท์ทั้งหลายมีความเร็ว ดังนั้นอัตราทดที่ซีวีทีแต่ละตัวสร้างขึ้นจึงจะไม่มีค่าเข้าใกล้อนันต์ ตัวอย่างโครงข่ายของซีวีทีแบบขนานในกรณีหุ่นยนต์โคบอท 3 จอยท์แสดงดังรูป ที่3.3

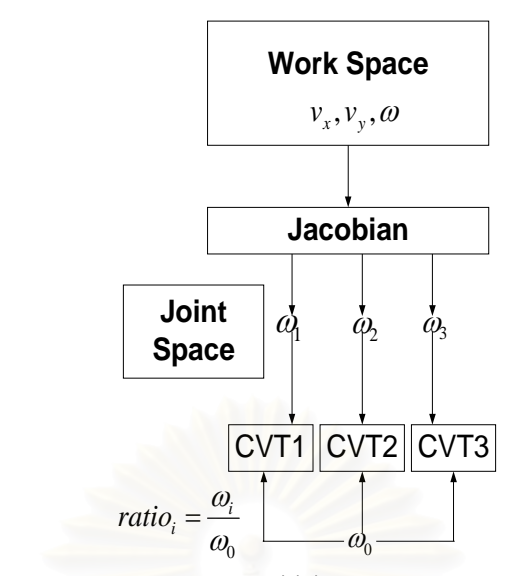

รูปที่ 3.3 การต่อโครงข่ายของซีวีทีแบบขนานในกรณีหุ่นยนต์โคบอท 3 จอยท์

ดังเชนในกรณีของการตอแบบอนุกรม หลักการควบคุมทางเดินและการสงผาน ค่าพารามิเตอร์ผ่านจาโคเบียนก็เป็นเช่นเดียวกัน แต่ในกรณีการต่อแบบขนานนี้ความเร็วเชิงมุม ี้ ของจอยท์ทั้ง 3 จะส่งผ่านเข้ากับซีวีทีแต่ละตัวโดยไม่ต้องจับกันเป็นคู่ๆก่อน จากนั้นเมื่อซีวีทีแต่ละ ั้ ื่ ตัวสรางความสัมพันธระหวางความเร็วเชิงมุมของแตละจอยทกับความเร็วเชิงมุมของเพลากลาง ซึ่งความเร็วเชิงมุมของเพลากลางก็เป็นผลมาจากความเร็วเชิงมุมของทุกจอยท์ ดังสมการ (3.2) ึ่ ก็จะทําใหสามารถสรางความสัมพันธระหวางความเร็วเชิงมุมของทุกจอยทได

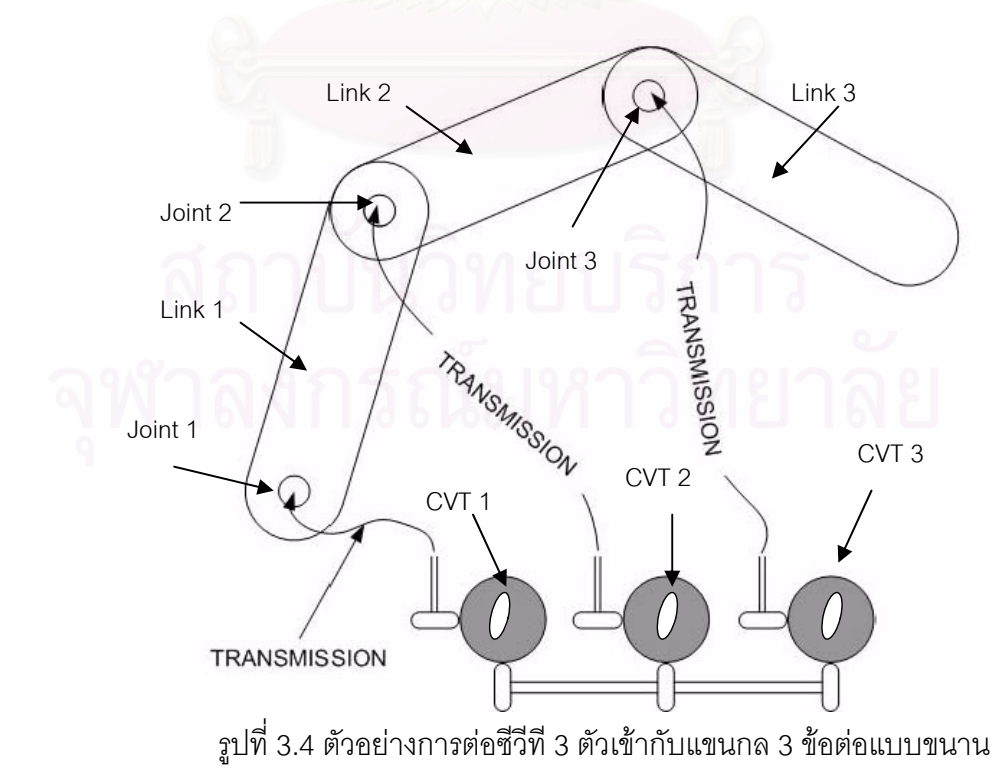

รูปที่ 3.4 แสดงตัวอย่างการต่อชีวีทีแบบขนานจริง การออกแบบค่อนข้างจะมีความ ซับซ้อนมากกว่าแบบอนุกรม ซีวีทีทั้ง 3 จะไม่สามารถเคลื่อนที่ไปกับแขนกลได้ มิฉะนั้นก็ต้อง ั้ ื่ ั้ ้ ออกแบบระบบส่งกำลัง (Transmission) ของซีวีที่กับเพลากลางเป็นแบบพิเศษ จากรปที่ 3.4 เมื่อ ื่ ออกแบบระบบส่งกำลัง (Transmission) ของซีวีทีกับเพลากลางเป็นแบบพิเศษ จากรูปที่ 3.4 เมื่อ<br>ซีวีทีไม่สามารถเคลื่อนที่ได้ทำให้ไม่สามารถใช้เฟืองทดส่งกำลังได้ จึงต้องอาศัยระบบส่งกำลังที่ ื่ สามารถทำให้แขนกลเคลื่อนที่ไปได้ซึ่งอาจจะเป็นการใช้สายเคเบิลเป็นต้น ื่

นอกจากนี้การต่อแบบขนานจะทำให้สามารถใส่กำลัง (Power) เข้าไปได้อีก ดังจะ ี้ อธิบายในหัวขอถัดไป

#### **3.3 โคบอทแบบใสกําลัง (Power Cobot)**

ในการต่อแบบขนานถ้าเราใส่กำลังให้กับเพลากลางจะทำให้มีกำลังเกิดขึ้นที่ตำแหน่ง ึ้ ปลายของหุ่นยนต์โคบอท แต่ทิศทางการเคลื่อนที่ยังควบคุมเหมือนเดิม ตัวอย่างของการต่อ ื่ โครงขายในกรณีโคบอทแบบใสกําลัง 3 จอยทแสดงดังรูปที่ 3.5

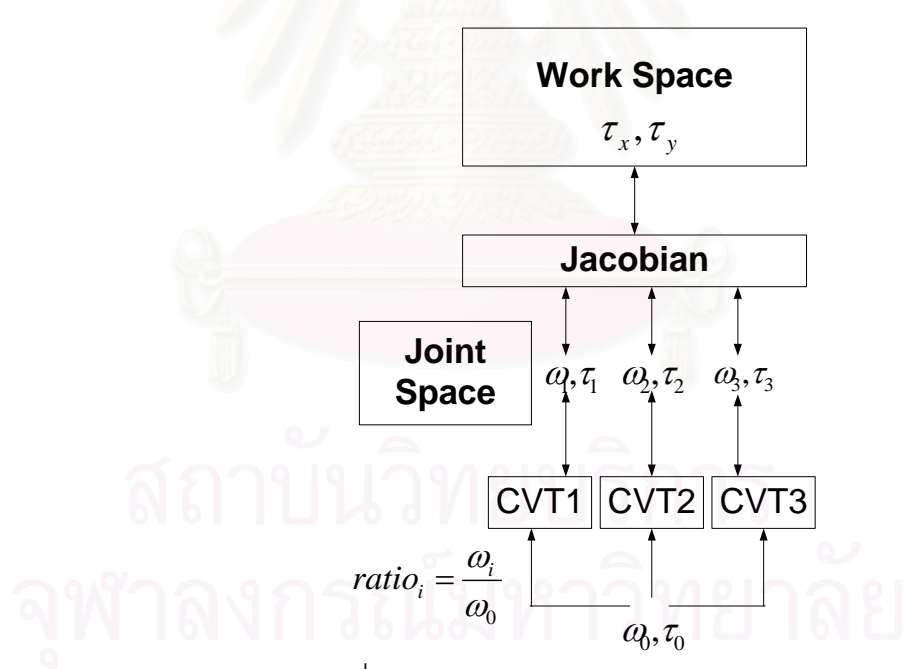

รูปที่ 3.5 การใสกําลังในกรณีหุนยนตโคบอท 3 จอยท

ในกรณีนี้นอกจากจะต้องส่งผ่านความเร็วแล้วยังต้องส่งผ่านค่าแรงบิดที่ปลายแขนทั้งใน แนวแกน x และ y คือ  $\tau_{_{\rm x}}$  และ  $\tau_{_{\rm y}}$  ตามลำดับ ส่งผ่านกับค่าแรงบิดที่จอยท์ทั้ง 3 และแรงบิดที่ ี่ ั้ เพลากลางคือ  $\tau_1$   $\tau_2$   $\tau_3$  และ  $\tau_0$  ตามลำดับ การส่งผ่านค่าแรงบิดทั้ง 2 กรอบการทำงานทำได้ ั้ โดยการส่งผ่านจาโคเบียนผกผัน เมื่อต้องการให้เกิดกำลังที่ปลายแขนของหุ่นยนต์โคบอทก็ทำได้ ื่ โดยใส่แรงบิดให้กับเพลากลางและผ่านจาโคเบียนผกผันกำลังที่ได้นี้จะเป็นกำลังที่เกิดขึ้นในทิศ  $\mathcal{L}^{\mathcal{L}}$ ทางการเคลื่อนที่ของโคบอทเท่านั้น ซึ่งการควบคุมทิศทางก็ทำได้เช่นเดิม การที่กำลังที่เกิดขึ้นเกิด ื่ ึ่ ึ้ ในทิศทางการเคลื่อนที่เท่านั้นทำให้เกิดความปลอดภัยในการทำงาน ื่ ี่ ั้

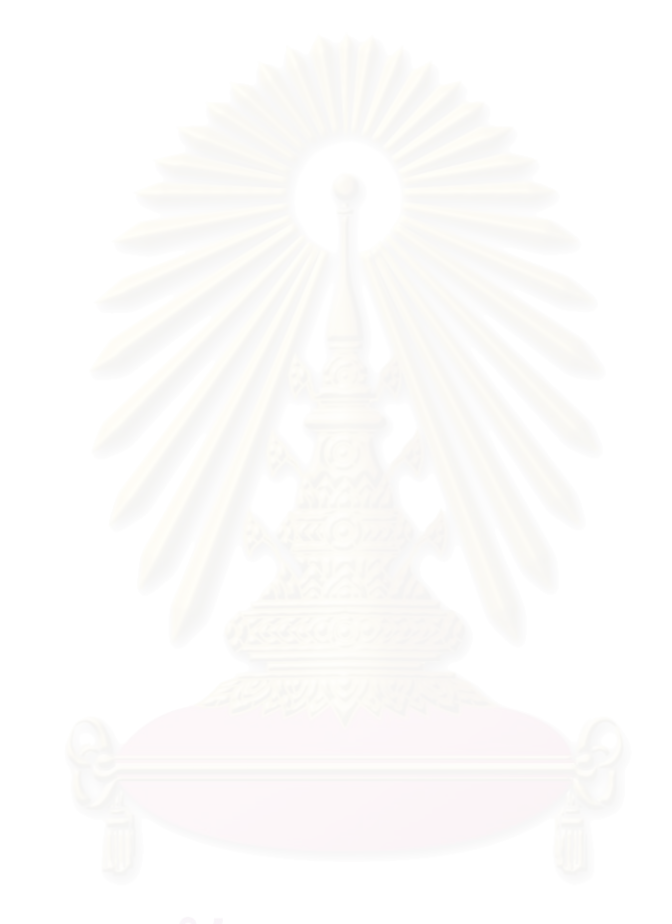

## **บทท ี่ 4**

### **จลนศาสตรของโคบอทแบบอนุกรม**

ในการวิเคราะห์จลศาสตร์การเคลื่อนที่นั้นแบ่งเป็น 2 ประเภทคือการวิเคราะห์จลศาสตร์ ื่ ี่ ั้ การเคลื่อนที่ของแขนกลและการวิเคราะห์การเคลื่อนที่ของโคบอท การวิเคราะห์การเคลื่อนที่ของ ื่ ี่ ื่ ื่ ี่ แขนกลแบ่งเป็นการวิเคราะห์สมการการเคลื่อนที่ไปข้างหน้า (Forward Kinematics) และสมการ ื่ การเคลื่อนที่แบบย้อนกลับ (Inverse Kinematics) การวิเคราะห์การเคลื่อนที่ดังกล่าวเป็นการ ื่ ื่  $\mathcal{L}^{\mathcal{L}}(\mathcal{L}^{\mathcal{L}})$  and  $\mathcal{L}^{\mathcal{L}}(\mathcal{L}^{\mathcal{L}})$  and  $\mathcal{L}^{\mathcal{L}}(\mathcal{L}^{\mathcal{L}})$ วิเคราะห์เพื่อหาตำแหน่งของแขนกลเพื่อใช้ในการวิเคราะห์จลศาสตร์การเคลื่อนที่ของโคบอท ื่ ื่ ต่อไป การวิเคราะห์การเคลื่อนที่ของโคบอทนั้นจะไม่วิเคราะห์เพียงแค่ตำแหน่ง แต่จะเป็นการ ื่ วิเคราะห์ในมิติการเคลื่อนที่อื่นๆด้วยได้แก่ ความเร็วทั้งขนาดและทิศทาง ความโค้ง เวคเตอร์ตั้ง ื่ ี่ ื่ ั้ ั้ ฉากกับการเคลื่อนที่ และระยะทางที่โคบอทเคลื่อนที่ไป การวิเคราะห์ค่าพารามิเตอร์ดังกล่าวจะ ื่ ใชในการแปลงกรอบการทํางานของโคบอทและควบคุมโคบอทตอไป ในบทนี้จะเปนการวิเคราะห การเคลื่อนที่ทั้งของแขนกลและของโคบอทที่ใช้การต่อเชื่อมซีวีทีแบบอนุกรม แขนกลที่ใช้เป็น ื่ ี่ ื่ ตัวอย่างในการวิเคราะห์นั้นเป็นแขนกลอย่างง่ายๆคือเป็นแขนกลแบบทรีอาร์ (3R) เพื่อให้เห็นการ เชื่อมโยงได้ชัดเจนมากขึ้น

#### **4.1 การวิเคราะหการเคล อนท ของแขนกล ื่ ี่**

แขนกลที่ใช้ในการวิเคราะห์เบื้องต้นนั้นมีลักษณะเป็นแขนกลแบบทรีอาร์ (3R:3 ื้ ั้ Revolute Joints) ซึ่งแต่ละจอยท์จะต่อเข้ากับซีวีทีทั้งในแบบอนุกรมและแบบขนาน แขนกลที่ ึ่ ออกแบบไวมีลักษณะดังรูปที่ 4.1

แกนหมุนของข้อต่อที่ 1 จะตั้งฉากกับพื้น แกนหมุนของข้อต่อที่ 2 และ 3 จะขนานกับพื้ ั้ ื้ นดังรูปที่ 4.1 ทําใหปลายแขนของโคบอทสามารถกวาดไปไดในปริภูมิ 3 มิติเพ ื่อความสะดวกใน การคำนวณจะแทนความยาวของแขนท่อนที่ 1 (ระหว่างข้อต่อที่ 2 และข้อต่อที่ 3) เป็น  $\mathit{l}_\text{\tiny{l}}$  และ แทนความยาวของแขนท่อนที่ 2 (ระหว่างข้อต่อที่ 3 ถึงปลายแขนโคบอท) เป็น *I<sub>2</sub> การค*ำนวณหา ้ค่า พารามิเตอร์ต่างๆ ทำได้ดังนี้

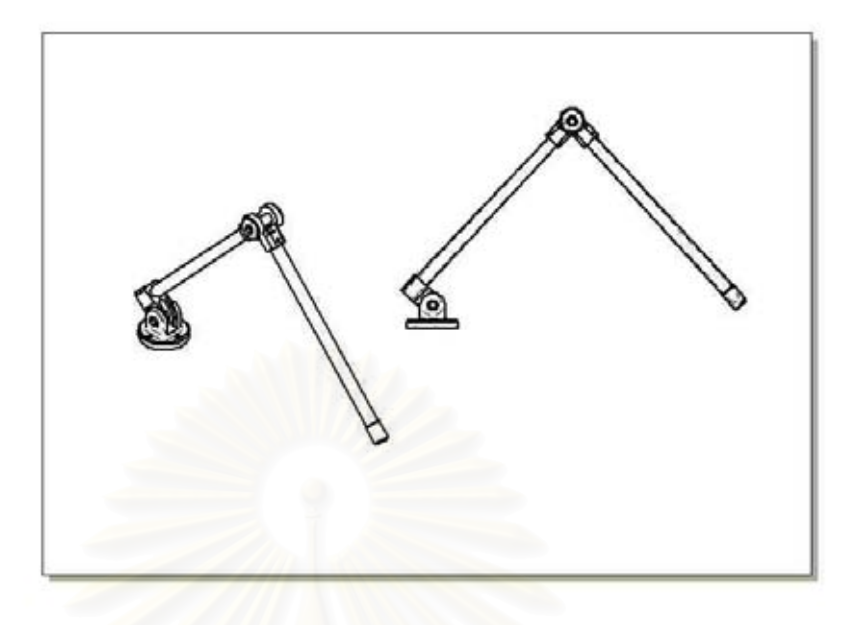

รูปที่ 4.1 ลักษณะของแขนกลแบบทรีอารที่ใชในการวิเคราะห

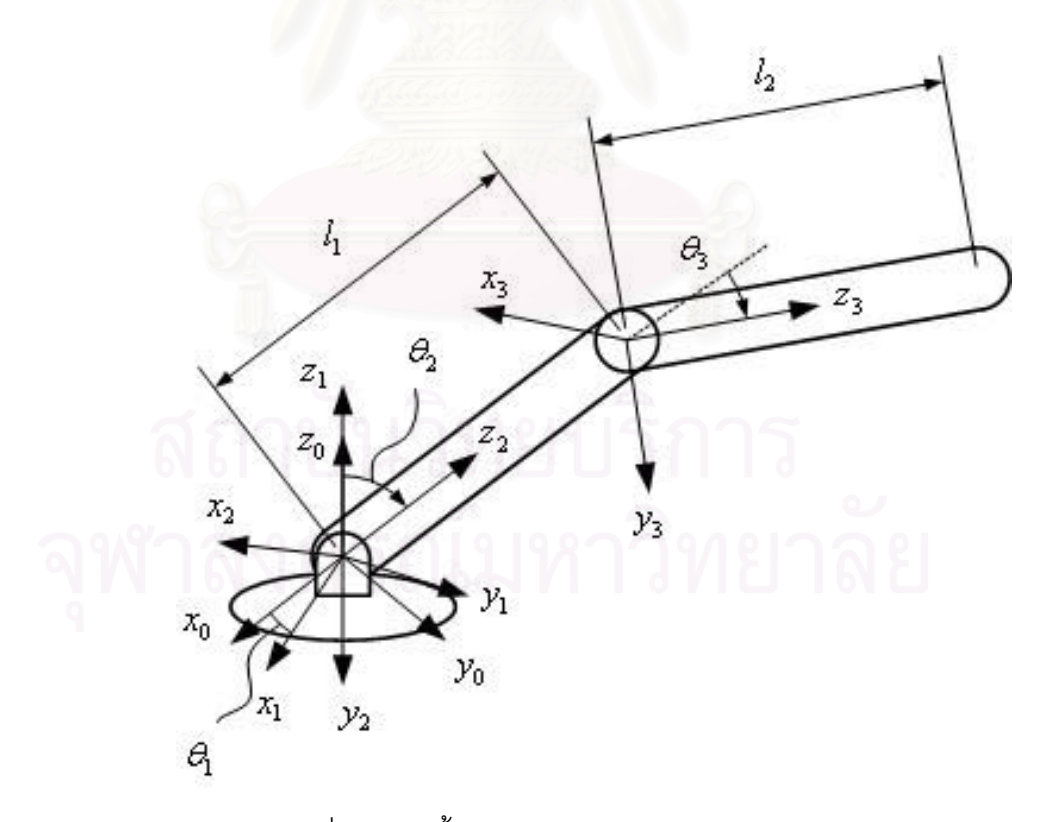

รูปที่ 4.2 การต งแกนตางๆบนโคบอทแบบอนุกรม 3 มิติั้

 $\overline{a}$ 

# จากแขนกลดังรูป สามารถหาพารามิเตอรของเดนาวิท-ฮาเทนเบิรก (Denavit-Hatenberg Parameter) [14] ได้ดังนี้

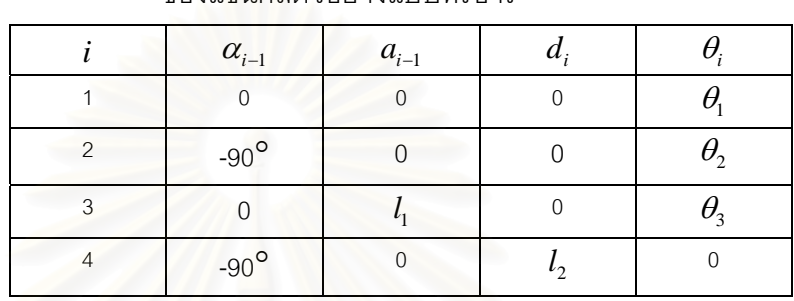

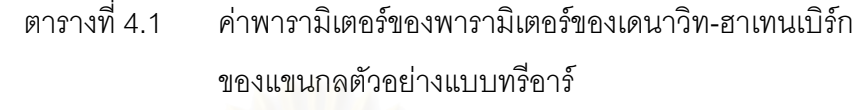

หาเมตริกซ์แปลงรูป (Transformation Matrix) ของแต่ละแขน (link) ได้ดังนี้

$$
{}^{0}_{1}T = \begin{bmatrix} c_{1} & -s_{1} & 0 & 0 \\ s_{1} & c_{1} & 0 & 0 \\ 0 & 0 & 1 & 0 \\ 0 & 0 & 0 & 1 \end{bmatrix}
$$
\n
$$
{}^{1}_{2}T = \begin{bmatrix} c_{2} & -s_{2} & 0 & 0 \\ 0 & 0 & 1 & 0 \\ -s_{2} & -c_{2} & 0 & 0 \\ 0 & 0 & 0 & 1 \end{bmatrix}
$$
\n
$$
{}^{2}_{3}T = \begin{bmatrix} c_{3} & -s_{3} & 0 & l_{1} \\ s_{3} & c_{3} & 0 & 0 \\ 0 & 0 & 1 & 0 \\ 0 & 0 & 0 & 1 \end{bmatrix}
$$
\n
$$
{}^{3}_{3}T = \begin{bmatrix} 1 & 0 & 0 & 0 \\ 0 & 0 & 1 & l_{2} \\ 0 & -1 & 0 & 0 \\ 0 & 0 & 0 & 1 \end{bmatrix}
$$
\n
$$
{}^{3}_{4}T = \begin{bmatrix} 1 & 0 & 0 & 0 \\ 0 & 0 & 1 & l_{2} \\ 0 & -1 & 0 & 0 \\ 0 & 0 & 0 & 1 \end{bmatrix}
$$
\n
$$
s_{i} \quad \vec{a}^{0}_{1} \quad \text{as } (a, 4)
$$
\n
$$
s_{i} \quad \vec{a}^{0}_{1} \quad \text{as } (a, 4)
$$
\n
$$
c_{i} \quad \vec{a}^{0}_{1} \quad \text{as } (a, 4)
$$
\n
$$
c_{i} \quad \vec{a}^{0}_{1} \quad \text{as } (a, 4)
$$

$$
s_{ij} \t \widehat{\mathbb{A}} \mathbb{B} \t \sin \left( \theta_i + \theta_j \right)
$$
  

$$
c_i \t \widehat{\mathbb{A}} \mathbb{B} \t \cos \left( \theta_i + \theta_j \right)
$$

สามารถหาเมตริกซแปลงรูปของแขนกลไดดังน

$$
\begin{bmatrix}\n1_{3}T = \frac{1}{2}T_{3}^{2}T =\n\begin{bmatrix}\nc_{23} & -s_{23} & 0 & l_{1}c_{2} \\
0 & 0 & 1 & 0 \\
-s_{23} & -c_{23} & 0 & -l_{1}s_{2} \\
0 & 0 & 0 & 1\n\end{bmatrix}
$$
\n(4.5)\n  
\n
$$
\begin{bmatrix}\nc_{23} & 0 & -s_{23} & -s_{23}l_{2} + c_{2}l_{1} \\
0 & -1 & 0 & 0 \\
-s_{23} & 0 & -c_{23} & -c_{23}l_{2} - s_{2}l_{1} \\
0 & 0 & 0 & 1\n\end{bmatrix}
$$
\n(4.6)\n  
\n
$$
\begin{bmatrix}\nc_{1}c_{23} & s_{1} & -c_{1}s_{23} & c_{1}(-s_{23}l_{2} + c_{2}l_{1}) \\
s_{1}c_{23} & -c_{1} & -s_{1}s_{23} & s_{1}(-s_{23}l_{2} + c_{2}l_{1}) \\
-s_{23} & 0 & -c_{23} & -c_{23}l_{2} - s_{2}l_{1} \\
0 & 0 & 0 & 1\n\end{bmatrix}
$$
\n(4.7)

โดยเมตริกซ์แปลงรูปจากกรอบที่ฐาน (กรอบที่ 0) ไปยังกรอบที่ปลายแขน (กรอบที่ 4) สามารถหาจลนศาสตร์การเคลื่อนที่ไปข้างหน้าได้ดังนี้ **่** 

$$
p_x = c_1 (-s_{23}l_2 + c_2l_1)
$$
  
\n
$$
p_y = s_1 (-s_{23}l_2 + c_2l_1)
$$
  
\n
$$
p_z = -c_{23}l_2 - s_2l_1
$$
  
\n
$$
\begin{aligned}\n\vec{p}_x & \vec{p}_1 \vec{p}_2 & \vec{p}_2 \vec{p}_1 \\
p_y & \vec{p}_2 \vec{p}_1 & \vec{p}_2 \vec{p}_2 \\
p_y & \vec{p}_1 \vec{p}_2 & \vec{p}_1 \vec{p}_2 & \vec{p}_1 \vec{p}_2 \\
p_z & \vec{p}_2 \vec{p}_2 & \vec{p}_2 \vec{p}_1 & \vec{p}_2 \vec{p}_2 & \vec{p}_2 \vec{p}_2\n\end{aligned}
$$
\n(4.9)

4.1.2 จลนศาสตรยอนกลับของแขนกล

จากจลนศาสตรไปขางหนาของแขนกลและเมตริกซแปลงรูปที่ไดวิเคราะหไว สามารถหาจลนศาสตรยอนกลับของแขนกลไดดังตอไปนี้ คำนวณหา $\frac{4}{1}\text{T}$  ได้ดังนี้

$$
{}^{1}_{4}T = {}^{0}_{1}T^{-1} {}^{0}_{4}T = \begin{bmatrix} c_{23} & 0 & -s_{23} & -s_{23}l_{2} + c_{2}l_{1} \\ 0 & -1 & 0 & 0 \\ -s_{23} & 0 & -c_{23} & -c_{23}l_{2} - s_{2}l_{1} \\ 0 & 0 & 0 & 1 \end{bmatrix}
$$
\n(4.10)\n
$$
{}^{i}_{4}T^{-1} = \begin{bmatrix} \vec{r}_{1} & \vec{r}_{2} & \vec{r}_{2} & \vec{r}_{1} & \vec{r}_{2} & \vec{r}_{2} &
$$

จากสมาชิก (2,4) ของ $\ _{1}^{4}\mathrm{T}$  จะได้ว่า

$$
-s_1 p_x + c_1 p_y = 0 \tag{4.11}
$$

จากสมการ  $(4.11)$  จะได้ว่า

$$
\theta_1 = A \tan 2(p_y, p_x) \tag{4.12}
$$

จากสมาชิก (1,4) และ (3,4) ของ $\frac{4}{1}\text{T}$  จะได้ว่า

$$
c_1 p_x + s_1 p_y = -s_{23} l_2 + c_2 l_1 \tag{4.13}
$$

$$
p_z = -c_{23}l_2 - s_2l_1 \tag{4.14}
$$

นำสมการ (4.11) $^{2}$ +(4.13) $^{2}$ +(4.14) $^{2}$  จะได้ว่า

$$
s_3 = \frac{l_1^2 + l_2^2 - p_x^2 - p_y^2 - p_z^2}{2l_1l_2} = K
$$
\n(4.15)

$$
c_3 = \sqrt{1 - K^2}
$$
 (4.16)

จากสมการ (4.15) และ (4.16) สามารถหา  $\theta_{\scriptscriptstyle 3}$  ได้ดังนี้

$$
\theta_3 = A \tan 2\left(K, \sqrt{1 - K^2}\right) \tag{4.17}
$$

เมื่อ  $K$  เป็นตัวแปรที่สร้างขึ้นมาเพื่อความสะดวกในการคำนวณโดยมี ึ้ คาดังสมการ (4.15)

$$
\text{and} \quad {}^{0}_{3}T^{-1} {}^{4}_{0}T = {}^{4}_{3}T \quad \text{for } \vec{v}
$$

$$
{}_{3}^{0}T^{-1} = \begin{bmatrix} c_{1}c_{23} & s_{1}c_{23} & -s_{23} & -l_{1}c_{3} \\ -c_{1}s_{23} & -s_{1}s_{23} & -c_{23} & l_{1}s_{3} \\ -s_{1} & c_{1} & 0 & 0 \\ 0 & 0 & 0 & 1 \end{bmatrix}
$$
 (4.18)

จากสมาชิก (1,4) และ (2,4) ของ  $\frac{4}{3}\text{T}$  จะได้ว่า

$$
c_1 c_{23} p_x + s_1 c_{23} p_y - s_{23} p_z - l_1 c_3 = 0 \tag{4.19}
$$

$$
-c_1 s_{23} p_x - s_1 s_{23} p_y - c_{23} p_z - l_1 s_3 = l_2 \tag{4.20}
$$

จากสมการ (4.19) และ (4.20) จะได้ว่า

$$
s_{23} = \frac{-l_1 c_3 p_z + (c_1 p_x + s_1 p_y)(l_1 s_3 - l_2)}{p_z^2 + (c_1 p_x + s_1 p_y)^2}
$$
(4.21)

$$
c_{23} = \frac{(l_1 s_3 - l_2) p_z + l_1 c_3 (c_1 p_x + s_1 p_y)}{p_z^2 + (c_1 p_x + s_1 p_y)^2}
$$
(4.22)

$$
\text{unita} \quad s_3 = K \ c_3 = \sqrt{1 - K^2} \ s_1 = \frac{p_y}{\sqrt{p_x^2 + p_y^2}} \ c_1 = \frac{p_x}{\sqrt{p_x^2 + p_y^2}} \ \text{as} \ 1
$$

สมการ (4.21) และ (4.22) จะได้ว่า

$$
s_{23} = \frac{-l_1 p_z \sqrt{1 - K^2} + \sqrt{p_x^2 + p_y^2} (l_1 K - l_2)}{p_x^2 + p_y^2 + p_z^2}
$$
(4.24)

$$
c_{23} = \frac{(l_1 K - l_2) p_z + l_1 \sqrt{(1 - K^2)(p_x^2 + p_y^2)}}{p_x^2 + p_y^2 + p_z^2}
$$
(4.25)

สามารถหาค่าของ  $\theta_2 + \theta_3$  ได้ดังนี้

$$
\theta_{23} = A \tan 2 \left( \frac{-l_1 p_x \sqrt{1 - K^2} + \sqrt{p_x^2 + p_y^2} (l_1 K - l_2),}{(l_1 K - l_2) p_x + l_1 \sqrt{(1 - K^2) (p_x^2 + p_y^2)}} \right) \tag{4.26}
$$

และสามารถหาค่า 
$$
\theta_2
$$
ได้ดังนี้

$$
\theta_2 = \theta_{23} - \theta_3 \tag{4.27}
$$

หรือสามารถหา  $\theta_2$  ได้จากสมาชิก (1,4) และ (3,4) ของ  $^4_0\mathrm{T}$  คือ

$$
p_x = c_1(-s_{23}l_2 + c_2l_1) \tag{4.28}
$$

$$
p_z = -c_{23}l_2 - s_2l_1 \tag{4.29}
$$

จัดรูปสมการ (4.28) จะได้ว่า

$$
(-s_{23}l_2 + c_2l_1) = \frac{p_x}{c_1} = \sqrt{p_x^2 + p_y^2} = r
$$
 (4.30)  
เมื่อ *r* เป็นตัวแปลที่สร้างขึ้นมาเพื่อความละดวกในการคำนวณโดยมี  
ค่าดังสมการ (4.30)

กระจาย  $s_{23} = s_2 c_3 + c_2 s_3$  และ  $c_{23} = c_2 c_3 - s_2 s_3$  ในสมการ (4.29) และ (4.30) จะได

$$
-l_2(s_2c_3 + c_2s_3) + l_1c_2 = r
$$
  

$$
-l_2(c_2c_3 - s_2s_3) - l_1s_2 = p_z
$$
 (4.31)

้จัดรูปสมการ (4.31) ให้อยู่ในรูปเมตริกซ์จะได้

$$
\begin{bmatrix} -l_2c_3 & l_1 - l_2s_3 \ -l_1 + l_2s_3 & -l_2c_3 \end{bmatrix} \begin{bmatrix} s_2 \ c_2 \end{bmatrix} = \begin{bmatrix} r \ p_z \end{bmatrix}
$$
(4.32)

แก้สมการ (4.32) จะได้ว่า

$$
s_2 = \frac{-l_2 c_3 r - p_z (l_1 - l_2 s_3)}{l_1^2 + l_2^2 - 2l_1 l_2 s_3}
$$
  
\n
$$
c_2 = \frac{-l_2 c_3 p_z + r(l_1 - l_2 s_3)}{l_1^2 + l_2^2 - 2l_1 l_2 s_3}
$$
\n(4.33)

## จากสมการ (4.33) สามารถหาค่า  $\theta_2$  ได้ดังนี้

$$
\theta_2 = A \tan 2 \left( \frac{l_2 c_3 r + p_z (l_1 - l_2 s_3)}{l_2 c_3 p_z - r (l_1 - l_2 s_3)} \right) \tag{4.34}
$$

#### **4.2 การวิเคราะหการเคล อนท ี่ของโคบอท ื่**

การทำงานของโคบอทนั้นจะไม่ใช่การบังคับอุปกรณ์ต้นกำลังเพื่อให้เกิดการทำงาน โดยตรง แต่จะเป็นการทำงานโดยการสร้างข้อบังคับแบบนอนโฮโลโนมิค เพื่อบังคับทางเดินของ ื่ โคบอท กล่าวคือโคบอทจะไม่ได้บังคับตำแหน่งที่ปลายแขน แต่จะบังคับทิศทางการเคลื่อนที่ของ ื่ ี่ ปลายแขน ดังนั้นการหาเพียงค่าจลนศาสตร์แบบไปข้างหน้าและย้อนกลับของแขนกลดังเช่นการ ั้ วิเคราะห์การเคลื่อนที่ของหุ่นยนต์ทั่วไปจึงไม่เพียงพอสำหรับการหาข้อมูลในการควบคุม การ ื่ ี่ วิเคราะห์การเคลื่อนที่ของโคบอทจึงต้องวิเคราะห์หาค่าพารามิเตอร์อื่นๆอีกดังจะได้วิเคราะห์ ื่ ื่ ต่คไป

ในการวิเคราะห์ก<mark>ารเคลื่อนที่ของหุ่นยนต์ทั่วไปนั้นจะต้องมีการแปลงรูป</mark> (Mapping) จาก ื่ ี่ รูปแบบการเคลื่อนที่แบบหนึ่งไปสู่อีกแบบหนึ่งเช่นในหุ่นยนต์อุตสาหกรรมแบบอาร์ทิคูเลท ึ่ (Articulate) จะมีการแปล<mark>งกลับไปกลับมาระหว่างกรอบการเคลื่อนที่ที</mark>่ปลายแขนซึ่งอาจจะวัด ื่ ี่ ออกมาเป็นพิกัดในแนวแกน XYZ กับกรอบการเคลื่อนที่ของแต่ละข้อต่อซึ่งจะวัดออกมาเป็นค่า ื่ ี่ ึ่ มุม ที่เป็นเช่นนี้เนื่องจากในการทำงานจริง ค่าตัวแปรที่วัดจากกรอบการทำงานแต่ละกรอบ ้อาจจะเป็นคนละตัวกันจึงต้องมีการแปลงค่าตัวแปร ในโคบอทเองก็เช่นกัน การวิเคราะห์การ เคลื่อนที่ของโคบอทจะต้องมีการแปลงรูประหว่างกรอบการทำงานแต่ละกรอบเพื่อนำค่าที่ได้ไป ื่ ื่ ใช้ควบคุมต่อไป กรอบการเคลื่อนที่ของโคบอทโดยทั่วไปจะแบ่งเป็น 4 ประเภทด้วยกัน คือ ปริภูมิ **่** ตำแหน่งปลาย (Configuration Space : $\mathit C_{\mathit T}$  ) บอกถึงการเคลื่อนที่ของตำแหน่งปลายของโคบอท ื่ ี่ ปริภูมิจอยท์ (Joint Space : $\boldsymbol{C}_j$ ) บอกถึงการเคลื่อนที่ของข้อต่อของโคบอท ปริภูมิการจับคู่ ื่ ี่ (Coupling Space : $\Sigma_i$ )บอกถึงความสัมพันธ์ระหว่างการเคลื่อนที่ของแต่ละข้อต่อซึ่งสร้าง ื่ ี่ ึ่ ความสัมพันธกันโดยผานกลไกของซีวีทีและ ปริภูมิของมุมปรับอัตราทด (Steering Space :Φ ) บอกถึงมุมที่ซีวีทีต้องหมุนปรับไปซึ่งก็คือค่าสัญญาณของอุปกรณ์ต้นกำลัง ที่เราต้องควบคุม ี่ ลำดับการ แปลงรูป จะเริ่มต้นจากการหาการเคลื่อนที่ในปริภูมิตำแหน่งปลายจากนั้นแปลงไป ิ่ ื่ เป็นการเคลื่อนที่ในปริภูมิจอยท์จากนั้นทำการจับคู่การเคลื่อนที่ในปริภูมิจอยท์ทีละคู่ทุกคู่ซึ่งก็จะ ื่ ั้ ื่ ึ่ ได้เป็นการเคลื่อนที่ในปริภูมิการจับคู่เมื่อได้การเคลื่อนที่ในปริภูมิการจับคู่แล้วก็สามารถทำการ ื่ ื่
คำนวณมุมที่ซีวีทีต้องหมุนปรับไปซึ่งก็คือปริภูมิของมุมปรับอัตราทดนั่นเอง ลำดับการแปลงรูป ี่ ั่ เป็นดังรูปที่ 4.3 ส่วนรายละเอียดของการเคลื่อนที่แต่ละกรอบต่างๆจะได้อธิบายถัดไป ื่

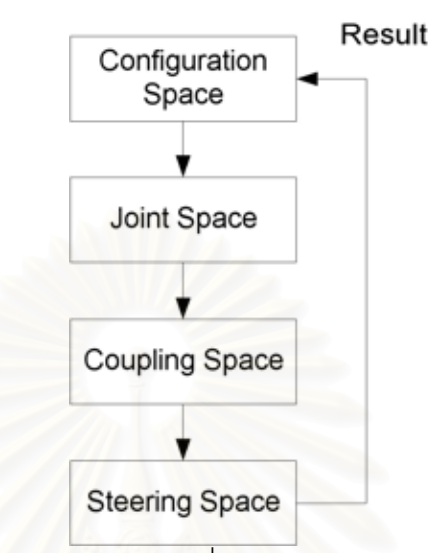

 $\,$ รูปที่ 4.3 แผนผังการเปลี่ยนกรอบการทำงานของโคบอท

4.2.1 ปริภูมิตำแหน่งปลาย (Configuration Space : $C_{T}$ )

กรอบการเคลื่อนที่นี้จะเป็นการวิเคราะห์การเคลื่อนที่ที่ตำแหน่งปลายซึ่งในกรณี ื่ ื่ ของแขนกลที่นำมาวิเคราะห์นี้จะเป็นการเคลื่อนที่ในระบบคาร์ทีเชียนกล่าวคือสามารถ ี่ ื่ นิยามเวคเตกร์ตำแหน่งได้ดังนี้

 $\vec{R} = \begin{bmatrix} p_x & p_y & p_z \end{bmatrix}^T$  (4.35) เมื่อ<br>เมื่อ  $\vec{R}$  คือเวคเตอร์ที่ระบุตำแหน่งที่ปลายแขน  $\begin{bmatrix} A \end{bmatrix}^T$  คือทรานสโพสเมตริกซ์ (Matrix Transpose)  $\begin{bmatrix} A \end{bmatrix}$ 

ดังที่ได้กล่าวไปแล้ว สำหรับโคบอทการวิเคราะห์การเคลื่อนที่ที่สำคัญคือการ ื่ ี่ วิเคราะห์หาทิศทางการเคลื่อนที่ ดังนั้นในการวิเคราะห์จึงต้องทำการวิเคราะห์หา ื่ เวคเตอร์สัมผัสกับการเคลื่อนที่  $\vec{T}$  และเวคเตอร์ตั้งฉากกับการเคลื่อนที่  $\kappa\vec{N}$  (เคอร์เว ื่ ั้ ื่ เจอร์เวคเตอร์) ซึ่งหาได้จาก

$$
\vec{T} = \frac{d\vec{R}}{ds}
$$
 (4.36)

$$
\kappa \vec{N} = \frac{d\vec{T}}{ds}
$$
 (4.37)

เมื่อ  $_{S}$  คือระยะทางที่ปลายแขนเคลื่อนที่ไป

 $\kappa$  คือความโค้งของการเคลื่อนที่ซึ่งเป็นค่าผกผันกับรัศมีความโค้ง ื่ ี่ ของการเคลื่อนที่ ื่

*N*  $\vec{\mathsf v}$  คือเวคเตอร์หนึ่งหน่วยที่ตั้งฉากกับการเคลื่อนที่ ึ่ ื่

การเคลื่อนที่ในปริภูมิตำแหน่งปลายของแขนกลที่นำมาวิเคราะห์นี้เป็นไปดังรูป ื่ ท ี่ 4.4

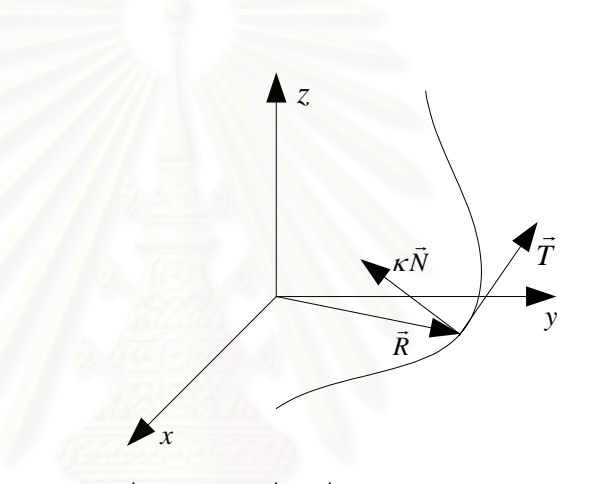

รูปที่ 4.4 การเคลื่อนที่ในปริภูมิตำแหน่งปลาย ื่

เมื่อสามารถหาเวคเตอร์ดังกล่าวได้แล้วก็จะทำให้ทราบทิศทางการเคลื่อนที่ซึ่ง ื่ ื่ ี่ จะทำให้สามารถควบคุมทิศทางการเคลื่อนที่ได้ ื่

 $4.2.2$  ปริภูมิจอยท์ (Joint Space : $C_J$ )

โดยโครงสร้างของโคบอทที่ออกแบบไว้ต่างๆนั้นอาจจะทำให้การเคลื่อนที่ของ ั้ ื่ ี่ จอยท์ของโคบอทเป็นการเคลื่อนที่คนละแบบกับการเคลื่อนที่ที่ตำแหน่งปลาย ดังเช่นใน ื่ ี่ ื่ ี่ ี่ กรณีตัวอย่างที่นำมาวิเคราะห์นี้การเคลื่อนที่ของจอยท์จะเป็นการเคลื่อนที่ของข้อต่อแต่ ี่ ี้ ื่ ี่ ื่ ี่ ละข้อต่อของแขนกล การควบคุมการทำงานของอุปกรณ์ต้นกำลังเพื่อควบคุมการ ื่ เคลื่อนที่ที่ตำแหน่งปลายจึงต้องบังคับการเคลื่อนที่ผ่านทางจอยท์ ดังนั้นจึงจำเป็นต้อง ื่ ี่ ี่ ื่ ี่ ั้ วิเคราะห์หาการเคลื่อนที่ของจอยท์เพื่อส่งผ่านค่าพารามิเตอร์เพื่อใช้ควบคุมต่อไป ใน ื่ ี่ ื่

กรณีตัวอย่างโคบอทที่นำมาวิเคราะห์นี้สามารถหาเวคเตอร์ตำแหน่งของข้อต่อ *q* ได้ ดังน

$$
\vec{q} = \begin{bmatrix} \theta_1 & \theta_2 & \theta_3 \end{bmatrix}^T \tag{4.38}
$$

โดยมีความสัมพันธ์กับเวคเตอร์การเคลื่อนที่ที่ตำแหน่งปลาย  $\vec{R}$  ดังนี้ ื่

$$
\vec{q} = L(\vec{R})\tag{4.39}
$$

เมื่อ *L* คือจลนศาสตร์แบบผกผันดังที่ทำการวิเคราะห์ในหัวข้อ 4.1.2 ซึ่งใน ื่ ี่ กรณีโคบอทที่นำมาวิเคราะห์ สามารถหาสมการผกผันได้จากสมการ (4.12) (4.34) และ (4.17) ดังน

$$
\theta_1 = A \tan 2(p_y, p_x)
$$
  
\n
$$
\theta_2 = A \tan 2 \left( \frac{l_2 c_3 r + p_z (l_1 - l_2 s_3)}{l_2 c_3 p_z - r (l_1 - l_2 s_3)} \right)
$$
  
\n
$$
\theta_3 = A \tan 2 \left( K, \sqrt{1 - K^2} \right)
$$

เพื่อให้ส่งผ่านค่าพารามิเตอร์ในการเคลื่อนที่ได้จะต้องทำการวิเคราะห์หาการ เคลื่อนที่<u>ของจอยท์ซึ่งก็คือเวคเตอร์สัมผัสกับทิศทางการเคลื่อนที่  $\vec{T}_{j}$  และเวคเตอร์ตั้ง</u> ื่ ี่ ึ่ ื่ ั้  $\,$ ฉากกับการเคลื่อนที่คือ  $\, \kappa_{_J} \vec{N}_{_J} \,$ มีนิยามดังนี้ ื่

$$
\vec{T}_J = \frac{d\vec{q}}{ds_J}
$$
\n
$$
\kappa \vec{N}_J = \frac{d\vec{T}_J}{ds_J}
$$
\n(4.40)\n  
\n(4.41)

โดยที่  $s_{\rm\scriptscriptstyle I}$ *<sup>J</sup> s* คือระยะทางการเคล อนท ท วัดไดในกรอบการเคลื่ อนท ของ ื่ ี่ ี่ ี่ ปริภูมิจอยท

การเคล อนที่ในปริภูมิจอยทของแขนกลที่นํามาวิเคราะหนี้เปนไปดังรูปที่ 4.5 ื่

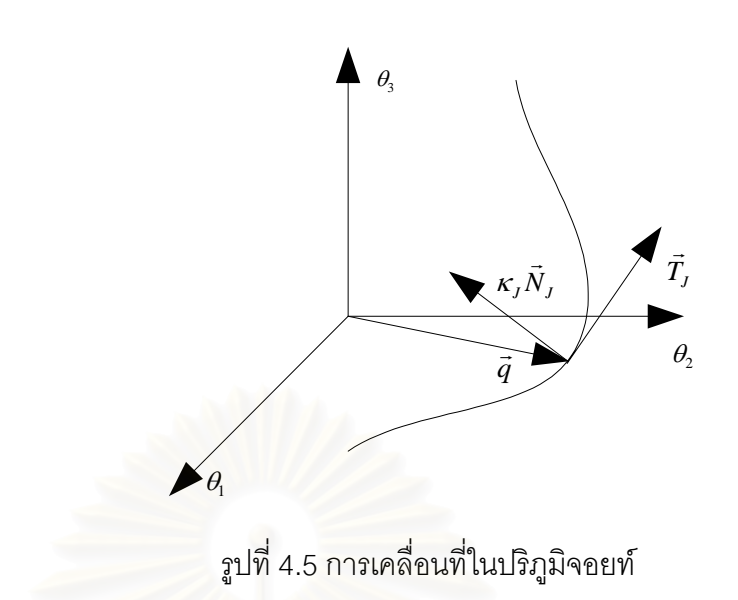

สามารถหาความสัมพันธ์ระหว่างเวคเตอร์การเคลื่อนที่ในปริภูมิจอยท์กับ ื่ เวคเตอร์การเคลื่อนที่ในปริภูมิตำแหน่งปลายได้ดังนี้ ื่

$$
\vec{T}_J = \frac{J\vec{T}}{\left|J\vec{T}\right|}
$$
\n
$$
I = \vec{a} \cos\theta \hat{a} \sin\theta \hat{a} \sin\theta \hat{a} \sin\theta \hat{a} \sin\theta \hat{a}
$$
\n
$$
(4.42)
$$

โดยที่ *J* คือจาโคเบียนเมตริกซในการหาความสัมพันธระหวางการ เคลื่อนที่ที่ปลายแขนกับการเคลื่อนที่ของจอยท์ ื่ ื่ ี่

สามารถคํานวณหาคาของ *J* ไดดังน

$$
J = \frac{\partial L}{\partial \vec{R}}
$$
 (4.43)

ามารถหาความสัมพันธ์ระหว่างเวคเตอร์ความโค้งได้ดังนี้

$$
\kappa_{J}\vec{N}_{J} = \frac{\left[1-\vec{T}_{J}\vec{T}_{J}^{T}\right]}{\left|\vec{T}\right|^{2}} \left[\vec{T}^{T}H_{i}\vec{T} + J\kappa\vec{N}\right]
$$
\n(4.44)

โดยที่ *Hi* คือเฮเซียนเมตริกซ (Hessian Matrix) ในการหาความสัมพันธ ระหว่างการเคลื่อนที่ที่ตำแหน่งปลายกับการเคลื่อนที่ของจอยท์ ื่ ื่ ี่

สามารถคํานวณหาคาของ *Hi* ไดดังน

$$
H_i = \frac{\partial J_{(i,k)}}{\partial \vec{R}} \tag{4.45}
$$

เมื่อ *i* ในสมการ (4.45) บอกถึงลำดับที่ของตัวแปรในปริภูมิจอยท์ ี่  $\,k\,$  ในสมการ (4.45) บอกถึงลำดับที่ของตัวแปรในปริภูมิตำแหน่งปลาย ี่

การแปลงการเคลื่อนที่จากปริภูมิตำแหน่งปลายไปเป็นปริภูมิจอยท์ของแขนกล ที่นํามาวิเคราะหเปนไปดังรูปที่ 4.6

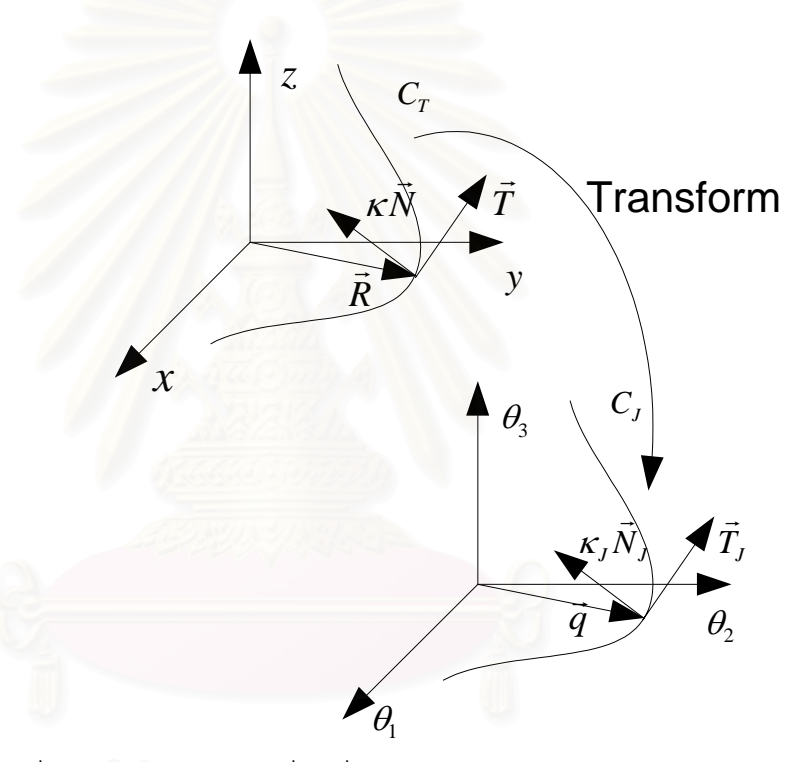

รูปที่ 4.6 การแปลงการเคลื่อนที่จากปริภูมิตำแหน่งปลายไปเป็นการเคลื่อนที่ใน ื่ ปริภูมิจอยท

ในกรณีของโคบอทที่นำมาวิเคราะห์นี้ สามารถคำนวณหาค่าพารามิเตอร์ต่างๆ ใน ปริภูมิจอยท์ ได้ดังนี้

ทําการหาจาโคเบียนเมตริกซและเฮเซียนเมตริกซดังน

$$
J = \begin{bmatrix} \frac{\partial \theta_1}{\partial x} & \frac{\partial \theta_1}{\partial y} & \frac{\partial \theta_1}{\partial z} \\ \frac{\partial \theta_2}{\partial x} & \frac{\partial \theta_2}{\partial y} & \frac{\partial \theta_2}{\partial z} \\ \frac{\partial \theta_3}{\partial x} & \frac{\partial \theta_3}{\partial y} & \frac{\partial \theta_3}{\partial z} \end{bmatrix}
$$
(4.46)  
\n
$$
H_1 = \begin{bmatrix} \frac{\partial^2 \theta_1}{\partial x^2} & \frac{\partial^2 \theta_1}{\partial x \partial y} & \frac{\partial^2 \theta_1}{\partial x \partial z} \\ \frac{\partial^2 \theta_1}{\partial y \partial x} & \frac{\partial^2 \theta_1}{\partial y^2} & \frac{\partial^2 \theta_1}{\partial y \partial z} \\ \frac{\partial^2 \theta_1}{\partial z \partial x} & \frac{\partial^2 \theta_1}{\partial z \partial y} & \frac{\partial^2 \theta_1}{\partial z^2} \end{bmatrix}
$$
(4.47)  
\n
$$
H_2 = \begin{bmatrix} \frac{\partial^2 \theta_2}{\partial x^2} & \frac{\partial^2 \theta_2}{\partial x \partial y} & \frac{\partial^2 \theta_2}{\partial x \partial z} \\ \frac{\partial^2 \theta_2}{\partial y \partial x} & \frac{\partial^2 \theta_2}{\partial y^2} & \frac{\partial^2 \theta_2}{\partial y \partial z} \\ \frac{\partial^2 \theta_2}{\partial z \partial x} & \frac{\partial^2 \theta_2}{\partial z \partial y} & \frac{\partial^2 \theta_2}{\partial z^2} \end{bmatrix}
$$
(4.48)  
\n
$$
H_3 = \begin{bmatrix} \frac{\partial^2 \theta_3}{\partial x^2} & \frac{\partial^2 \theta_3}{\partial x \partial y} & \frac{\partial^2 \theta_3}{\partial x \partial z} \\ \frac{\partial^2 \theta_3}{\partial y \partial x} & \frac{\partial^2 \theta_3}{\partial y^2} & \frac{\partial^2 \theta_3}{\partial y \partial z} \\ \frac{\partial^2 \theta_3}{\partial z \partial x} & \frac{\partial^2 \theta_3}{\partial z \partial y} & \frac{\partial^2 \theta_3}{\partial z^2} \end{bmatrix}
$$
(4.49)

สมการ (4.50) ถึง (4.104) ด้านล่างนี้เป็นรายละเอียดของการหาสมาชิกของ สมการ (4.47) (4.48) และ (4.49) ดังน แทนค่า  $\theta_{\text{\tiny I}},\theta_{\text{\tiny 2}},\theta_{\text{\tiny 3}}$  เพื่อหาค่าเมตริกซ์ดังกล่าวได้ดังต่อไปนี้ ื่

ทําการคํานวณจาก <sup>θ</sup><sup>1</sup>

จาก  $\left(u_{1}\right)^{2}\left[v^{2}\right]$   $u^{2}+v^{2}$ 1 1  $\tan^{-1}\left(\frac{u}{u}\right) = \frac{1}{u}$  $u^2 + v$  $vu' - uv$ *v*  $vu' - uv$ *v*  $v$  *J*  $\bigcup$   $\bigcup$   $\bigcup$   $\bigcup$ *u*  $\left[\frac{vu'-uv'}{v^2}\right] = \frac{vu'-uv'}{u^2+v^2}$  $\lceil vu'-uv'\rceil$  $\overline{\phantom{a}}$  $\overline{\phantom{a}}$  $\overline{\phantom{a}}$ ⎦ ⎤  $\mathsf I$  $\mathsf{I}$  $\vert$ ⎣  $\lfloor$ + = ′  $\sqrt{2}$  $\left(\tan^{-1}\left(\frac{u}{v}\right)\right)$ ⎝  $\left(\tan^{-1}\left(\frac{u}{u}\right)\right)$ ⎠  $\left(\frac{u}{-}\right)$ ⎝  $\left\{ \frac{u}{u} \right\} \bigg|_0 = \bigg| \frac{1}{\frac{1}{\sqrt{2}} \sqrt{2}} \bigg| \frac{v u' - u v'}{2} \bigg| = \frac{v u' - u v'}{2} \quad \text{as} \quad \text{as} \quad \text{$ 

$$
\frac{\partial \theta_1}{\partial x} = \frac{0(x) - 1(y)}{x^2 + y^2} = -\frac{y}{x^2 + y^2} = -\frac{y}{r^2}
$$
(4.50)

$$
\frac{\partial \theta_1}{\partial y} = \frac{1(x) - 0(y)}{x^2 + y^2} = \frac{x}{x^2 + y^2} = \frac{x}{r^2}
$$
(4.51)

$$
\frac{\partial \theta_1}{\partial z} = 0 \tag{4.52}
$$

$$
\frac{\partial^2 \theta_1}{\partial x^2} = -\frac{0(r^2) - y(2x)}{r^4} = \frac{2xy}{r^4}
$$
 (4.53)

$$
\frac{\partial^2 \theta_1}{\partial y^2} = \frac{0(r^2) - x(2y)}{r^4} = -\frac{2xy}{r^4}
$$
 (4.54)

$$
\frac{\partial^2 \theta_1}{\partial x \partial y} = \frac{\partial^2 \theta_1}{\partial y \partial x} = -\frac{1(r^2) - y(2y)}{r^4} = \frac{y^2 - x^2}{r^4}
$$
(4.55)

$$
\frac{\partial^2 \theta_1}{\partial x \partial z} = \frac{\partial^2 \theta_1}{\partial z \partial x} = \frac{\partial^2 \theta_1}{\partial y \partial z} = \frac{\partial^2 \theta_1}{\partial z \partial y} = \frac{\partial^2 \theta_1}{\partial^2 z} = 0
$$
(4.56)

จะได้ว่า

$$
J_{1(i)} = \left[ -\frac{y}{r^2} \frac{x}{r^2} \quad 0 \right]
$$
\n
$$
\begin{array}{ccc} \text{SVD} & \text{(4.57)} \\ \text{A}_{(i)} & \text{Poisson}^2 & \text{Poisson}^2 \end{array}
$$

$$
H_1 = \frac{1}{r^4} \begin{bmatrix} 2xy & y^2 - x^2 & 0 \\ y^2 - x^2 & -2xy & 0 \\ 0 & 0 & 0 \end{bmatrix}
$$
 (4.58)

ทำการคำนวณจาก  $\theta_{\scriptscriptstyle 2}$ 

คำนวณหาค่า  $\theta_2$  ได้จาก

$$
\theta_2 = A \tan 2 \left( \frac{l_2 c_3 r + p_z (l_1 - l_2 s_3)}{l_2 c_3 p_z - r (l_1 - l_2 s_3)} \right)
$$

$$
\theta_2 = A \tan 2 \left( \frac{l_2 \sqrt{1 - K^2} r + z(l_1 - l_2 K)}{l_2 \sqrt{1 - K^2} z - r(l_1 - l_2 K)} \right) \tag{4.59}
$$

โดยที่

$$
K = \frac{l_1^2 + l_2^2 - p_x^2 - p_y^2 - p_z^2}{2l_1l_2}
$$
 (4.60)

จากสมการ (4.59) กําหนดให

$$
U = l_2 \sqrt{1 - K^2} r + z(l_1 - l_2 K) \tag{4.61}
$$

$$
V = l_2 \sqrt{1 - K^2 z - r(l_1 - l_2 K)}
$$
\n(4.62)

โดยที่  $\emph{U}$  และ  $\emph{V}$  เป็นตัวแปรที่สร้างขึ้นมาเพื่อความสะดวกในการคำนวณ ึ้

จะไดวา

$$
\frac{\partial U}{\partial x} = l_2 \frac{x}{r} \sqrt{1 - K^2} + \frac{rxK}{l_1 \sqrt{1 - K^2}} + \frac{xz}{l_1}
$$
(4.63)

$$
\frac{\partial U}{\partial y} = l_2 \frac{y}{r} \sqrt{1 - K^2} + \frac{ryK}{l_1 \sqrt{1 - K^2}} + \frac{yz}{l_1}
$$
(4.64)

$$
\frac{\partial U}{\partial z} = \frac{rzK}{l_1\sqrt{1 - K^2}} + l_1 - l_2K + \frac{z^2}{l_1}
$$
(4.65)

$$
\frac{\partial V}{\partial x} = \frac{xzK}{l_1\sqrt{1-K^2}} - \frac{x}{r}(l_1 - l_2K) - \frac{xr}{l_1}
$$
(4.66)

$$
\frac{\partial V}{\partial y} = \frac{yzK}{l_1\sqrt{1 - K^2}} - \frac{y}{r}(l_1 - l_2K) - \frac{yr}{l_1}
$$
(4.67)

$$
\frac{\partial V}{\partial z} = l_2 \sqrt{1 - K^2} + \frac{z^2 K}{l_1 \sqrt{1 - K^2}} - \frac{zr}{l_1}
$$
(4.68)

$$
\frac{\partial^2 U}{\partial x^2} = \begin{pmatrix}\n\frac{l_2 \sqrt{1 - K^2}}{r} - \frac{l_2 x^2 \sqrt{1 - K^2}}{r^2} \\
+\frac{2x^2 K}{l_1 r \sqrt{1 - K^2}} + \frac{rK}{l_1 \sqrt{1 - K^2}} \\
-\frac{r x^2}{l_1^2 l_2 \sqrt{1 - K^2}} - \frac{r x^2 K^2}{l_1^2 l_2 (1 - K^2)^2} \\
+\frac{z}{l_1}\n\end{pmatrix}
$$
\n
$$
\frac{\partial^2 U}{\partial y^2} = \begin{pmatrix}\n\frac{l_2 \sqrt{1 - K^2}}{r} - \frac{l_2 y^2 \sqrt{1 - K^2}}{r^2} \\
+\frac{2y^2 K}{l_1 r \sqrt{1 - K^2}} + \frac{rK}{l_1 \sqrt{1 - K^2}} \\
-\frac{r y^2}{l_1^2 l_2 \sqrt{1 - K^2}} - \frac{r y^2 K^2}{l_1^2 l_2 (1 - K^2)^2} \\
+\frac{z}{l_1}\n\end{pmatrix}
$$
\n
$$
\frac{\partial^2 U}{\partial z^2} = \begin{pmatrix}\n\frac{rK}{l_1 \sqrt{1 - K^2}} - \frac{rZ^2}{l_1^2 l_2 \sqrt{1 - K^2}} \\
-\frac{rZ^2 K^2}{l_1^2 l_2 \sqrt{1 - K^2}} - \frac{rZ^2}{l_1^2 l_2 \sqrt{1 - K^2}} \\
-\frac{rZ^2 K^2}{l_1^2 l_2 (1 - K^2)^2} + \frac{3z}{l_1}\n\end{pmatrix}
$$
\n(4.71)

$$
\frac{\partial^2 V}{\partial x^2} = \begin{pmatrix}\n\frac{zK}{l_1\sqrt{1-K^2}} - \frac{zx^2}{l_1^2l_2\sqrt{1-K^2}} \\
-\frac{zx^2K^2}{l_1^2l_2(1-K^2)^{\frac{3}{2}}} - \frac{1}{r}(l_1-l_2K) \\
+\frac{x^2}{r^3}(l_1-l_2K) - \frac{x^2}{l_1r} - \frac{r}{l_1} - \frac{x^2}{l_1}\n\end{pmatrix}
$$
\n(4.72)  
\n
$$
\frac{\partial^2 V}{\partial y^2} = \begin{pmatrix}\n\frac{zK}{l_1\sqrt{1-K^2}} - \frac{zy^2}{l_1^2l_2\sqrt{1-K^2}} \\
-\frac{zy^2K^2}{l_1^2l_2(1-K^2)^{\frac{3}{2}}} - \frac{1}{r}(l_1-l_2K) \\
+\frac{y^2}{r^3}(l_1-l_2K) - \frac{y^2}{l_1r} - \frac{r}{l_1} - \frac{x^2}{l_1}\n\end{pmatrix}
$$
\n(4.73)  
\n
$$
\frac{\partial^2 V}{\partial z^2} = \begin{pmatrix}\n\frac{3zK}{l_1\sqrt{1-K^2}} - \frac{z^3}{l_1^2l_2\sqrt{1-K^2}} \\
-\frac{z^3K^2}{l_1^2l_2(1-K^2)^{\frac{3}{2}}} - \frac{r}{l_1}\n\end{pmatrix}
$$
\n(4.74)  
\n
$$
\frac{\partial^2 U}{\partial x \partial y} = \frac{\partial^2 U}{\partial y \partial x} = \begin{pmatrix}\n-\frac{l_2xy\sqrt{1-K^2}}{l_1^2l_2\sqrt{1-K^2}} \\
-\frac{zxyr}{l_1^2l_2(1-K^2)^{\frac{3}{2}}}\n\end{pmatrix}
$$
\n(4.75)  
\n
$$
\frac{\partial^2 U}{\partial x \partial z} = \frac{\partial^2 U}{\partial z \partial x} = \begin{pmatrix}\n\frac{xzK}{l_1^2l_2(1-K^2)^{\frac{3}{2}}} + \frac{xz}{l_1^2l_2(1-K^2)} \\
-\frac{xzK}{l_1^2l_2(1-K^2)^{\frac{3}{2}}} + \frac{x}{l_1^2l_2(1-K
$$

$$
\frac{\partial^2 U}{\partial y \partial z} = \frac{\partial^2 U}{\partial z \partial y} = \begin{pmatrix}\n-\frac{yzK}{l_1 r \sqrt{1 - K^2}} - \frac{yzr}{l_1^2 l_2 \sqrt{1 - K^2}} \\
-\frac{yzrK^2}{l_1^2 l_2 (1 - K^2)^{\frac{3}{2}}} + \frac{y}{l_1}\n\end{pmatrix}
$$
(4.77)  

$$
\frac{\partial^2 V}{\partial x \partial y} = \frac{\partial^2 V}{\partial y \partial x} = \begin{pmatrix}\n-\frac{xyz}{l_1 \sqrt{1 - K^2}} - \frac{xyzK^2}{l_1^2 l_2 (1 - K^2)^{\frac{3}{2}}}\n\end{pmatrix}
$$

$$
\frac{\partial^2 V}{\partial x \partial z} = \frac{\partial^2 V}{\partial z \partial x} = \begin{pmatrix}\n\frac{xK}{l_1 \sqrt{1 - K^2}} - \frac{xz^2}{l_1^2 l_2 \sqrt{1 - K^2}}\n\end{pmatrix}
$$
(4.78)  

$$
\frac{\partial^2 V}{\partial x \partial z} = \frac{\partial^2 V}{\partial z \partial x} = \begin{pmatrix}\n\frac{xK}{l_1 \sqrt{1 - K^2}} - \frac{xz^2}{l_1^2 l_2 \sqrt{1 - K^2}}\n\end{pmatrix}
$$

$$
\frac{\partial^2 V}{l_1^2 l_2 (1 - K^2)^{\frac{3}{2}}} - \frac{xz}{r l_1}\n\end{pmatrix}
$$
(4.79)  

$$
\frac{\partial^2 V}{\partial y \partial z} = \frac{\partial^2 V}{\partial z \partial y} = \begin{pmatrix}\n\frac{yK}{l_1 \sqrt{1 - K^2}} - \frac{yz^2}{l_1^2 l_2 \sqrt{1 - K^2}}\n\end{pmatrix}
$$

$$
\frac{yZ^2 K^2}{l_1^2 l_2 (1 - K^2)^{\frac{3}{2}}} - \frac{yz}{r l_1}
$$
(4.80)

จากสมการ (4.61) ถึง (4.78) สามารถคํานวณเพื่ อหาคาจาโคเบียนและเฮเซียน ไดดังน

$$
J_{(21)} = \frac{\partial \theta_2}{\partial x} = \frac{V \frac{\partial U}{\partial x} - U \frac{\partial V}{\partial x}}{U^2 + V^2}
$$
 (4.81)

$$
J_{(22)} = \frac{\partial \theta_2}{\partial y} = \frac{V \frac{\partial U}{\partial y} - U \frac{\partial V}{\partial y}}{U^2 + V^2}
$$
(4.82)

$$
J_{(23)} = \frac{\partial \theta_2}{\partial z} = \frac{V \frac{\partial U}{\partial z} - U \frac{\partial V}{\partial z}}{U^2 + V^2}
$$
 (4.83)

$$
H_{2(11)} = \frac{\partial^2 \theta_1}{\partial x^2} = \frac{\left[ (U^2 + V^2) \left( V \frac{\partial^2 U}{\partial x^2} - U \frac{\partial^2 V}{\partial x^2} \right) - 2 \left( V \frac{\partial U}{\partial x} - U \frac{\partial V}{\partial x} \right) \left( U \frac{\partial U}{\partial x} + V \frac{\partial V}{\partial x} \right) \right]}{(U^2 + V^2)^2}
$$
(4.84)

$$
H_{2(23)} = \frac{\partial^2 \theta_1}{\partial y^2} = \frac{\left[ (U^2 + V^2) \left( V \frac{\partial^2 U}{\partial y^2} - U \frac{\partial^2 V}{\partial y^2} \right) \right]}{(U^2 + V^2)^2}
$$
\n
$$
H_{2(33)} = \frac{\partial^2 \theta_1}{\partial z^2} = \frac{\left[ (U^2 + V^2) \left( V \frac{\partial^2 U}{\partial z} - U \frac{\partial^2 V}{\partial z^2} \right) \right]}{(U^2 + V^2)^2}
$$
\n
$$
H_{2(33)} = \frac{\partial^2 \theta_1}{\partial z^2} = \frac{\left[ (U^2 + V^2) \left( V \frac{\partial^2 U}{\partial z} - U \frac{\partial^2 V}{\partial z^2} \right) \right]}{(U^2 + V^2)^2} \right] (4.86)
$$
\n
$$
H_{2(33)} = \frac{\partial^2 \theta_1}{\partial z^2} = \frac{\left[ (U^2 + V^2) \left( V \frac{\partial U}{\partial z} - U \frac{\partial V}{\partial z} \right) \left( U \frac{\partial U}{\partial z} + V \frac{\partial^2 U}{\partial z \partial y} \right) \right]}{(U^2 + V^2)^2} \right] (4.86)
$$
\n
$$
H_{2(12)} = \frac{\partial^2 \theta_1}{\partial x \partial y} = \frac{\left[ -2 \left( V \frac{\partial U}{\partial x} - U \frac{\partial V}{\partial x} \right) \left( U \frac{\partial U}{\partial y} + V \frac{\partial V}{\partial x} \right) \right]}{(U^2 + V^2)^2} \right] (4.87)
$$
\n
$$
H_{2(13)} = \frac{\partial^2 \theta_1}{\partial x \partial z} = \frac{\left[ -2 \left( V \frac{\partial U}{\partial x} - U \frac{\partial V}{\partial x} \right) \left( U \frac{\partial U}{\partial y} + V \frac{\partial V}{\partial y} \right) \right]}{(U^2 + V^2)^2} \right] (4.88)
$$
\n
$$
H_{2(23)} = \frac{\partial^2 \theta_1}{\partial x \partial z} = \frac{\left[ -2 \left( V \frac{\partial U}{\partial y} - U \frac{\partial V}{\partial y} \right) \left( U \frac{\partial
$$

$$
H_{2(31)} = \frac{\partial^2 \theta_1}{\partial z \partial x} = \frac{\left[ (U^2 + V^2) \left( \frac{\partial V}{\partial x} \frac{\partial U}{\partial z} + V \frac{\partial^2 U}{\partial z \partial x} \right) - 2 \left( V \frac{\partial U}{\partial z} - U \frac{\partial V}{\partial z} \right) \left( U \frac{\partial U}{\partial x} + V \frac{\partial V}{\partial x} \right) \right]}{(U^2 + V^2)^2}
$$
\n
$$
H_{2(31)} = \frac{\partial^2 \theta_1}{\partial z \partial x} = \frac{-2 \left( V \frac{\partial U}{\partial z} - U \frac{\partial V}{\partial z} \right) \left( U \frac{\partial U}{\partial x} + V \frac{\partial^2 U}{\partial z \partial y} \right)}{(U^2 + V^2)^2}
$$
\n
$$
\left( U^2 + V^2 \right) \left( \frac{\partial V}{\partial y} \frac{\partial U}{\partial x} + V \frac{\partial^2 U}{\partial z \partial y} \right)
$$
\n
$$
H_{2(32)} = \frac{\partial^2 \theta_1}{\partial z \partial y} = \frac{-2 \left( V \frac{\partial U}{\partial z} - U \frac{\partial V}{\partial z} \right) \left( U \frac{\partial U}{\partial y} + V \frac{\partial V}{\partial y} \right)}{(U^2 + V^2)^2}
$$
\n
$$
\text{In } \mathbb{Z}^2
$$
\n
$$
\text{In } \mathbb{Z}^2
$$
\n
$$
H_{2(32)} = \frac{\partial^2 \theta_1}{\partial z \partial y} = \frac{-2 \left( V \frac{\partial U}{\partial z} - U \frac{\partial V}{\partial z} \right) \left( U \frac{\partial U}{\partial y} + V \frac{\partial V}{\partial y} \right)}{(U^2 + V^2)^2}
$$
\n
$$
\text{In } \mathbb{Z}^2
$$
\n
$$
\text{In } \mathbb{Z}^2
$$
\n
$$
\text{In } \mathbb{Z}^2
$$
\n
$$
\text{In } \mathbb{Z}^2
$$
\n
$$
\text{In } \mathbb{Z}^2
$$
\n
$$
\text{In } \mathbb{Z}^2
$$
\n
$$
\text{In } \mathbb{Z}^2
$$
\n $$ 

จัดรูปแต่ละสมาชิกของ  $H_2$  ให้อยู่ในรูปเมตริกซ์ได้ดังนี้

$$
H_{2} = \begin{bmatrix} H_{12(11)} & H_{12(12)} & H_{12(13)} \\ H_{12(21)} & H_{12(22)} & H_{12(23)} \\ H_{12(31)} & H_{12(32)} & H_{12(33)} \end{bmatrix}
$$
(4.93)

ทำการคำนวณจาก  $\theta_{\scriptscriptstyle 2}^{\scriptscriptstyle -}$ 

จาก

$$
\theta_3 = A \tan 2\left(K, \sqrt{1 - K^2}\right)
$$

แทนค่าจะได้ว่า

$$
J_{(31)} = \frac{\partial \theta_3}{\partial x} = -\frac{1}{l_1 l_2} \frac{x}{\sqrt{1 - K^2}}
$$
(4.94)

$$
J_{(32)} = \frac{\partial \theta_3}{\partial y} = -\frac{1}{l_1 l_2} \frac{y}{\sqrt{1 - K^2}}
$$
(4.95)

$$
J_{(33)} = \frac{\partial \theta_3}{\partial z} = -\frac{1}{l_1 l_2} \frac{z}{\sqrt{1 - K^2}}
$$
(4.96)

$$
\frac{\partial^2 \theta_3}{\partial x^2} = \frac{1}{l_1 l_2 \left(1 - K^2\right)^{\frac{3}{2}}} \left[\frac{x^2}{l_1 l_2} - 1 + K^2\right]
$$
(4.97)

$$
\frac{\partial^2 \theta_3}{\partial y^2} = \frac{1}{l_1 l_2 \left(1 - K^2\right)^{\frac{3}{2}}} \left[\frac{y^2}{l_1 l_2} - 1 + K^2\right]
$$
(4.98)

$$
\frac{\partial^2 \theta_3}{\partial z^2} = \frac{1}{l_1 l_2 \left(1 - K^2\right)^{\frac{3}{2}}} \left[\frac{z^2}{l_1 l_2} - 1 + K^2\right]
$$
(4.99)

$$
\frac{\partial^2 \theta_3}{\partial x \partial y} = \frac{\partial^2 \theta_3}{\partial y \partial x} = \frac{xyK}{(l_1 l_2)^2 (1 - K^2)^{\frac{3}{2}}} \tag{4.100}
$$

$$
\frac{\partial^2 \theta_3}{\partial x \partial z} = \frac{\partial^2 \theta_3}{\partial z \partial x} = \frac{xzK}{(l_1 l_2)^2 (1 - K^2)^{\frac{3}{2}}}
$$
(4.101)

$$
\frac{\partial^2 \theta_3}{\partial z \partial y} = \frac{\partial^2 \theta_3}{\partial y \partial z} = \frac{yzK}{(l_1 l_2)^2 (1 - K^2)^{\frac{3}{2}}} \tag{4.102}
$$

คำนวณหา  $H^{\pm}_3$  ได้ดังนี้

$$
H_{3} = \frac{1}{l_{1}l_{2}} \begin{bmatrix} \frac{x^{2}}{l_{1}l_{2}} - 1 + K^{2} & \frac{xyK}{l_{1}l_{2}} & \frac{xzK}{l_{1}l_{2}} \\ \frac{xyK}{l_{1}l_{2}} & \frac{y^{2}}{l_{1}l_{2}} - 1 + K^{2} & \frac{yzK}{l_{1}l_{2}} \\ \frac{xzK}{l_{1}l_{2}} & \frac{yzK}{l_{1}l_{2}} & \frac{z^{2}}{l_{1}l_{2}} - 1 + K^{2} \end{bmatrix} (4.103)
$$

และสามารถหาจาโคเบียนเมตริกซ์ได้จาก

$$
J = \begin{bmatrix} J_{(11)} & J_{(12)} & J_{(13)} \\ J_{(21)} & J_{(22)} & J_{(23)} \\ J_{(31)} & J_{(32)} & J_{(33)} \end{bmatrix}
$$
(4.104)

4.2.3 ปริภูมิการจับคู (Coupling Space :Σ*<sup>i</sup>* )

การทำงานของซีวีทีนั้นจะเป็นการควบคุมอัตราทดระหว่างความเร็วของจอยท์ 1 คู ดังน นการสงผานคาพารามิเตอรจากปริภูมิจอยทเพ ื่อใชควบคุมการทํางานของซีวีที ั้ นั้นจึงต้องส่งผ่านค่าพารามิเตอร์จากปริภูมิจอยท์มาเป็นคู่ๆ ดังนั้นกรอบการทำงานนี้จึง ั้ ั้ ֧֧֧֦֧֝֟֟֓֟֓֟֓֟֓֟֓֝֬֟֓֝֬֟֟֓֝֬֝֬֟֓֟֓֟֓<del>֟</del> เป็นการแปลงการเคลื่อนที่จากปริภูมิจอยท์ให้มาเป็นคู่ โดยแต่ละคู่ก็จะเป็น ค่าพารามิเตอร์ที่ส่งผ่านไปสู่ซีวีทีแต่ละตัวนั่นเอง สามารถวิเคราะห์หาความสัมพันธ์ ั่ ระหวางปริภูมิจอยทและปริภูมิการจับคูไดดังตอไปนี้

ความสัมพันธ์ระหว่างเวคเตอร์ตำแหน่งในปริภูมิจอยท์คือ  $\vec q$  และเวคเตอร์ ตำแหน่งใน  $\Sigma_i$  คือ  $\vec{r}_i$  เป็นดังนี้

$$
\vec{r}_i = \mathbf{M}_i(\vec{q}) \tag{4.105}
$$

โดยที่ *i* ซึ่งเป็นดรรชนี (Index) ของเวคเตอร์  $\vec{r}_i$  คือเป็นลำดับที่ของซีวีทีที่ใช้ ี่ ควบคุมความเร็วข<mark>องจอยท์คู่นั้น M, เป็นเมตริกซ์เพื่อหาความสัมพันธ์ระหว่างปริภูมิ</mark> ื่ จอยทและปริภูมิการจับคู

ในกรณีนี้กำหนดให้ซีวีที่ตัวแรกต่อเข้ากับจอยท์ 1 และจอยท์ 2 ซีวีที่ตัวที่ 2 ต่อ ֧֖֧֖֖֖֖֚֚֚֚֚֝֟֓֕֝֬<br>֧֚֚֝<br>ׇׇ֖֖֖֧֚֚֚֚֚֚֚֚֚֚֚֚֚֚֚֚֚֚֚֚֚֚֚֚֝<u>֚</u><br>֧ เข้ากับจอยท์ 2 และจอยท์ 3 จะได้ว่า

$$
\mathbf{M}_1 = \begin{bmatrix} \theta_1 \\ \theta_2 \end{bmatrix}
$$
\n
$$
\mathbf{M}_2 = \begin{bmatrix} \theta_2 \\ \theta_3 \end{bmatrix}
$$
\n(4.106)\n(4.107)

วิเคราะห์หาการเคลื่อนที่ในปริภูมิการจับคู่ ซึ่งก็คือเวคเตอร์สัมผัสกับทิศ ึ่ ทางการเคลื่อนที่ *t*; และมีเวคเตอร์ตั้งฉากกับการเคลื่อนที่คือ  $\kappa_i$ ก๋, ซึ่งสัมพันธ์กับ ื่ ั้ ื่  $\mathcal{L}^{\mathcal{L}}$ ึ่ เวคเตอรการเคล อนที่ในปริภูมิจอยทไดดังน ื่

$$
\vec{t}_i = \frac{D_i \vec{T}_j}{\left| D_i \vec{T}_j \right|} \tag{4.108}
$$

เมื่อ *Di* คือเมตริกซแปลงรูปจากปริภูมิจอยทไปยังปริภูมิการจับคู

โดยที่สามารถหาค่า  $D_{\scriptscriptstyle i}$  ได้จาก

$$
D_i = \frac{\partial M_i}{\partial \vec{q}} \tag{4.109}
$$

และ

$$
\kappa_i \vec{n}_i = \frac{\begin{bmatrix} I - \vec{t}_i \vec{t}_i^T \end{bmatrix}}{\begin{bmatrix} D \vec{T}_j \end{bmatrix}} \begin{bmatrix} D_i \kappa_j \vec{N}_j \end{bmatrix}
$$
\n
$$
\begin{bmatrix} \Delta_i \vec{n}_i \end{bmatrix} \quad (4.110)
$$
\n
$$
\begin{bmatrix} \Delta_i \vec{n}_i \end{bmatrix} \quad \text{Equation} \quad \begin{bmatrix} \Delta_i \vec{n}_i \end{bmatrix} \quad (1111)
$$

ในกรณีนี้สามารถหาเมตริกซ์แปลงรูปได้ดังนี้

$$
D_1 = \frac{\partial M_1}{\partial q} = \begin{bmatrix} 1 & 0 & 0 \\ 0 & 1 & 0 \end{bmatrix}
$$
  
\n
$$
D_2 = \frac{\partial M_2}{\partial q} = \begin{bmatrix} 0 & 1 & 0 \\ 0 & 0 & 1 \end{bmatrix}
$$
 (4.111)

การ แปลงรูปจากปริภูมิจอยท์ไปเป็นการเคลื่อนที่ในปริภูมิการจับคู่และการ ื่ เคลื่อนที่ในปริภูมิการจับคู่ ของแขนกลที่นำมาวิเคราะห์นี้แสดงได้ดังรูปที่ 4.7 ื่

จอยท

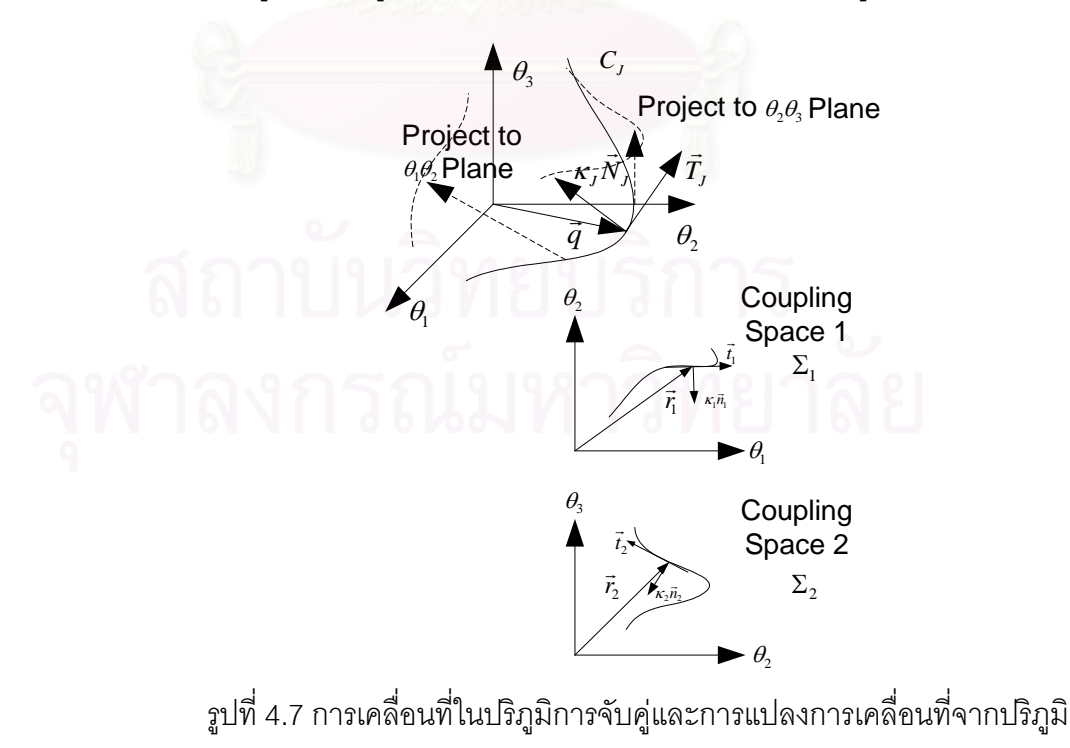

ค่าของปริภูมิของมุมปรับอัตราทดก็คือปริภูมิการทำงานของอุปกรณ์ต้นกำลัง นั่นเอง จากการแปลงรูปที่กล่าวมาจากปริภูมิตำแหน่งปลายมาถึงปริภูมิของมุมปรับ ั่ อัตราทดนี้ทำให้เราสามารถทราบได้ว่าต้องสั่งอุปกรณ์ต้นกำลังอย่างไรจึงจะได้การ ี้ ั่ เคล อนที่ที่ตองการ ื่

มุมที่ซีวีทีแต่ละตัวหมุนปรับไป จะขึ้นอยู่กับลักษณะโครงสร้างของซีวีที ในกรณี ี่ ึ้ ของเราเปนซีวีทีแบบทรงกลมจะไดความสัมพันธระหวางอัตราทดกับมุมปรับอัตราทด ดังนี้

$$
Tr(\Phi) = \frac{\omega_{i2}}{\omega_{i1}} = \frac{\sin(\Phi) - \sqrt{2}\cos(\Phi)}{\sin(\Phi) + \sqrt{2}\cos(\Phi)}
$$
(4.113)  
เมื่อ Tr คืออัตราทตที่ซีวีทีสร้างขึ้น  

$$
\omega_{i1}
$$
 คือความเร็วเชิงมุมของऱอยท์ที่ต่อเข้ากับซีวีที่ทางด้านขาวข้า  

$$
\omega_{i2}
$$
 คือความเร็วเชิงมุมของวยท์ที่ต่อเข้ากับซีวีที่ทางด้านขาวอก  

$$
\Phi
$$
 คือมุมที่ซีวีที่ต้องปรับหมุนไปเพื่อให้ได้อัตราทตที่ต้องการ

สามารถหาค่ามุมปรับอัตราทดจากพารามิเตอร์ในปริภูมิการจับคู่ได้ดังนี้ กำหนดให้  $\beta_i$  เป็นมุมที่  $\vec{t}_i$  ทำกับแกน  $\theta_i$ ดังรูปที่ 4.8 ใน  $\Sigma_i$  จะได้ว่า

$$
\beta_i = \tan^{-1}\left(\frac{\omega_{i2}}{\omega_{i1}}\right) = \tan^{-1}(Tr_i(\Phi_i))\tag{4.114}
$$

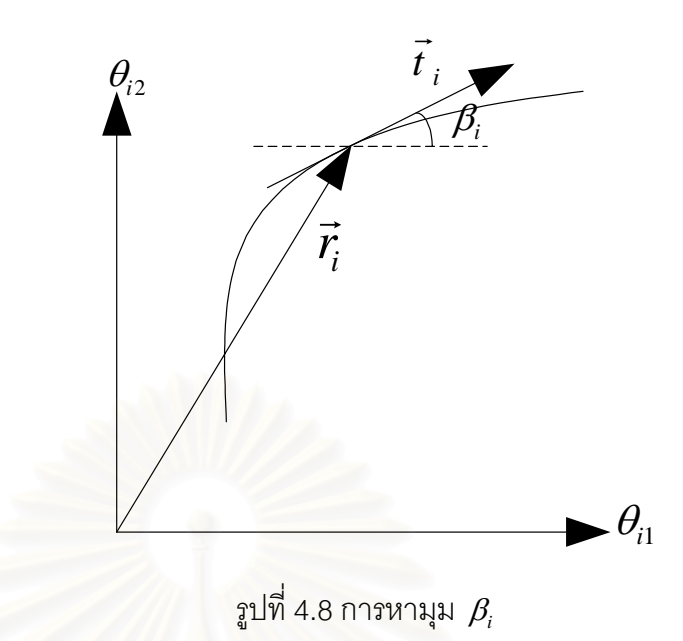

จากความสัมพันธ์ดังกล่าวจะได้ว่าเวคเตอร์ ซึ่งขนาด 1 หน่วยและมีทิศทางไป ึ่ ตามมุม <sup>β</sup>*<sup>i</sup>* จะมีรูปแบบดังน

$$
\vec{t}_i = \begin{bmatrix} \sin(\Phi_i) - \sqrt{2}\cos(\Phi_i) \\ \frac{\sqrt{(2 + 2\cos^2(\Phi_i))}}{\sin(\Phi_i) + \sqrt{2}\cos(\Phi_i)} \\ \frac{\sin(\Phi_i) + \sqrt{2}\cos(\Phi_i)}{\sqrt{(2 + 2\cos^2(\Phi_i))}} \end{bmatrix} = \begin{bmatrix} t_{i1} \\ t_{i2} \end{bmatrix}
$$
(4.115)

จากสมการ(4.113) สามารถหาความสัมพันธระหวาง *<sup>i</sup> t* <sup>r</sup> และ <sup>Φ</sup>*<sup>i</sup>* ของแตละซีวี ทีไดดังน

$$
\sin(\Phi_i) - \sqrt{2}\cos(\Phi_i) = t_{i1}\sqrt{2 + 2\cos^2(\Phi_i)}
$$
 (4.116)

$$
\sin(\Phi_i) + \sqrt{2}\cos(\Phi_i) = t_{i2}\sqrt{2 + 2\cos^2(\Phi_i)}
$$
 (4.117)

นำสมการ (4.116)+(4.117) จะได้ว่า

$$
2\sin(\Phi_i) = (t_{i1} + t_{i2})\sqrt{2 + 2\cos^2(\Phi_i)}
$$

(4.118)

นำสมการ (4.117)-(4.116) จะได้ว่า

$$
2\sqrt{2}\cos(\Phi_i) = (t_{i2} - t_{i1})\sqrt{2 + 2\cos^2(\Phi_i)}
$$
 (4.119)

นำสมการ (4.118)/(4.119) จะได้ว่า

$$
\frac{1}{\sqrt{2}}\tan\left(\Phi_{i}\right) = \frac{t_{i2} + t_{i1}}{t_{i2} - t_{i1}}\tag{4.120}
$$

จากสมการ (4.120) จะได้ว่า

$$
\Phi_i = \tan^{-1} \left( \sqrt{2} \frac{t_{i2} + t_{i1}}{t_{i2} - t_{i1}} \right)
$$
\n(4.121)

# ใชสําหรับการกําหนดตําแหนงเชิงมุมของซีวีทีแบบทรงกลม

## **บทท ี่ 5**

# **จลนศาสตรของโคบอทแบบขนาน**

วิเคราะห์การเคลื่อนที่ของโคบอทแบบขนานนั้นจะมีการวิเคราะห์โดยส่วนใหญ่คล้ายกับ ื่ กรณีการต่อแบบอนุกรม กล่าวคือจะต้องมีการวิเคราะห์ทั้งจลศาสตร์การเคลื่อนที่ของตัว ครุ ั้ ื่ ี่ ภัณท์ (Hardware) ที่นำมาใช้และการวิเคราะห์จลศาสตร์การเคลื่อนที่ของโคบอท การวิเคราะห์ ี่ ื่ การเคลื่อนที่ของโคบอทนั้นก็จะต้องมีการแปลงรูปจากกรอบการทำงานต่างๆเพื่อให้การสามารถ ื่ ควบคุมการเคลื่อนที่ของโคบอทได้จากการควบคุมการทำงานของอุปกรณ์ต้นกำลัง กรอบการ ื่ ทำงานในกรณีการต่อแบบขนานนี้ก็มี 4 ประเภทเช่นเดียวกับในกรณีอนุกรมและมีรูปแบบการ ֖֧֢ׅ֪֦֖֧֦֧֦֧֦֧֦֧֦֧֪֦֧֦֧֦֧֧֧֧֪֦֧֧֧֧֧֧֧֧֧֧֧֧֧֧֧֧֧֧֧֧֚֘֝֝֝֟֟֘֝֬֟֓֝֬֝֬֟֟֝֬֝֬֝֬֝֬֝֬֝֬֝֬֝֬֬֝֬֝֬֝֬֝֬֝֬֝֬֝֬֝<br>֧֪֧֧֧֧֧֧֧֧֧֧֧֧֧֧֧֧֧֧֧֪֪֧֧֧֧֧֩<br>֧֪֪֧ เคล อนท ี่ในลักษณะเดียวกัน จะมีแตกตางกันในรายละเอียดเฉพาะในกรอบของปริภูมิของมุม ื่ ปรับอัตราทด แต่อย่างไรก็ตามความแตกต่างดังกล่าวนั้นก็มีผลโดยตรงต่อการทำงานของ ั้ อุปกรณ์ต้นกำลัง ในกรณีการต่อแบบขนานนี้จะสามารถเลือกรูปแบบการทำงานของอุปกรณ์ต้น ี้ กําลังไดหลายรูปแบบดังจะไดกลาวถึงตอไป สําหรับโคบอทที่ใชเปนตัวอยางในการวิเคราะหใน บทนี้เป็นโคบอท 2 มิติ มีลักษณะเป็นรูปห้าเหลี่ยม (Pentograph) ซึ่งจะทำการอธิบายต่อไป ี่ ึ่

### **5.1 การวิเคราะหการเคล อนท ของแขนกล ื่ ี่**

ตัวอย่างโคบอทที่ใช้ในการวิเคราะห์การการเคลื่อนที่ของโคบอทแบบขนานนี้จะเป็นโค ื่ บอทแบบ 2 มิติ ลักษณะภายนอกของโคบอทดังกล่าวจะเป็นแขนกลแบบห้าแขน (5 Bars) ที่มี ี่ การต่อกันของกลไกแบบขนาน โดยจอยท์ล่างทั้งสองของโคบอทจะต่อตรงกับเพลาขาออก (Output Shaft) ของ ซีวีที ที่วางอยู่ด้านล่างสุดดังแสดงในรูปที่ 5.2 โคบอทลักษณะของโคบอท ี่ ดังกล่าวมีลักษณะดังรูปที่ 5.1 การออกแบบในลักษณะนี้มีข้อดีกว่าการออกแบบให้เป็นกลไก ี้ แบบแขนกล (Serial Link) คือ ไม่ต้องติดตั้งซีวีทีเข้าไปในแขนโดยตรง แต่ตั้งไว้ตรงฐานจะทำให้ ั้ กลไกที่ได้มีน้ำหนักเบา ทำให้สะดวกในการทดลองเกี่ยวกับพลวัตร

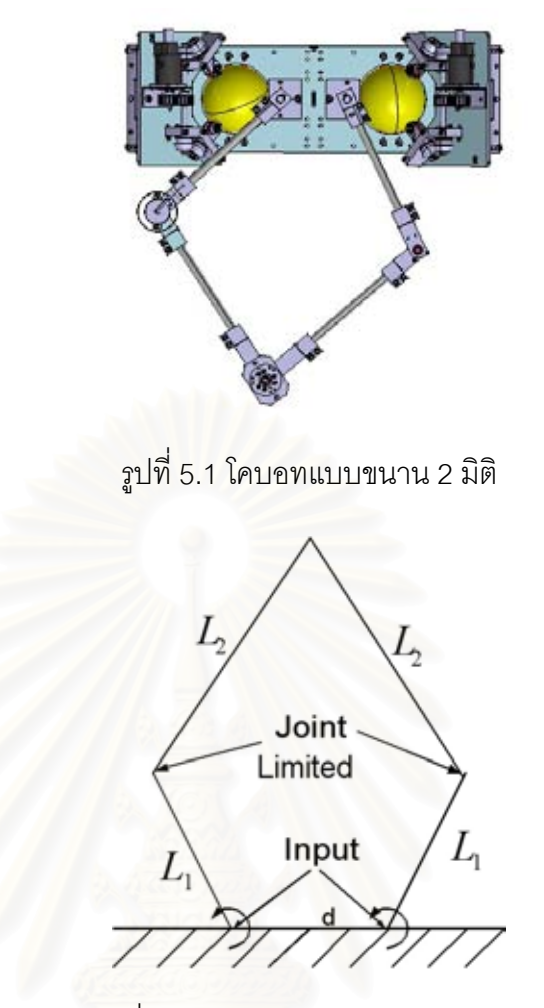

รูปที่ 5.2 แบบจําลองของโคบอท 2 มิติ

การวิเคราะห์การเคลื่อนที่ของโคบอทนี้สามารถทำได้ดังนี้ ื่

### 5.1.1 เรขาคณิตวิเคราะห

ในส่วนนี้จะเป็นการวิเคราะห์หาค่ามุมต่างๆของแขนกลก่อนเพื่อใช้ค่ามุมที่ได้ใน การหาสมการการเคลื่อนที่ไปข้างหน้าต่อไป การวิเคราะห์ในขั้นแรกจะสมมติให้แขนกล ื่ วางตัวเป็นลักษณะห้าเหลี่ยมดังรูปที่ 5.3 เพื่อให้ง่ายแก่การวิเคราะห์โดยจะนำ ตรีโกณมิติมาประยุกต์ใช้ซึ่งก็จะช่วยให้ค่าต่างๆที่คำนวณได้เป็นจริงกับแขนกลทุกรูปทรง ที่ขยับไป นอกเหนือจากรูปทรงห้าเหลี่ยมที่ใช้ในการคำนวณ การคำนวณจะติดค่าความ ี่ ี่ ยาวตางๆเปนตัวแปรไวเพ ื่อใหสะดวกตอการคํานวณ โดยคาความยาว *L*<sup>1</sup> *L*<sup>2</sup> และ *d* เปนคาคงที่ซึ่งไดจากการออกแบบ

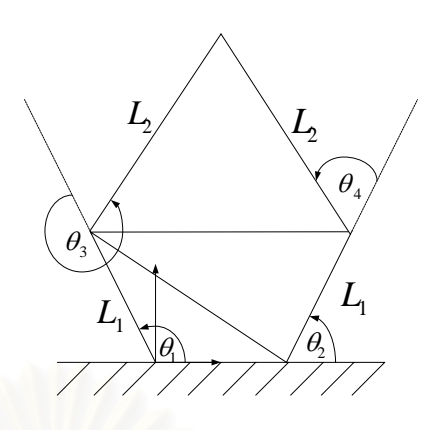

รูปที่ 5.3 แบบจำลองแขนกลเพื่อใช้ในการคำนวณหาค่ามุมต่างๆ

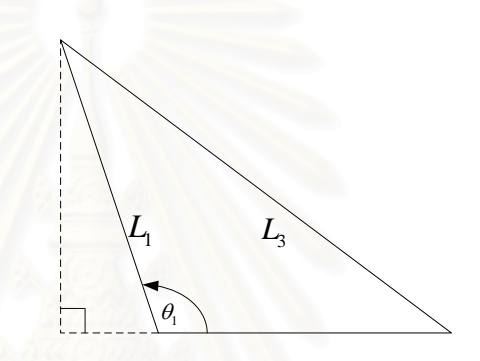

รูปที่ 5.4 สามเหลี่ยม ABE ที่สร้างเพื่อใช้ในการคำนวณ ี่ ี่

การคำนวณทำได้ดังนี้

สมมติมุมตางๆแทนดวยอักษร A B C D E ดังรูปที่ 5.3 พิจารณาสามเหล ยม ี่ ABE ดังรูปที่ 5.4 จะได้ว่าค่ามุมต่างๆสามารถคำนวณได้ดังนี้

$$
\hat{AEB} = A \tan 2 \left( \frac{L_1 \sin(\theta_1)}{d - L_1 \cos(\theta_1)} \right) \tag{5.1}
$$
\n
$$
\hat{ABE} = 180 - \theta_1 - A \tan 2 \left( \frac{L_1 \sin(\theta_1)}{d - L_1 \cos(\theta_1)} \right) \tag{5.2}
$$

และสามารถคํานวณคาระยะทาง *L*<sup>3</sup> ไดดังน

$$
L_3 = d\cos(A\hat{E}B) + L_1\cos(A\hat{B}E)
$$
\n(5.3)

B

ดังน

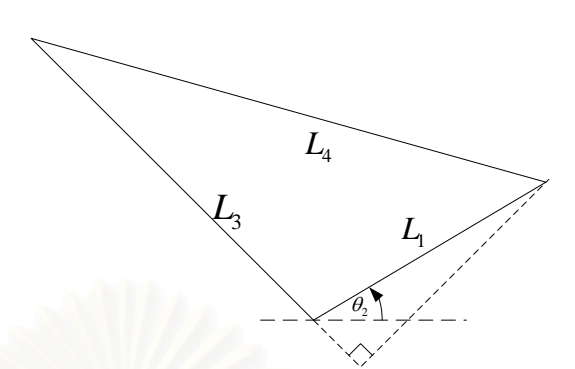

รูปที่ 5.5 สามเหลี่ยม BED ที่สร้างเพื่อใช้ในการคำนวณ ี่ ี่

$$
\hat{EBD} = A \tan 2 \left( \frac{L_1 \sin(\theta_1)}{L_3 + L_1 \cos(\theta_2 + A\hat{B}E)} \right) \tag{5.4}
$$

$$
\hat{EDB} = \theta_2 + \hat{AEB} - \hat{EBD} \tag{5.5}
$$

และสามารถคํานวณคาระยะทาง *L*<sup>4</sup> ไดดังน

$$
L_4 = L_1 \cos(E\hat{D}B) + L_3 \cos(E\hat{B}D)
$$
 (5.6)

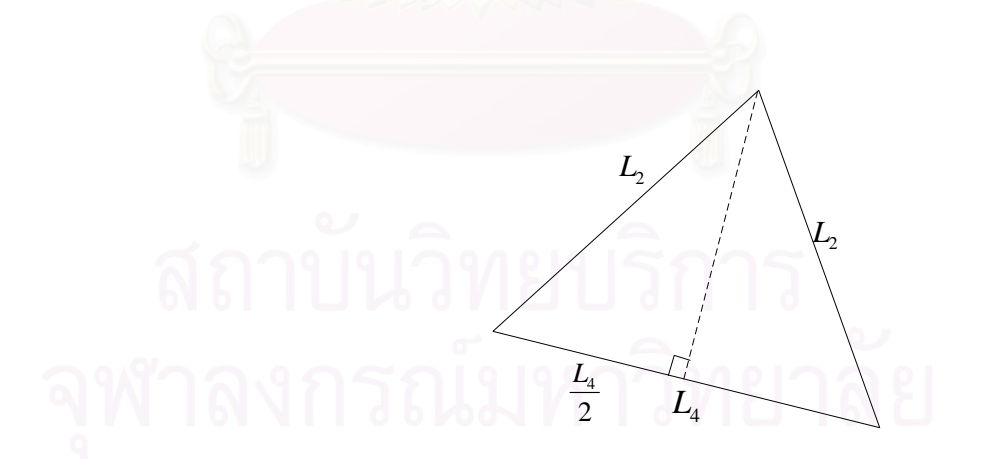

รูปที่ 5.6 สามเหลี่ยม BCD ที่สร้างเพื่อใช้ในการคำนวณ ี่ ี่

เมื่อได้ค่า *L*<sub>4</sub> แล้ว พิจารณาสามเหลี่ยม BCD สามารถคำนวณค่ามุมต่างๆได้ ี่

ดังน

$$
D\hat{B}C = A\cos\left(\frac{L_4}{2L_2}\right) \tag{5.7}
$$

B

$$
\hat{BCD} = 180 - 2D\hat{BC}
$$
 (5.8)

ดังนั้นจะได้ว่าค่ามุม ABC และมุม EDC สามารถคำนวณได้ดังนี้

$$
\hat{ABC} = \hat{ABE} + \hat{EBD} + \hat{DBC} = \hat{ABC}(\theta_1, \theta_2) \tag{5.9}
$$

$$
\hat{EDC} = \hat{EDB} + \hat{DBC} = \hat{EDC}(\theta_1, \theta_2) \tag{5.10}
$$

ซึ่งจะทำให้เราได้ว่าจากค่าตัวแปรต้นคือ  $\theta_{\scriptscriptstyle 1}$  และ  $\theta_{\scriptscriptstyle 2}$  จะสามารถคำนวณค่า ึ่ มุม  $\theta_3$  และ  $\theta_4$  ได้ดังนี้

$$
\theta_3 = 180 + A\hat{B}C(\theta_1, \theta_2)
$$
\n
$$
\theta_4 = 180 - E\hat{D}C
$$
\n(5.12)

5.1.2 สมการเคลื่อนที่ไปข้างหน้า ื่

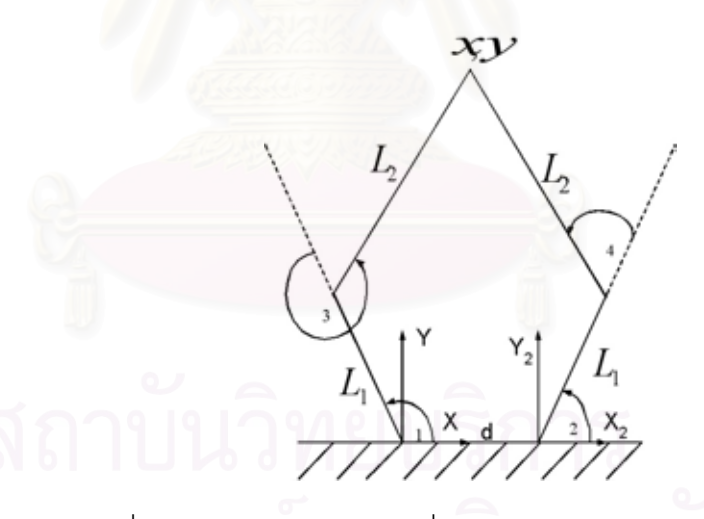

รูปที่ 5.7 แบบจำลองแขนกลเพื่อใช้ในการคำนวณสมการไปข้างหน้า

เมื่อสามารถวิเคราะห์หาค่ามุมต่างๆของแขนกลได้แล้ว เราก็สามารถคำนวณ ื่ ตำแหน่งที่ปลายแขนของแขนกลได้ การวิเคราะห์สามารถทำได้โดยการวิเคราะห์เสมือน ว่าแขนกลที่ใช้นั้น เป็นแขนกลแบบแขนกล 2 ชุดต่อกัน ชุดแรกจะเป็นแขนกล 2 ข้อต่อ ั้ โดยมุมของข้อต่อแต่ละอันคือ  $\,\theta_{\text{\tiny{l}}}$  และ  $\theta_{\text{\tiny{3}}}$  ส่วนชุดที่ 2 จะเป็นแขนกล 2 ข้อต่อโดยมุม ของข้อต่อแต่ละอันคือ  $\theta_2$  และ  $\theta_4$  การคำนวณระยะทางของปลายแขนสามารถทำได้ โดยการคำนวณจากชุดไหนก็ได้ จากรูปที่ 5.7 ตำแหน่งปลายแขน  $(x,y)$  จะเป็น

ตำแหน่งที่คิดสัมพัทธ์กับแขนกลชุดแรก โดยตำแหน่งปลายแขนที่คิดสัมพัทธ์กับแขนกล ชุดที่ 2  $(x_{_2}, y_{_2})$  จะมีความสัมพันธ์กับชุดแรกดังนี้

$$
x_2 = x - d \tag{5.13}
$$

$$
y_2 = y \tag{5.14}
$$

จากมุมที่คำนวณได้สามารถคำนวณหาตำแหน่งปลายแขนทั้งจากการคิด ี สัมพัทธ์กับทั้ง 2 ชุดได้โดยใช้วิธีการทางหุ่นยนต์ (Robotics)[14] ได้ผลดังนี้

$$
x = L_1 \cos(\theta_1) + L_2 \cos(\theta_1 + \theta_3)
$$
\n(5.15)

$$
y = L_1 \sin(\theta_1) + L_2 \sin(\theta_1 + \theta_3)
$$
 (5.16)

$$
x_2 = L_1 \cos(\theta_2) + L_2 \cos(\theta_2 + \theta_4)
$$
\n(5.17)

$$
y_2 = L_1 \sin(\theta_2) + L_2 \sin(\theta_2 + \theta_4)
$$
 (5.18)

### 5.1.3 สมการเคลื่อนที่แบบผกผัน (Inverse Kinematics) ื่

จากสมการการเคลื่อนที่ไปข้างหน้า เราสามารถคำนวณค่าสมการการเคลื่อนที่ ื่ ื่ แบบผกผันไดดังน

ค่าผกผันของ  $\theta_{\scriptscriptstyle{3}}$  หาได้ดังนี้

$$
\cos\left(\theta_3\right) = \frac{x^2 + y^2 - L_1^2 - L_2^2}{2L_1L_2} \tag{5.19}
$$

$$
\sin\left(\theta_3\right) = -\sqrt{1 - \cos^2\left(\theta_3\right)}\tag{5.20}
$$

$$
\theta_3 = A \tan 2(\sin(\theta_3), \cos(\theta_3))
$$
\n(5.21)

และจะได้ว่าค่าผกผันของ  $\theta_{\scriptscriptstyle\rm l}$  คือ

$$
\theta_1 = A \tan 2 \left( \frac{L_1 y + L_2 \cos(\theta_3) y - L_2 \sin(\theta_3) x}{L_1 x + L_2 \cos(\theta_3) x + L_2 \sin(\theta_3) y} \right) \tag{5.22}
$$

ค่าผกผันของ  $\theta_{\scriptscriptstyle 4}$  หาได้ดังนี้

$$
\cos\left(\theta_{4}\right) = \frac{\left(x - d\right)^{2} + y^{2} - L_{1}^{2} - L_{2}^{2}}{2L_{1}L_{2}}\tag{5.23}
$$

$$
\sin\left(\theta_{4}\right) = \sqrt{1 - \cos\left(\theta_{4}^{2}\right)}
$$
\n(5.24)

 $\theta_4 = A \tan 2 \left( \sin \left( \theta_4 \right), \cos \left( \theta_4 \right) \right)$  (5.25)

และจะได้ว่าค่าผกผันของ  $\theta$  คือ

$$
\theta_2 = A \tan 2 \begin{pmatrix} L_1 y + L_2 \cos(\theta_4) y \\ -L_2 \sin(\theta_4) (x - d) \end{pmatrix},
$$
  

$$
\begin{pmatrix} L_1 (x - d) + L_2 \cos(\theta_4) (x - d) \\ +L_2 \sin(\theta_4) y \end{pmatrix}
$$
 (5.26)

### **5.2 การวิเคราะหจลศาสตรการเคล อนท ี่ของโคบอท ื่**

ดังที่ได้กล่าวไปแล้ว การวิเคราะห์การเคลื่อนที่ของโคบอทแบบขนานจะมีหลักการ วิเคราะห์คล้ายกับการวิเคราะห์การเคลื่อนที่ของโคบอทแบบอนุกรม กล่าวคือจะมีการวิเคราะห์ **่** หาจลนศาสตร์แบบไปข้างหน้าและย้อนกลับของตัวครุภัณท์ที่นำมาสร้างเป็นโคบอท มีการแปลง ี่ รูปจากกรอบการทำงานต่างๆ กรอบการทำงานในกรณีแบบขนานนี้ก็มี 4 ประเภทเช่นเดียวกับ ี้ กรณีแบบอนุกรมคือ ปริภูมิตำแหน่งปลาย (Configuration Space :  $C_{\scriptscriptstyle T}$  ) บอกถึงการเคลื่อนที่ของ ื่ ี่ ปลายแขนของโคบอท ปริภูมิจอยท์ (Joint Space : $\pmb{C}_j$ ) บอกถึงการเคลื่อนที่ของข้อต่อของโค ื่ ี่ บอท ปริภูมิการจับคู่ (Coupling Space : $\Sigma_i$ ) บอกถึงความสัมพันธ์ระหว่างการเคลื่อนที่ของข้อ ื่ ี่ ตอแตละคูซ งสรางความสัมพันธกันโดยผานกลไกของซีวีที และ ปริภูมิของมุมปรับอัตราทด ึ่ (Steering Space :Φ ) บอกถึงมุมท ซีวีทีตองหมุนปรับไป แตในรายละเอียดของปริภูมิของมุม ี่ ำไร้บคัตราทด จะมีความแตกต่างกัน รายละเคียดดังกล่าวเป็นดังนี้

5.2.1 ปริภูมิต่ำแหน่งปลาย (Configuration Space :  $C_T$ )

เช่นเดียวกับที่ได้อธิบายไว้ในหัวข้อ 4.2.1 กรอบการเคลื่อนที่นี้จะเป็นการ ื่ ี่ วิเคราะห์การเคลื่อนที่ที่ปลายแขน โดยตำแหน่งที่ปลายแขนของโคบอทที่ใช้วิเคราะห์ใน ื่ ี่ บทนี้สามารถเขียนเป็นสมการได้ดังนี้ ี้

$$
\vec{R} = \begin{bmatrix} x & y \end{bmatrix}^T \tag{5.27}
$$
เมื่อ 
$$
\vec{R} = \begin{bmatrix} \vec{R} & \vec{R} \\ \vec{R} & \vec{R} \end{bmatrix} \text{同}(\vec{R} \cdot \vec{R}) \text{H}(\vec{R} \cdot \vec{R}) \text{H}(\vec{
$$

และเวคเตอร์ที่เกี่ยวข้องกับการเคลื่อนที่คือ เวคเตอร์สัมผัสกับการเคลื่อนที่  $\vec{T}$ ี่ ี่ ื่ ี่ ื่ และเวคเตอร์ตั้ง<mark>ฉากกับการเคลื่อนที่ *หโ*ง หาได้ดังเช่นสมการ (4.36) และ (4.37) คือ</mark> ื่

$$
\vec{T} = \frac{d\vec{R}}{ds}
$$

$$
\kappa \vec{N} = \frac{d\vec{T}}{ds}
$$

 $5.2.2$  ปริภูมิจอยท์ (Joint Space :  $C_I$ )

เช่นเดียวกับที่ได้อธิบายไว้ในหัวข้อ 4.2.2 กรอบการเคลื่ ื่ อนท นี้จะเปนการ ี่ วิเคราะห์การเคลื่อนที่ของจอยท์ โดยเวคเตอร์ตำแหน่งของข้อต่อของโคบอทที่ใช้ ื่ ี่ วิเคราะห์ในบทนี้สามารถเขียนเป็นสมการได้ดังนี้

$$
\vec{q} = \begin{bmatrix} \theta_1 & \theta_2 \end{bmatrix}^T \tag{5.28}
$$

และ  $\vec{q}$  มีความสัมพันธ์กับเวคเตอร์การเคลื่อนที่ที่ปลายแขน  $\vec{R}$  ดังนี้ ื่

$$
\vec{q} = L(\vec{R})
$$

 $\mu$ นื่อ $L$  คือจลนศาสตร์แบบผกผันดังที่ทำการวิเคราะห์ในหัวข้อ 5.1.3

สามารถหาเวคเตอร์การเคลื่อนที่ใน  $\,_c\,$  ได้จากสมการ (4.40) และ (4.41) เพื่ ื่ ื่ สามารถหาเวคเตอร์การเคลื่อนที่ใน  $C_J$  ได้จากสมการ (4.40) และ (4.41) เพื่อ<br>หาเวคเตอร์สัมผัสกับทิศทางการเคลื่อนที่  $\vec{T}_J$  และเวคเตอร์ตั้งฉากกับการเคลื่อนที่คือ ื่ ั้ ื่ ี่  $\overline{N}_J$  $\kappa_{_J}\vec{N}_{_J}$ ได้ดังนี้

$$
\vec{T}_J = \frac{d\vec{q}}{ds_J}
$$

$$
\kappa \vec{N}_J = \frac{d\vec{T}_J}{ds_J}
$$

โดยที่ *<sup>J</sup> s* คือระยะทางการเคล อนท ท วัดไดในกรอบการเคลื่ อนท ของ ื่ ี่ ี่ ี่ ปริภูมิจอยท

สามารถหาความสัมพันธ์ระหว่างเวคเตอร์การเคลื่อนที่ในปริภูมิจอยท์กับ เวคเตอร์การเคลื่อนที่ในปริภูมิตำแหน่งปลายได้จากสมการ (4.42) และ (4.44) ดังนี้ ื่

$$
\vec{T}_j = \frac{J\vec{T}}{\left|J\vec{T}\right|}
$$
\n
$$
\kappa_j \vec{N}_j = \frac{\left[1 - \vec{T}_j \vec{T}_j^T\right]}{\left|J\vec{T}\right|^2} \left[\vec{T}^T H_i \vec{T} + J\kappa \vec{N}\right]
$$

โดยการแทนค่า  $\theta_{\!\scriptscriptstyle 1}$  และ  $\theta_{\!\scriptscriptstyle 2}$  สามารถคำนวณหาจาโคเบียนเมตริกซ์และเฮเซียน เมตริกซไดดังน

$$
J = \begin{bmatrix} \frac{\partial \theta_1}{\partial x} & \frac{\partial \theta_1}{\partial y} \\ \frac{\partial \theta_2}{\partial x} & \frac{\partial \theta_2}{\partial y} \end{bmatrix}
$$
(5.29)  

$$
H_1 = \begin{bmatrix} \frac{\partial^2 \theta_1}{\partial x^2} & \frac{\partial^2 \theta_1}{\partial x \partial y} \\ \frac{\partial^2 \theta_1}{\partial y \partial x} & \frac{\partial^2 \theta_1}{\partial y^2} \end{bmatrix}
$$
(5.30)  

$$
H_2 = \begin{bmatrix} \frac{\partial^2 \theta_2}{\partial x^2} & \frac{\partial^2 \theta_2}{\partial x \partial y} \\ \frac{\partial^2 \theta_2}{\partial y \partial x} & \frac{\partial^2 \theta_2}{\partial y^2} \end{bmatrix}
$$
(5.31)

สมการ (5.29) ถึง (5.72) ด้านล่างนี้เป็นรายละเอียดการหาสมาชิกของสมการ (5.29) (5.30) และ (5.31) ดังน

จากสมการ (5.22) และ (5.26) กําหนดให

$$
U_1 = L_1 y + L_2 K_1 y + L_2 \sqrt{1 - K_1^2} x \tag{5.32}
$$

$$
V_1 = L_1 x + L_2 K_1 x - L_2 \sqrt{1 - K_1^2} y \tag{5.33}
$$

$$
U_2 = L_1 y + L_2 K_2 y - L_2 \sqrt{1 - K_2^2} (x - d)
$$
\n(5.34)

$$
V_2 = L_1(x-d) + L_2 K_2(x-d) + L_2 \sqrt{1 - K_2^2} y \tag{5.35}
$$

โดยที่

$$
K_1 = \cos(\theta_3) = \frac{x^2 + y^2 - L_1^2 - L_2^2}{2L_1L_2}
$$
 (5.36)

$$
K_2 = \cos(\theta_4) = \frac{(x-d)^2 + y^2 - L_1^2 - L_2^2}{2L_1L_2}
$$
\n(5.37)

จะได้ว่า

$$
\frac{\partial U_1}{\partial x} = \frac{xy}{L_1} + L_2 \sqrt{1 - K_1^2} - \frac{K_1 x^2}{L_1 \sqrt{1 - K_1^2}}
$$
(5.38)

$$
\frac{\partial U_1}{\partial y} = L_1 + L_2 K_1 + \frac{y^2}{L_1} - \frac{K_1 xy}{L_1 \sqrt{1 - K_1^2}}
$$
(5.39)

$$
\frac{\partial V_1}{\partial x} = L_1 + L_2 K_1 + \frac{x^2}{L_1} + \frac{K_1 xy}{L_1 \sqrt{1 - K_1^2}}
$$
(5.40)

$$
\frac{\partial V_1}{\partial y} = \frac{xy}{L_1} + L_2 \sqrt{1 - K_1^2} + \frac{K_1 y^2}{L_1 \sqrt{1 - K_1^2}}
$$
(5.41)

$$
\frac{\partial^2 U_1}{\partial x^2} = \begin{pmatrix} \frac{y}{L_1} - 3\frac{K_1 x}{L_1 \sqrt{1 - K_1^2}} - \frac{x^3}{L_1^2 L_2 \sqrt{1 - K_1^2}} \\ -\frac{K_1^2 x^3}{L_1^2 L_2 (1 - K_1^2)^{\frac{3}{2}}} \\ \frac{\partial^2 U_1}{\partial y^2} = \begin{pmatrix} 3\frac{y}{L_1} - \frac{K_1 x}{L_1 \sqrt{1 - K_1^2}} - \frac{xy^2}{L_1^2 L_2 \sqrt{1 - K_1^2}} \\ -\frac{K_1^2 xy^2}{L_1^2 L_2 (1 - K_1^2)^{\frac{3}{2}}} \\ \frac{\partial^2 V_1}{\partial x^2} = \begin{pmatrix} 3\frac{x}{L_1} + \frac{K_1 y}{L_1 \sqrt{1 - K_1^2}} + \frac{x^2 y}{L_1^2 L_2 \sqrt{1 - K_1^2}} \\ + \frac{K_1^2 x^2 y}{L_1^2 L_2 (1 - K_1^2)^{\frac{3}{2}}} \\ \frac{\partial^2 V_1}{\partial y^2} = \begin{pmatrix} \frac{x}{L_1} + \frac{K_1 y}{L_1 \sqrt{1 - K_1^2}} + \frac{y^3}{L_1^2 L_2 \sqrt{1 - K_1^2}} \\ + \frac{K_1^2 y^3}{L_1^2 L_2 (1 - K_1^2)^{\frac{3}{2}}} \end{pmatrix} \tag{5.44}
$$

$$
\frac{\partial^2 U_1}{\partial x \partial y} = \frac{\partial^2 U_1}{\partial y \partial x} = \begin{pmatrix} \frac{x}{L_1} - \frac{K_1 y}{L_1 \sqrt{1 - K_1^2}} - \frac{x^2 y}{L_1^2 L_2 \sqrt{1 - K_1^2}} \\ - \frac{K_1^2 x^2 y}{L_1^2 L_2 (1 - K_1^2)^{\frac{3}{2}}} \end{pmatrix}
$$
(5.46)

$$
\frac{\partial^2 V_1}{\partial x \partial y} = \frac{\partial^2 V_1}{\partial y \partial x} = \begin{pmatrix} \frac{y}{L_1} + \frac{K_1 x}{L_1 \sqrt{1 - K_1^2}} + \frac{xy^2}{L_1^2 L_2 \sqrt{1 - K_1^2}} \\ + \frac{K_1^2 xy^2}{L_1^2 L_2 \left(1 - K_1^2\right)^{\frac{3}{2}}} \end{pmatrix}
$$
(5.47)

$$
\frac{\partial U_2}{\partial x} = \frac{(x-d)y}{L_1} - L_2 \sqrt{1 - K_2^2} + \frac{K_2 x^2}{L_1 \sqrt{1 - K_2^2}}
$$
(5.48)

$$
\frac{\partial U_2}{\partial y} = L_1 + L_2 K_2 + \frac{y^2}{L_1} + \frac{K_2 (x - d) y}{L_1 \sqrt{1 - K_2^2}}
$$
(5.49)

$$
\frac{\partial V_2}{\partial x} = L_1 + L_2 K_2 + \frac{(x-d)^2}{L_1} - \frac{K_2(x-d)y}{L_1 \sqrt{1 - K_2^2}}
$$
(5.50)

$$
\frac{\partial V_2}{\partial y} = \frac{(x-d) y}{L_1} + L_2 \sqrt{1 - K_2^2} - \frac{K_2 y^2}{L_1 \sqrt{1 - K_2^2}}
$$
(5.51)

$$
\frac{\partial^2 U_2}{\partial x^2} = \begin{pmatrix} \frac{y}{L_1} + 3\frac{K_2(x-d)}{L_1\sqrt{1-K_2^2}} + \frac{(x-d)^3}{L_1^2L_2\sqrt{1-K_2^2}} \\ + \frac{K_2^2(x-d)^3}{L_1^2L_2(1-K_2^2)^2} \end{pmatrix}
$$
(5.52)  
\n
$$
\frac{\partial^2 U_2}{\partial y^2} = \begin{pmatrix} 3\frac{y}{L_1} + \frac{K_2(x-d)}{L_1\sqrt{1-K_2^2}} + \frac{(x-d)y^2}{L_1^2L_2\sqrt{1-K_2^2}} \\ + \frac{K_2^2(x-d)y^2}{L_1^2L_2(1-K_2^2)^2} \end{pmatrix}
$$
(5.53)  
\n
$$
\frac{\partial^2 V_2}{\partial x^2} = \begin{pmatrix} 3\frac{(x-d)}{L_1} - \frac{K_2y}{L_1\sqrt{1-K_2^2}} - \frac{(x-d)^2y}{L_1^2L_2\sqrt{1-K_2^2}} \\ - \frac{K_2^2(x-d)^2y}{L_1^2L_2(1-K_2^2)^2} \end{pmatrix}
$$
(5.54)  
\n
$$
\frac{\partial^2 V_2}{\partial y^2} = \begin{pmatrix} \frac{x-d}{L_1} - 3\frac{K_2y}{L_1\sqrt{1-K_2^2}} - \frac{y^3}{L_1^2L_2\sqrt{1-K_2^2}} \\ - \frac{K_2^2y^3}{L_1^2L_2(1-K_2^2)^2} \end{pmatrix}
$$
(5.55)  
\n
$$
\frac{\partial^2 U_2}{\partial x \partial y} = \frac{\partial^2 U_2}{\partial y \partial x} = \begin{pmatrix} \frac{x-d}{L_1} + \frac{K_2y}{L_1\sqrt{1-K_2^2}} + \frac{(x-d)^2y}{L_1^2L_2\sqrt{1-K_2^2}} \\ \frac{K_2^2(x-d)^2y}{L_1^2L_2(1-K_2^2)^2} \end{pmatrix}
$$
(5.56)  
\n
$$
\frac{\partial^2 V_2}{\partial x \partial y} = \frac{\partial^2 V_2}{\partial y \partial x} = \begin{pmatrix} \frac{y}{L_
$$

$$
J_{(11)} = \frac{\partial \theta_1}{\partial x} = \frac{V_1 \frac{\partial U_1}{\partial x} - U_1 \frac{\partial V_1}{\partial x}}{U_1^2 + V_1^2}
$$
(5.58)

$$
J_{(12)} = \frac{\partial \theta_1}{\partial y} = \frac{V_1 \frac{\partial U_1}{\partial y} - U_1 \frac{\partial V_1}{\partial y}}{U_1^2 + V_1^2}
$$
(5.59)

$$
J_{(21)} = \frac{\partial \theta_2}{\partial x} = \frac{V_2 \frac{\partial U_2}{\partial x} - U_2 \frac{\partial V_2}{\partial x}}{U_2^2 + V_2^2}
$$
(5.60)

$$
J_{(22)} = \frac{\partial \theta_2}{\partial y} = \frac{V_2 \frac{\partial U_2}{\partial y} - U_2 \frac{\partial V_2}{\partial y}}{U_2^2 + V_2^2}
$$
(5.61)

$$
J_1 = \begin{bmatrix} J_{(11)} & J_{(12)} \\ J_{(21)} & J_{(22)} \end{bmatrix}
$$
 (5.62)

$$
H_{1(11)} = \frac{\partial^2 \theta_1}{\partial x^2} = \frac{\left( U_1^2 + V_1^2 \right) \left( V_1 \frac{\partial^2 U_1}{\partial x^2} - U_1 \frac{\partial^2 V_1}{\partial x^2} \right)}{-2 \left( V_1 \frac{\partial U_1}{\partial x} \right) \left( U_1 \frac{\partial U_1}{\partial x} \right)}
$$
\n
$$
H_{1(11)} = \frac{\partial^2 \theta_1}{\partial x^2} = \frac{\left( -U_1 \frac{\partial V_1}{\partial x} \right) \left( +V_1 \frac{\partial V_1}{\partial x} \right)}{(U_1^2 + V_1^2)^2}
$$
\n
$$
(5.63)
$$

$$
H_{1(22)} = \frac{\partial^2 \theta_1}{\partial y^2} = \frac{\left( U_1^2 + V_1^2 \right) \left( V_1 \frac{\partial^2 U_1}{\partial y^2} - U_1 \frac{\partial^2 V_1}{\partial y^2} \right)}{-2 \left( V_1 \frac{\partial U_1}{\partial y} \right) \left( U_1 \frac{\partial U_1}{\partial y} \right)}
$$
\n
$$
H_{1(22)} = \frac{\partial^2 \theta_1}{\partial y^2} = \frac{\left( U_1 \frac{\partial V_1}{\partial y} \right) \left( U_1 \frac{\partial V_1}{\partial y} \right)}{\left( U_1^2 + V_1^2 \right)^2} \tag{5.64}
$$
\n
$$
\left( \frac{\partial V_1}{\partial y} \frac{\partial U_1}{\partial x} + V_1 \frac{\partial^2 U_1}{\partial y^2} \right)
$$

$$
H_{1(12)} = \frac{\partial^2 \theta_1}{\partial x \partial y} = \frac{\left(\frac{U_1^2 + V_1^2}{2}\right) \left(\frac{V_1}{V_1} - \frac{V_1}{V_1} - \frac{V_1}{V_1}
$$

$$
H_{1(21)} = \frac{\partial^2 \theta_1}{\partial x^2} = \frac{\left[ (U_1^2 + V_1^2) \left( \frac{\partial V_1}{\partial x} \frac{\partial U_1}{\partial y} + V_1 \frac{\partial^2 U_1}{\partial y \partial x} \right) \right]}{H_1 = \left[ \frac{H_{1(11)}}{H_{1(21)}} \frac{H_{1(22)}}{H_{1(22)}} \right]} = \frac{2 \left[ V_1 \frac{\partial U_1}{\partial y} \right] (U_1 \frac{\partial U_1}{\partial x})}{(U_1^2 + V_1^2)^2} \right] (5.66)
$$
\n
$$
H_1 = \left[ \frac{H_{1(11)}}{H_{1(21)}} \frac{H_{1(22)}}{H_{1(22)}} \right] (5.67)
$$
\n
$$
H_2 = \frac{\left[ (U_2^2 + V_2^2) \left( V_2 \frac{\partial^2 U_2}{\partial x^2} - U_2 \frac{\partial^2 V_2}{\partial x^2} \right) \right]}{U_2^2 + V_2^2} (5.67)
$$
\n
$$
H_2 = \frac{\partial^2 \theta_2}{\partial x^2} = \frac{\left[ (U_2^2 + V_2^2) \left( V_2 \frac{\partial^2 U_2}{\partial x} - U_2 \frac{\partial^2 V_2}{\partial x^2} \right) \right]}{U_2^2 + V_2^2 \partial x^2} (5.68)
$$
\n
$$
H_{2(22)} = \frac{\partial^2 \theta_2}{\partial x^2} = \frac{\left[ (U_2^2 + V_2^2) \left( V_2 \frac{\partial^2 U_2}{\partial y^2} - U_2 \frac{\partial^2 V_2}{\partial y^2} \right) \right]}{U_2^2 + V_2^2 \partial x^2} (5.69)
$$
\n
$$
H_{2(22)} = \frac{\partial^2 \theta_2}{\partial y^2} = \frac{\left[ (U_2^2 + V_2^2) \left( U_2 \frac{\partial U_2}{\partial y} \right) \right] (5.69)}
$$
\n
$$
H_{2(21)} = \frac{\partial^2 \theta_2}{\partial y^2} = \frac{\left[ (U_2^2 + V_2^2) \left( U_2 \frac
$$

$$
H_{2(21)} = \frac{\partial^2 \theta_2}{\partial x \partial x} = \frac{\begin{pmatrix} \frac{\partial V_2}{\partial x} & \frac{\partial U_2}{\partial y} & V_2 & \frac{\partial^2 U_2}{\partial y \partial x} \\ V_2 & -V_2 & \frac{\partial V_2}{\partial y} & V_2 & \frac{\partial^2 V_2}{\partial y \partial x} \end{pmatrix}}{\begin{pmatrix} V_2 & \frac{\partial U_2}{\partial y} \\ -V_2 & \frac{\partial V_2}{\partial y} \end{pmatrix} \begin{pmatrix} V_2 & \frac{\partial U_2}{\partial x} \\ V_2 & \frac{\partial V_2}{\partial x} \end{pmatrix}} = \frac{\partial^2 \theta_2}{\partial y \partial x} = \frac{\begin{pmatrix} V_2 & \frac{\partial V_2}{\partial y} \\ -V_2 & \frac{\partial V_2}{\partial y} \end{pmatrix} \begin{pmatrix} U_2 & \frac{\partial V_2}{\partial x} \\ +V_2 & \frac{\partial V_2}{\partial x} \end{pmatrix}}{\begin{pmatrix} U_2^2 + V_2^2 \end{pmatrix}^2} = \begin{pmatrix} 5.71 \end{pmatrix}
$$
\n
$$
H_2 = \begin{bmatrix} H_{2(11)} & H_{2(12)} \\ H_{2(21)} & H_{2(22)} \end{bmatrix} \qquad (5.72)
$$
\nIDENTIFY and SET UP:

5.2.3 ปริภูมิการจับคู (Coupling Space :Σ*<sup>i</sup>* )

ดังเช่นในกรณีการต่อแบบอนุกรม ปริภูมิการจับคู่ เป็นการแสดงความสัมพันธ์ ระหว่างความเร็ว<mark>ข</mark>องจอยท์ทีละคู่ ในกรณีการต่อแบบขนานนี้ก็จะได้ว่าเวคเตอร์ที่ระบุ ี่ ตําแหนงในปริภูมิการจับคูเปนดังสมการ (4.105) คือ

$$
r_i = M_i(q)
$$
เมื่อ M<sub>i</sub> เป็นเมตริกซ์ที่ให้ความส้มพันธ์ระหว่างความเร็วของจอยท์เป็น คู่่ๆ  
ในกรณีตัวอย่างนี้ซึ่งมีจอยท์อยู่ 2 ตัวคือ  $\theta_1$  และ  $\theta_2$  จะได้ว่า
$$
\vec{r} = \begin{bmatrix} \theta_1 \\ \theta_2 \end{bmatrix}
$$
 (5.73)

และดังเช่นในกรณีการต่อแบบอนุกรม ปริภูมิการจับคู่จะมีเวคเตอร์สัมผัสกับทิศ ทางการเคลื่อนที่  $\vec{t}_i$  และเวคเตอร์ตั้งฉากกับการเคลื่อนที่คือ  $\kappa_i \vec{n}_i$  ซึ่ ื่ ั้ ื่ ึ่ งสัมพันธกับ เวคเตอรในปริภูมิจอยทเหมือนในกรณีการตอแบบอนุกรมดังน

$$
\vec{t}_i = \frac{D_i \vec{T}_j}{\left| D_i \vec{T}_j \right|}
$$
\n
$$
\kappa_i \vec{n}_i = \frac{\left[1 - \vec{t}_i \vec{t}_i^T\right]}{\left| D \vec{T}_j \right|^2} \left[ D_i \kappa_j \vec{N}_j \right]
$$

โดยที่

$$
D_i = \frac{\partial M_i}{\partial \vec{q}}
$$

ในกรณีตัวอย่างนี้ซึ่งมีจอยท์อยู่ 2 ตัวคือ  $\theta_{\scriptscriptstyle\rm I}$  และ  $\theta_{\scriptscriptstyle\rm 2}$  จะสามารถหาเมตริกซ์  $D$ ไดดังน

$$
D = \begin{bmatrix} 1 & 0 \\ 0 & 1 \end{bmatrix} \tag{5.74}
$$

แต่สำหรับโคบอทที่เราวิเคราะห์ในบทนี้มีเพียง 2 จอยท์ซึ่งก็คือ  $\theta_{_{\!1}}$  และ  $\theta_{_{\!2}}$ ึ่ ดังนั้นจึงไม่มีความจำเป็นที่จะต้องจับคู่การเคลื่อนที่ในปริภูมิจอยท์อีกต่อไป เพราะมี ั้ ี่ ื่ ความสัมพันธ์ระหว่างความเร็วของจอยท์อยู่เพียงคู่เดียว ดังนั้นจึงได้ว่าในที่นี้ปริภูมิ ั้ จอยทของเราจึงเปนปริภูมิการจับคูไปในตัวน นเอง ั่

5.2.4 ปรภิูมิของมุมปรับอัตราทด (Steering Space :Φ*<sup>i</sup>* )

การเคล อนท ี่ในปริภูมิการจับคูในกรณีตัวอยางเปนดังรูปที่ 5.8 เวคเตอรสัมผัส ื่ กับการเคลื่อนที่ *t* สามารถเขียนอยู่ในรูปเมตริกซ์ได้ดังนี้ ื่

$$
\vec{t}_i = \begin{bmatrix} t_{i1} & t_{i2} \end{bmatrix}^T
$$
\n(5.75)

\nโดยที่  $t_{i1}$  คือสมาชิกตัวแรกของเวคเตอร์  $\vec{t}_i$ 

\n $t_{i2}$  คือสมาชิกตัวที่ 2 ของเวคเตอร์  $\vec{t}_i$ 

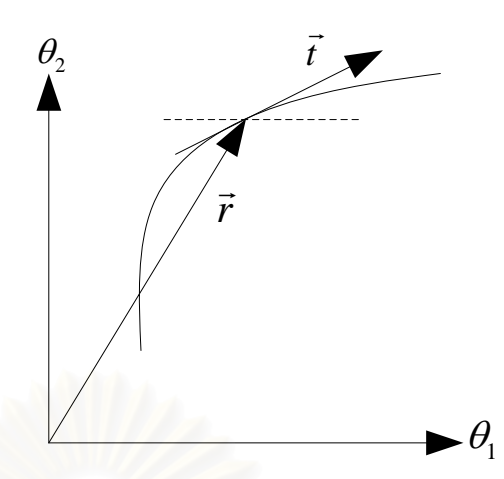

รูปที่ 5.8 การเคลื่อนที่ในปริภูมิการจับคู่ของโคบอทแบบขนาน 2 มิติ ื่

ดังเชนในแบบอนุกรมจะไดวาอัตราทดระหวางความเร็วของจอยทแตละคูเปน ดังน

> 2 1  $\frac{i}{i} = \frac{i}{i}$ *i*  $r_i = \frac{t}{t}$ *t*  $Tr_i = \frac{I_{i2}}{I}$  (5.76) เมื่อ *<sup>i</sup>* Τ*r* คืออัตราทดระหวางความเร็วของจอยทแตละคู

จากค่าอัตราทดที่<mark>ไ</mark>ด้จากสมการ (5.74) ทำให้เราทราบความสัมพันธ์ระหว่าง ความเร็วของจอยทแตละคู แตในกรณีโคบอทแบบขนานนี้ ความสัมพันธดังกลาวไม สามารถนําไปสูการคํานวณคามุมปรับอัตราทดของซีวีทีแตละตัวไดเน องจากซีวีทีแตละ ื่ ตัวไมไดใหความสัมพันธระหวางความเร็วของจอยทแตละคู แตจะใหความสัมพันธ ระหวางความเร็วของแตละจอยทกับความเร็วของเพลากลางดังสมการ (5.75)

$$
Tr_{ci} = \frac{\omega_i}{\omega_0}
$$
 (5.77)  
เมื่อ 
$$
Tr_{ci} = \vec{A} \text{ 0}
$$
 (5.78)  
เพลากลาง  

$$
\omega_i = \vec{A} \text{ 0}
$$
 (5.99)

 $\omega_{\rm o}$  คือความเร็วของเพลากลาง

ในกรณีที่มีชีวีทีอยู่จำนวน n ตัว จะได้ว่ามีความสัมพันธ์ระหว่างความเร็วของ ี่ แต่ละจอยท์กับความเร็วของเพลากลางทั้งสิ้ ั้ ิ้ ความสัมพันธ์ แต่จำนวน ความสัมพันธ์ระหว่างความเร็วของจอยท์แต่ละคู่มีทั้งสิ้น n-1 ความสัมพันธ์ ดังนั้นการ ั้ ิ้ ั้
จะหาคาอัตราทดของซีวีที *ci* Τ*r* จากอัตราทดระหวางจอยทแตละคู *<sup>i</sup>* Τ*r* จึงยังไมสามารถ ทำได้เนื่องจากจำนวนสมการไม่เพียงพอ ดังนั้นจึงต้องมีวิธีการสำหรับการหาค่าอัตราทด ื่ ั้ ของซีวีทีเพิ่มเติมเช่น การกำหนดให้อัตราทดของซีวีที 2 ตัวมีค่าเท่ากันดังเช่นที่ ิ่ ี่ 2 ตัวมีค่าเท่ากันดังเช่นที่จะ ึกล่าวถึงในหัวข้อถัดไป ก็ทำให้สามารถหาผลเฉลยของค่าอัตราทดของซีวีทีทกค่าได้ และเมื่อทราบค่าอัตราทดของซีวีทีทุกค่าแล้วก็สามารถหาค่ามุมปรับอัตราทดของซีวีที ื่ แตละตัวไดดังน

$$
Tr_{ci} = \frac{\tan \Phi_i - \sqrt{2}}{\tan \Phi_i + \sqrt{2}}
$$
 (5.78)

$$
\Phi_i = A \tan \left( \sqrt{2} \frac{1 + T_{ci}}{1 - T_{ci}} \right) \tag{5.79}
$$

# **5.3 การเลือกอัตราทดใหเปนคาเดียวกัน (Common Transmission Ratio)**

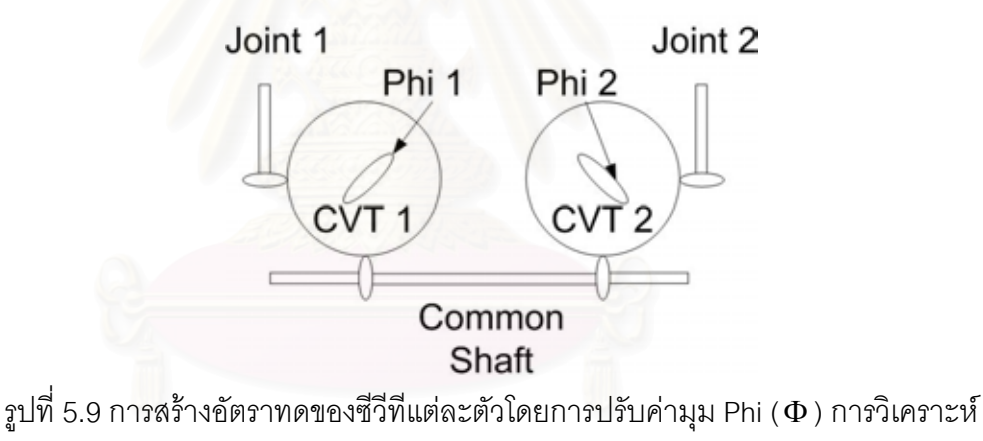

ในส่วนนี้จะกำหนดให้ค่ามุม Phi ทั้ง 2 ค่ามีค่าเท่ากัน ี้

ดังที่ได้กล่าวไว้ในหัวข้อที่แล้ว วิธีการทำงานของอุปกรณ์ต้นกำลังซึ่งก็คือการหมุนของ ึ่ มุมปรับอัตราทดทุกตัวสามารถทำได้หลายวิธีการ ในงานวิจัยชิ้นนี้ได้เลือกใช้วิธีการทำให้ค่ามุม ิ้ ปรับอัตราทดของซีวีที 2 ตัวเป็นค่าเดียวกัน วิธีการนี้จะมีข้อดีคือทำให้เราสามารถประหยัด ֧֪֦֖֧֦֪֪֦֖֧֦֝֟֟֓֝֟֟֟֟֟֟֟֟֟֟֬֝֟֟֟֟֟֬֝֟֟֟֟֟֟֟֟֟֟֟ จำนวนอุปกรณ์ต้นกำลังลงได้ 1 ตัว สำหรับโคบอทที่ใช้ในการวิเคราะห์ในบทนี้ เป็นโคบอทที่มี 2 ข้อต่อ ดังนั้นจำนวนซีวีทีที่ใช้ในการต่อแบบขนานคือ 2 ตัว โดยวิธีการของเราจะได้ว่าจำนวน ั้ อุปกรณ์ต้นกำลังที่ใช้คือตัวเดียวเท่านั้น

แต่ในขณะเดียวกันการลดจำนวนของอุปกรณ์ต้นกำลัง ก็มีข้อเสียอยู่บ้างคือในกรณีที่มี ี่ การลื่นไถลล้อปรับอัตราทดนั้นจะทำให้อัตราทดของซีวีทีทั้ง 2 ตัวมีค่าไม่เท่ากันจริงดังในทฤษฎี ั้ ั้ ดังน นการเลือกวิธีการนี้จึงตองระวังตรงจุดนี้ดวย ั้

ในกรณีโคบอทตัวอย่างที่จะนำมาวิเคราะห์นี้ โดยการเลือกให้ค่ามุมปรับอัตราทดของซีวี ี่ ่ ที่ 2 ตัวเป็นค่าเดียวกันเราสามารถหาผลเฉลยสำหรับค่ามุมปรับอัตราทดได้ดังนี้ หาค่าคัตราทดรวมได้ดังนี้

$$
Tr = Tr_{c1} \times Tr_{c2} \tag{5.80}
$$

เมื่อ T*r* เป็นอัตราทดรวมของระบบซึ่งก็คืออัตราทดระหว่างจอยท์ 1 และจอยท์ ึ่ 2 นั่นเ<u>อง</u> ั่

*<sup>c</sup>*<sup>1</sup> Τ*r* เปนอัตราทดระหวางความเร็วของจอยท 1 และความเร็วของเพลากลาง หรือก็คืออัตราทดที่ซีวีทีตัวที่ 1 ปรับได้

*<sup>c</sup>*<sup>1</sup> Τ*r* เปนอัตราทดระหวางความเร็วของเพลากลางและความเร็วของจอยท 2 หรือก็คืออัตราทดที่ซีวีที ตัวที่ 2 ปรับได้

ในกรณีนี้ ค่า  $\text{Tr}_{c1}^{} = \text{Tr}_{c2}^{}$  แทนค่าในสมการ (5.16)จะได้ว่า

 $Tr_{c1} = Tr_{c2} = sign(Tr)\sqrt{|Tr|}$  (5.81) เมื่อ  $sign(x)$  คือเครื่องหมายของ $\,x$ ื่

และเมื่อหาค่าอัตราทดของซีวีทีแต่ละตัวแล้ว นำค่าที่ได้ไปแทนค่าลงในสมการ (5.77) ก็ ื่ จะทําใหเราไดคามุมปรับอัตราทดที่ตองการได

# **บทท ี่ 6**

# **การควบคุมและการจําลองการควบคุม**

การควบคุมโคบอทนั้นแตกต่างจากการควบคุมหุ่นยนต์ทั่วไป กล่าวคือนอกจากจะต้อง ทำการควบคุมตำแหน่งแล้ว ยังต้องควบคุมให้ทิศทางการเคลื่อนที่ของโคบอทหันไปตามเส้นทาง ื่ ที่กำหนดไว้ ณ ตำแหน่งที่กำหนดอีกด้วย ดังนั้นตัวแปรต้นที่ใช้ในการควบคุมจึงไม่ใช่เวลา แต่เป็น ั้ ตำแหน่งของโคบอท การควบคุมโคบอทจะใช้วิธีการควบคุมแบบให้เคลื่อนตามเส้นทาง (Path ื่ Following Control) คือการกำหนดเส้นทางที่ต้องการจะให้โคบอทวิ่งตาม แล้วจึงควบคุมให้โค ี่ บอทวิ่งเข้าสู่เส้นทางนั้น การควบคุมจะอยู่ในพื้นฐานของวิธีการป้อนกลับให้เป็นเชิงเส้น ั้ (Feedback Linearization) และการแปลงการเคลื่ อนท ี่ (Curvature Transformation) ดังจะได คลิบายต่อไป

#### **3.4 ทฤษฏีการควบคุม** 6.1

กำหนดให้เส้นท<mark>างที่โคบอทต้องเดินไปคือ  $S_p$  โดยที่</mark>ตำแหน่งของโคบอทจริงเดินอยู่บน เส้นทาง *S ดั*งรูปที่ 6.1 วิธีการควบคุมทางเดินของโคบอทก็คือต้องปรับทิศทางการเดินของโค บอทจริงให้หันเข้าหาเส้นทางที่ต้องการ และเมื่อโคบอทวิ่งเข้าสู่เส้นทางที่ต้องการแล้วจึงทำการ  $\mathcal{L}^{\mathcal{L}}(\mathcal{L}^{\mathcal{L}})$  and  $\mathcal{L}^{\mathcal{L}}(\mathcal{L}^{\mathcal{L}})$  and  $\mathcal{L}^{\mathcal{L}}(\mathcal{L}^{\mathcal{L}})$ ควบคุมทิศทางการเคลื่อนที่ให้เป็นไปตามเส้นทางที่ต้องการ วิธีการดังกล่าวสามารถทำได้โดย ื่ การปรับให้เวคเตอร์  $\vec{T}$  มีทิศทางพุ่งเข้าหา  $S_{_{p}}$  จากนั้นเมื่อโคบอทเคลื่อนที่อยู่บน  $S_{_{p}}$  แล้ว ก็ทำ ั้ ี่ การปรับเวคเตอร์  $\vec{T}$  ให้เป็นไปตามเวคเตอร์  $\vec{T}_p$  ก็จะทำให้โคบอทเคลื่อนที่ไปตามเส้นทางที่ ต้องการ

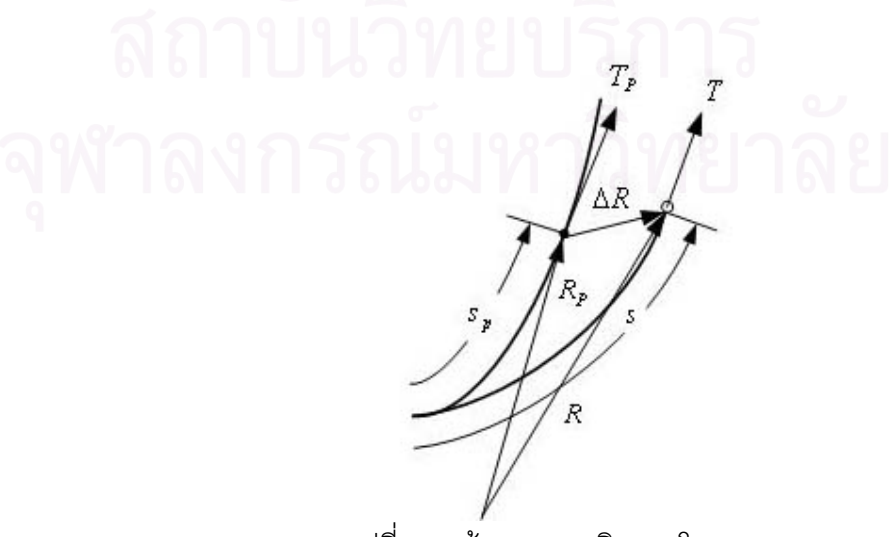

รูปที่ 6.1 เส้นทางการเดินของโคบอท

การปรับทิศทางของเวคเตอร์  $\vec{T}$  ในทางปฏิบัติก็สามารถทำได้โดยการปรับอัตราทดของ ชีวีทีโดยการแปลงรูประหว่างปริภูมิตำแหน่งปลายและปริภูมิของค่ามุมปรับอัตราทดก็จะได้ค่ามุม ปรับอัตราทดที่ทำให้ได้ค่าเวคเตอร์  $\vec{T}$  ที่ต้องการได้ จุดประสงค์หลักในการควบคุมก็คือการ ี่ คำนวณหาค่าเวคเตอร์  $\vec{T}$  ออกมานั่นเอง แต่เพื่อให้การควบคุมมีความราบเรียบในลำดับของ ั่ อนุกรม จึงควรคำนวณหาค่าอนุพันธ์ของค่าเวคเตอร์  $\vec{T}$  ออกมาด้วยซึ่งก็คือค่าเวคเตอร์ตั้งฉาก ึ่ ั้ กับการเคลื่อนที่ *หN*้(Curvature Vector)นั่นเอง นอกจากการคำนวณหาค่าเวคเตอร์ *หN*้ ื่ ั่ แล้วก็ควรจะต้องคำนวณหาตำแหน่งบนเส้นทางที่ต้องการที่จะให้โคบอทเคลื่อนที่เข้าหาด้วย เพื่อให้โคบอทสามารถเคลื่อนเข้าสู่เส้นทางที่ต้องการได้อย่างราบเรียบ การคำนวณหาตำแหน่ง ดังกล่าวสามารถหาได้โดย<mark>การคำนวณหาค่าระยะทา</mark>งบนเส้นทางที่ต้องการ *s<sub>p</sub> แ*ละกำหนด จุดเริ่มต้นบนเส้นทาง เมื่อวัดจากจุดเริ่มต้นไปตามเส้นทางที่ต้องการเป็นระยะ *s<sub>p</sub>* แล้วก็จะได้ ิ่ ื่ ิ่ ตำแหน่งที่โคบอทควรจะเคลื่<mark>อ</mark>นที่เข้าไปนั่นเอง

ดังนั้นในการคำนวณจึงจำเป็นต้องคำนวณค่าเวคเตอร์  $\kappa\bar{N}$  และระยะ  $s_{_p}$  ออกมาให้ได้ ซึ่งสามารถทำได้โดยใช้วิธีป้อนกลับให้เป็นเชิงเส้น (Feedback Linearization) ดังนี้ ึ่

จากรูปที่ 6.1 กำหนดให้เวคเตอร์จากจุดกำเนิดถึงทางเดินของโคบอทคือ  $\vec{R}(s)$ อยู่บน เส้นทาง  $S$  โดยที่มีเวคเตอร์สัมผัสและตั้งฉากกับทิศทางการเคลื่อนที่คือ  $\vec{T}(s)$ และ  $\kappa \vec{N}(s)$ ั้ ื่ ี่ ตามลำดับ เวคเตอร์จากจุดกำเนิดถึงทางเดินที่ออกแบบไว้คือ  $\vec{R}_{_{p}}\big(s_{_{p}}\big)$ อยู่บนเส้นทาง  $S_{_{p}}$  โดยที่ มีเวคเตอร์สัมผัสและตั้งฉากกับทิศทางการเคลื่อนที่ที่ออกแบบไว้คือ  $\vec{T}_p\left(s_p\right)$  และ  $\kappa_p\vec{N}_p\left(s_p\right)$ ั้ ื่ ี่ ตามลำดับ เมื่อ *s* คือระยะทางโคบอทเคลื่อนที่ไป *s<sub>p</sub>* คือระยะทางบนเส้นทางที่ออกแบบไว้ ื่ ดังนั้นสามารถหาความผิดพลาดของตำแหน่งของโคบอทได้ดังนี้ ั้

 $\Delta \vec{R} = \vec{R}(s) - \vec{R}_p(s_p)$  (6.1) เมื่อ ∆*R* <sup>r</sup> คือเวคเตอรความผิดพลาดของตําแหนง  $\vec{R}(s)$  คือเวคเตอร์ตำแหน่งจริงที่โคบอทเคลื่อนที่อยู่ ี่  $\vec{R}_p\left(s_{_p}\right)$ คือเวคเตอร์ตำแหน่งที่ต้องการให้โคบอทเคลื่อนที่ไป  $s$  คือระยะที่โคบอทเคลื่อนที่ไปจริง

 $s_{_{P}}$  คือระยะบนเส้นทางที่โคบอทต้องการจะไป

เป้าหมายการควบคุมของเราคือทำให้  $\Delta\vec{R}$  เข้าสู่ค่า 0 เนื่องจากสัญญาณการควบคุม ื่ ของเราคือ  $\kappa \vec N$  และ  $s_{_p}$  ซึ่งยังไม่ปรากฏในสมการ (6.1) นี้ ดังนั้นจึงต้องทำการหาอนุพันธ์เทียบ ึ่ ั้ กับ  $s$  ให้กับสมการ (6.1) จนกว่าจะมีพจน์ของ  $\kappa \vec N$  และ  $s_{_{P}}$  ปรากฏออกมาดังนี้

$$
\Delta \vec{R}' = \frac{d\Delta \vec{R}}{ds} = \vec{T}(s) - \vec{T}_p(s_p) s'_p
$$
\n(6.2)

$$
\Delta \vec{R}'' = \frac{d^2 \Delta \vec{R}}{ds^2} = \kappa \vec{N} - s_p'' \vec{T}_p (s_p) - (s_p')^2 \kappa_p \vec{N}_p (s_p)
$$
(6.3)

โดยที่ *A*′ คืออนุพันธของ *A* เทียบกับ *s*

จากสมการ (6.3) จะได้ว่าเมื่อทำการหาอนุพันธ์ 2 ครั้งจะได้พจน์ของสัญญาณควบคุม ื่ ปรากฏออกมา ดังนั้นสามารถจัดรูปแบบให้อยู่ในรูปปริภูมิสเตต (State Space) ซึ่งก็คือ ั้ ึ่

$$
X' = f(X, u)
$$
\n
$$
\begin{array}{ccc}\nX' & \stackrel{\text{def}}{\mathsf{def}} & X \\
u & \stackrel{\text{def}}{\mathsf{def}} & \stackrel{\text{def}}{\mathsf{def}} \\
X \downarrow & \stackrel{\text{def}}{\mathsf{def}} & \stackrel{\text{def}}{\mathsf{def}} \\
X \downarrow & \stackrel{\text{def}}{\mathsf{def}} & \stackrel{\text{def}}{\mathsf{def}} \\
X \downarrow & \stackrel{\text{def}}{\mathsf{def}} & \stackrel{\text{def}}{\mathsf{def}} & \stackrel{\text{def}}{\mathsf{def}} \\
X \downarrow & \stackrel{\text{def}}{\mathsf{def}} & \stackrel{\text{def}}{\mathsf{def}} & \stackrel{\text{def}}{\mathsf{def}} \\
X \downarrow & \stackrel{\text{def}}{\mathsf{def}} & \stackrel{\text{def}}{\mathsf{def}} & \stackrel{\text{def}}{\mathsf{def}} & \stackrel{\text{def}}{\mathsf{def}} \\
X \downarrow & \stackrel{\text{def}}{\mathsf{def}} & \stackrel{\text{def}}{\mathsf{def}} & \stackrel{\text{def}}{\mathsf{def}} & \stackrel{\text{def}}{\mathsf{def}} \\
X \downarrow & \stackrel{\text{def}}{\mathsf{def}} & \stackrel{\text{def}}{\mathsf{def}} & \stackrel{\text{def}}{\mathsf{def}} & \stackrel{\text{def}}{\mathsf{def}} & \stackrel{\text{def}}{\mathsf{def}} \\
X \downarrow & \stackrel{\text{def}}{\mathsf{def}} & \stackrel{\text{def}}{\mathsf{def}} & \stackrel{\text{def}}{\mathsf{def}} & \stackrel{\text{def}}{\mathsf{def}} & \stackrel{\text{def}}{\mathsf{def}} \\
X \downarrow & \stackrel{\text{def}}{\mathsf{def}} & \stackrel{\text{def}}{\mathsf{def}} & \stackrel{\text{def}}{\mathsf{def}} & \stackrel{\text{def}}{\mathsf{def}} & \stackrel{\text{def}}{\mathsf{def}} & \stackrel{\text{def}}{\mathsf{def}} & \stackrel{\text{def}}{\mathsf{def}} & \stackrel{\text{def}}{\mathsf{def}} & \stackrel{\text{def}}{\mathsf{def}} & \stackrel{\text{def}}{\mathsf{def}} & \stackrel{\text{def}}{\mathsf{def}} & \stackrel{\text{def}}{\mathsf{def}} & \stackrel{\text{def}}{\mathsf{def}} & \stackrel{\text{def}}{\mathsf{def}} & \stackrel{\text{def
$$

จากระบบของเราสามารถจัดรูปให้เป็นไปดังสมการ (6.4) ได้ดังนี้

$$
x = \begin{bmatrix} \vec{R}(s) - \vec{R}_p(s_p) \\ \vec{R}'(s) - \vec{R}'_p(s_p) \end{bmatrix} = \begin{bmatrix} \Delta \vec{R} \\ \Delta \vec{R}' \end{bmatrix}
$$
(6.5)  
เมp

โดยที่ พลวัตรของระบบจากสมการ (6.4) เปนดังน

$$
\dot{x} = \frac{\partial x}{\partial s} = \left[ \frac{\vec{T}(s) - \vec{T}_p(s_p) s'_p}{\kappa \vec{N} - s''_p \vec{T}_p(s_p) - (s'_p)^2 \kappa_p \vec{N}_p(s_p)} \right]
$$
(6.6)

โดยที่ *<sup>p</sup> s*′ และ *<sup>p</sup> s*′′ เปนอนุพันธลําดับท ี่ 1 และ 2 ของ *<sup>p</sup> s* เม อเทียบกับ *s* ื่

และเป้าหมายในการควบคุมคือต้องการให้ความผิดพลาดของตำแหน่งเป็น 0 ดังนั้น ั้ เอาตพุต (Output) ของระบบคือ

$$
y = \Delta \vec{R}
$$
\n(A)

ทำการออกแบบคอนโทรลลอว์ (Control Law)  $\,U\,$  ของระบบเพื่อให้สามารถคำนวณหา สัญญาณควบคุม  $\kappa \vec N$  และ  $s_{_p}$  ออกมา ซึ่งสามารถทำได้โดยสมมติว่าหาค่า  $\kappa \vec N$  และ  $s_{_p}$  ได้ ึ่ โดยการแตกค่า คอนโทรลลอว์ ออกไปตามแนวขนานและตั้งฉากกับทิศทางการเคลื่อนที่ได้ดังนี้ ื่ แตกคอนโทรลลอวในแนวขนานกับการเคล อนท ื่

$$
s_p'' = \vec{T}^T U \tag{6.8}
$$

แตกคอนโทรลลอว์ในแนวตั้งฉากกับการเคลื่อนที่ ื่

$$
\kappa \vec{N} = (\mathbf{I} - \vec{T}\vec{T}^T)U
$$
\n(6.9)\n  
\nเมื่อ  $U$  คือคอมโทรลลอร์ของระบบ

แทนค่าสมการ (6.8) และ (6.9) ลงในสมการ (6.3) จะสามารถจัดรูปได้ว่า

$$
\Delta \vec{R}'' = y'' = mU + b \tag{6.10}
$$

โดยที่

$$
m = (\mathbf{I} - \vec{T}\vec{T}^T - \vec{T}_p \vec{T}^T)
$$
  
\n
$$
b = -(s_p'')^2 \kappa_p \vec{N}_p
$$
\n(6.12)

โดยการกําหนดใหคอนโทรลลอวเปนดังน

$$
U = m^{-1} \left[ v - b \right]
$$
 (6.13)

แทนค่าสมการ (6.13) ลงในสมการ (6.10) จะได้ว่า

$$
y'' = v \tag{6.14}
$$

ีสมการ (6.13) เป็นการทำให้ระบบไม่เชิงเส้นของเรากลายเป็นระบบเชิงเส้นดังสมการ (6.14) โดยการกําหนดให*v* มีรูปแบบดังน

$$
v = -2\lambda \Delta R' - \lambda^2 \Delta R \tag{6.15}
$$

จะทําใหผลตอบสนองของเอาตพุตของระบบ *y* มีการตอบสนองแบบคริติคัลแดมป (Critical Damped) ซึ่งจะทำให้ค่า *y* ซึ่งก็คือค่าความผิดพลาดของตำแหน่งสามารถวิ่งเข้าสู่ค่า ึ่ ึ่ ิ่ 0 ไดโดยเร็วและไมมีโอเวอรชูต (Overshoot) ของระบบได

ทำการเลือกค่า  $\lambda$  ให้มีค่าเท่ากับ 20 ซึ่งป็นค่าที่ไม่มากเกินไปแต่ให้ผลตอบสนองที่เร็ว  $\mathcal{L}^{\text{max}}_{\text{max}}$ มากจะได้ว่า

$$
v = -40\Delta \vec{R}' - 400\Delta \vec{R}
$$
 (6.16)

้จะทำให้ผลตอบสนองของค่าผิดพลาดของตำแหน่งเป็นดังนี้

$$
\Delta R'' + 40\Delta R' + 400\Delta R = 0\tag{6.17}
$$

วิธีการควบคุมที่ได้กล่าวมาแล้วสามารถเขียนเป็นแผนภูมิการควบคุมได้ดังรูปที่ 6.2 และ

6.3

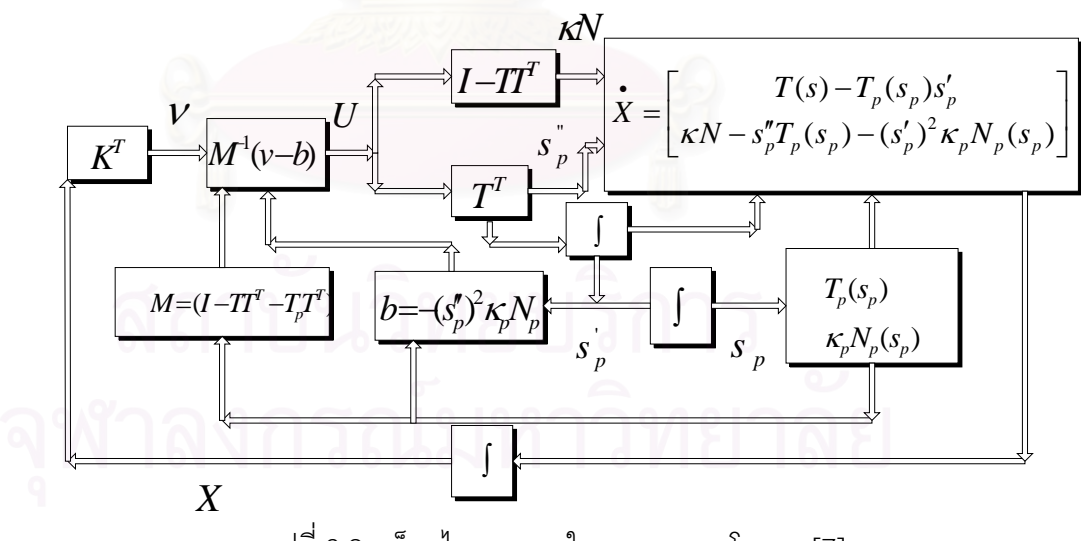

รูปที่ 6.2 บล็อกไดอะแกรมในการควบคุมโคบอท[7]

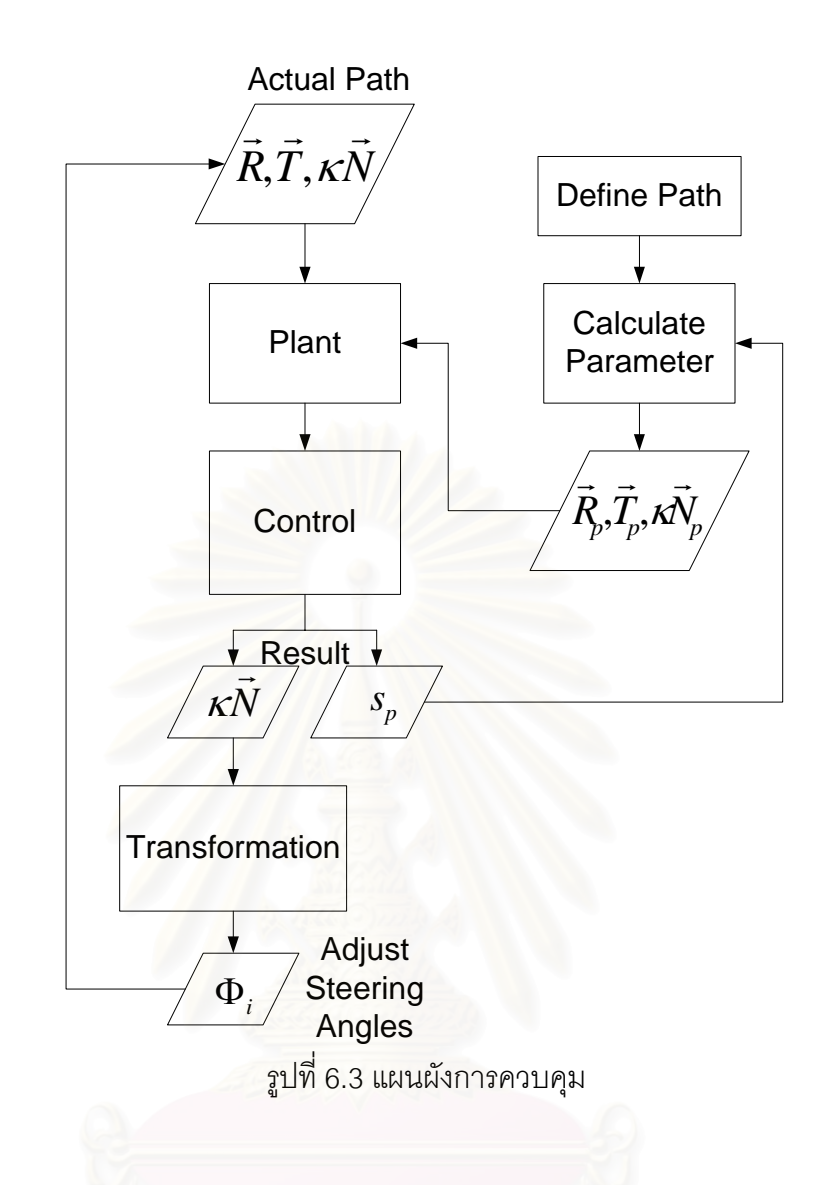

#### **3.5 การจําลองผลการทดลองของหุนยนตโคบอทแบบอนุกรม 3 มิติ** 6.2

จากทฤษฎีการควบคุมในหัวข้อที่แล้ว สามารถนำมาประยุกต์ใช้กับหุ่นยนต์โคบอทแบบ ี่ อนุกรม 3 มิติ ซึ่งเป็นตัวอย่างในการวิเคราะห์ในบทที่ 4 โดยกำหนดให้โคบอทวิ่งเข้าเส้นเฮลิกซ์ (Helical) และอาศัยผลการแปลงรูปซึ่งได้วิเคราะห์ในบทที่ 4 จะได้ผลดังนี้ กำหนดเส้นทางที่เราต้องการให้โคบอทวิ่งเข้าหาคือเส้นเฮลิกซ์ดังสมการต่อไปนี้คือ  $\mathcal{L}^{\text{max}}_{\text{max}}$ 

$$
\vec{R}_p(t) = 0.5(\sin t, \cos t, t)
$$
\n(6.18)\n
$$
t \qquad \vec{R}^{\dagger} \text{ 1} \text{ 1} \text{
$$

เส้นทางที่ต้องการนี้มีรวมผลของความเร็วเข้าไปด้วย ในการควบคุมจะไม่สามารถ ี้ ควบคุมในส่วนที่เกี่ยวข้องกับเวลาได้ เนื่องจากความเร็วในการเคลื่อนที่จะกำหนดมาจากผู้ใช้งาน ี่ ี่ ื่ ี่ ดังนั้นการควบคุมจึงต้องทำให้อยู่ในรูปฟังก์ชันของระยะทาง ซึ่งจะได้ดังนี้ ั้

$$
s_p = \int_0^t \left\| \vec{R}'_p \right\| dt = \int_0^t \frac{\sqrt{2}}{2} dt = \frac{\sqrt{2}}{2} t
$$
 (6.19)

$$
t = \sqrt{2}s_p \tag{6.20}
$$

แทนค่า *t* จะได้ว่า

$$
\vec{R}_p(s_p) = 0.5(\sin\sqrt{2}s_p, \cos\sqrt{2}s_p, \sqrt{2}s_p)
$$
 (6.21)

$$
\vec{T}_p = 0.5\sqrt{2}(\cos\sqrt{2}s_p, -\sin\sqrt{2}s_p, 1)
$$
 (6.22)

$$
\kappa_p \vec{N}_p = (-\sin \sqrt{2} s_p, -\cos \sqrt{2} s_p, 0)
$$
 (6.23)

ให้  $\vec{R}(s)$ เริ่มต้นที่  $\begin{bmatrix} 0 & 1 & 0 \end{bmatrix}^T$ และมีทิศทางไปทางลบของแกน x ดังนั้น ั้  $\vec{T}(0) = \begin{bmatrix} -1 & 0 & 0 \end{bmatrix}^T$ จะได้ว่า

$$
\Delta R(0) = \begin{bmatrix} 0 \\ 1 \\ 0 \end{bmatrix} - 0.5 \begin{bmatrix} \sin 0 \\ \cos 0 \\ 0 \end{bmatrix} = \begin{bmatrix} 0 \\ 0.5 \\ 0 \end{bmatrix}
$$
(6.24)

กำหนดสภาพะเริ่มต้นโดยให้ 
$$
s_p(0) = s_p'(0) = 0
$$
จะได้

$$
\Delta R'(0) = T(0) - T_p(s_p(0))s'_p(0) = \begin{bmatrix} -1 \\ 0 \\ 0 \end{bmatrix}
$$
 (6.25)

จากการออกแบบระบบควบคุมในหัวข้อ 6.1 จะได้ผลตอบสนองของค่าผิดพลาดของ ตําแหนงดังน

$$
\Delta R'' + 40\Delta R' + 400\Delta R = 0\tag{6.26}
$$

กำหนดให้  $\,p\,$  คือตัวแปรลาปลาซ (Laplace Variable) เพื่อไม่ให้สับสนกับ  $\,$  ซึ่งในที่นี้ แทนระยะทางที่โคบอทเคลื่อนที่ไป ทำการหาค่าลาปลาซให้กับสมการ (6.26) จะได้ว่า

$$
\Delta R(p) = \frac{p\Delta R(0) + \Delta R'(0) + 40\Delta R(0)}{p^2 + 40p + 400}
$$
\n(6.27)

แทนค่าสภาวะเริ่มต้นจากสมการ (6.24) และ (6.25) จะได้ว่า ิ่

$$
\Delta R = \frac{1}{p^2 + 40p + 400} \left[ 0.5(p + 40) \right]
$$
(6.28)  

$$
\Delta R = \left[ 10se^{-20s} + \frac{1}{2}e^{-20s} \right]
$$
  

$$
\Delta R' = \left[ \frac{20se^{-20s} - e^{-20s}}{0} \right]
$$
  

$$
\Delta R' = \left[ \frac{20se^{-20s} - e^{-20s}}{-200se^{-20s}} \right]
$$
(6.30)

ทําการจําลองการควบคุมไดผลดังตอไปนี้

ในการควบคุมนี้สมมติให้ค่าความยาวของแขนกล  $\mathit{I}_1 = \mathit{I}_2 = 2$  ผลของค่าผิดพลาดของ ี้ ตำแหน่งเป็นไปดังรูปที่ 6.3 จากรูปจะเห็นได้ว่าไม่มีความผิดพลาดในแนวแกน z เนื่องจาก ื่ จุดเริ่มต้นของโคบอทไม่มีความผิดพลาดในแนวแกน z อยู่แล้ว ค่าความผิดพลาดจึงมีค่าเป็น 0 ิ่ ตั้งแต่ต้น ส่วนค่าผิดพลาดในแนวแกน x และ y นั้นจะเห็นได้ว่ามีการตอบสนองเข้าสู่ค่า 0 ได้เร็ว ั้ ั้ และยังไม่มีค่าโอเวอร์ชูตเกิดขึ้นด้วย ที่เป็นเช่นนั้นก็เนื่องมาจากการออกแบบค่า *v* ในสมการ ึ้ ั้ ื่ (6.16) น นเอง ั่

ในส่วนของเส้นทางเดินของโคบอทจริงนั้นสามารถดูได้จากรูปที่ 6.4 ในรูปที่ 6.5 แสดง ั้ การเคลื่อนที่ของจอยท์แต่ละจอยท์และในรูปที่ 6.6 ได้แสดงมุมที่ซีวีทีต้องกวาดไปซึ่งก็คือการ ื่ ี่ ี่ ทำงานของอุปกรณ์ต้นกำลังนั่นเอง ั่

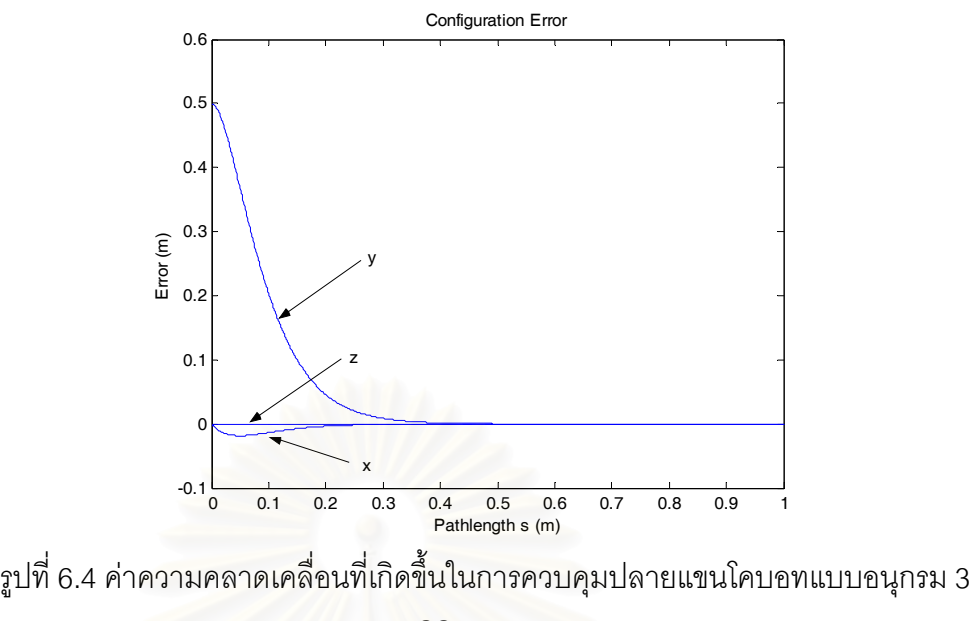

มิติ

รูปที่ 6.4 แสดงค่าความคลาดเคลื่อนที่เกิดขึ้น ความคลาดเคลื่อนในแนวแกน x เข้าสู่ค่า ื่ ี่ ึ้ 0 เมื่อเคลื่อนที่ไปเป็นระยะทาง 0.25 เมตรและมีค่าสูงสุดประมาณ 0.02 เมตร ส่วนในแนวแกน y ื่ ื่ เข้าสู่ค่า 0 เมื่อเคลื่อนไปได้ระยะทาง 0.4 เมตรโดยมีความผิดพลาดเริ่มต้น 0.5 เมตรและเป็น ื่ ิ่ คาสูงสุด

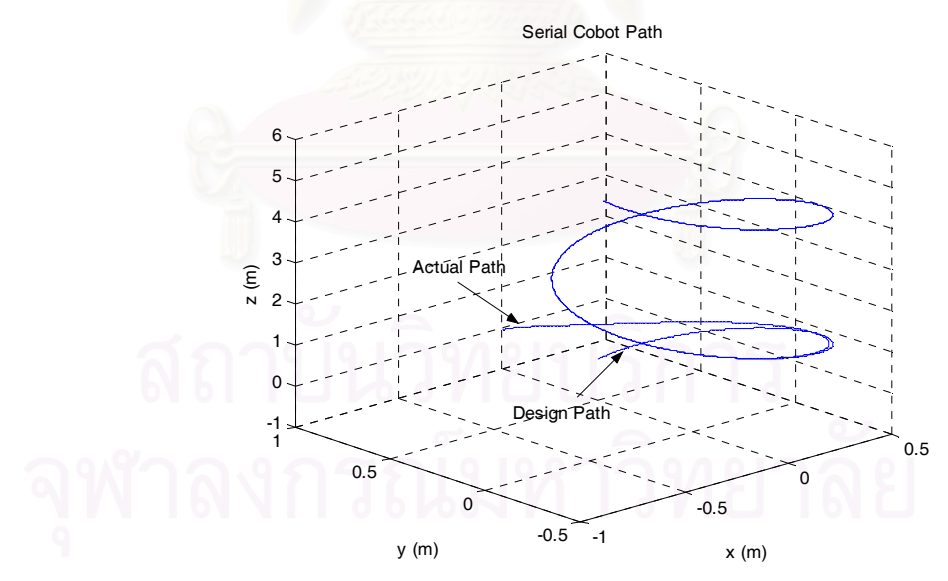

รูปที่ 6.5 การเคลื่อนเข้าหาเส้นเฮลิกซ์ของโคบอทแบบอนุกรม 3 มิติ ื่

รูปที่ 6.5 แสดงการเคลื่อนเข้าหาเส้นเฮลิกซ์ของโคบอท โคบอทเริ่ ื่ มต้นที่ตำแหน่ง  $\begin{bmatrix} 0 & 1 & 0 \end{bmatrix}^T$ จากนั้นจึงค่อยๆเปลี่ยนทิศทางเข้าสู่เส้นเฮลิกซ์โดยประมาณที่ตำแหน่ง ั้  $\begin{bmatrix} 0.5 & 0 & 0.8 \end{bmatrix}^T$ 

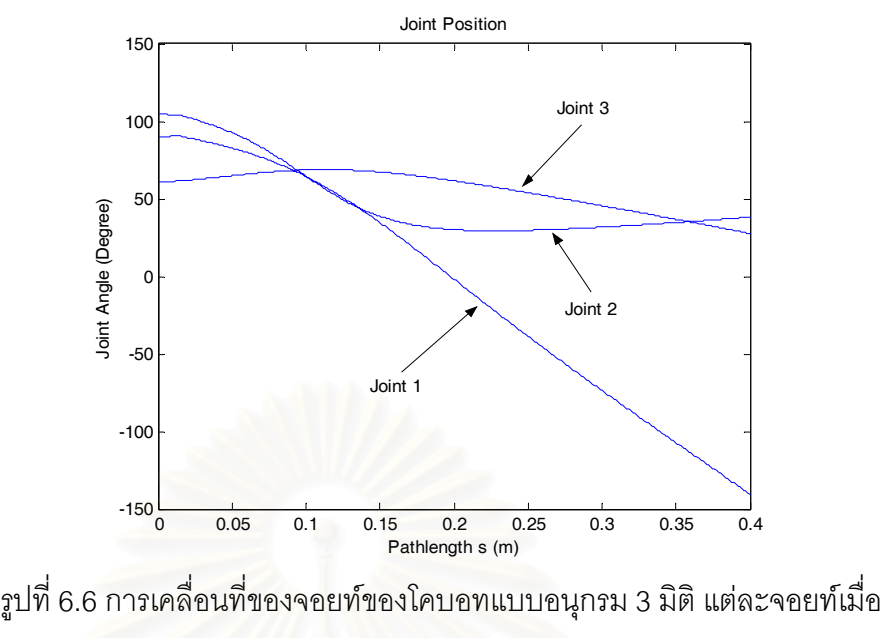

กำหนดให้  $l_1 = l_2 = 2$ 

รูปที่ 6.6 แสดงการเคลื่อนที่ของจอยท์ทั้ง 3 ของโคบอทเพื่อให้เกิดการเคลื่อนที่ที่ ี่ ั้ ื่ ตําแหนงปลายดังรูปที่ 6.5

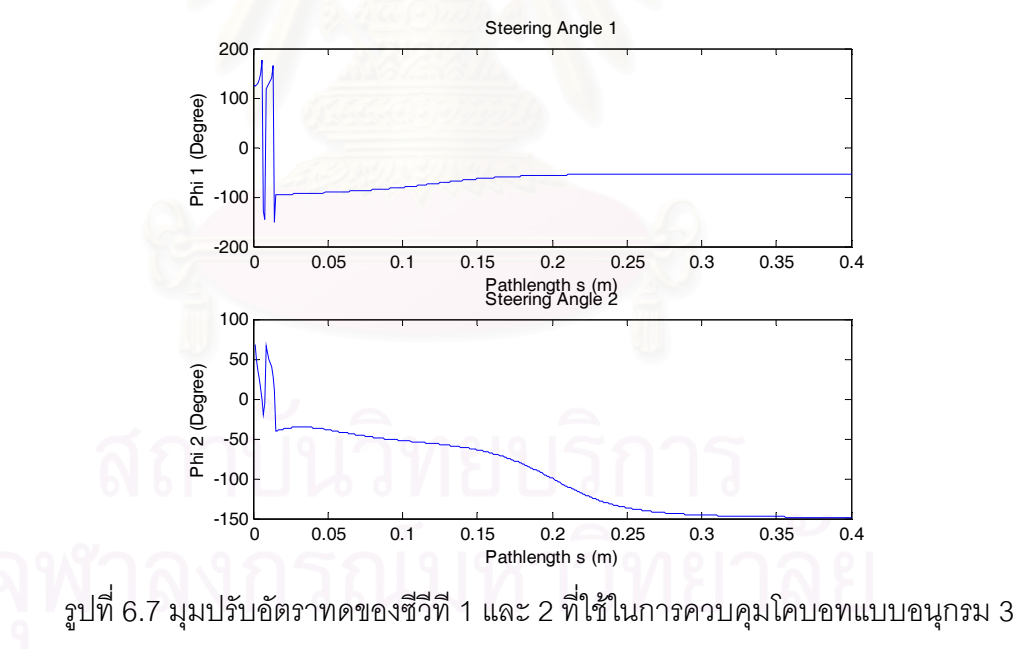

มิติ รูปบนซีวีที่ 1 รูปล่างซีวีที่ 2

รูปที่ 6.7 แสดงมุมที่ซีวีทีต้องหมุนปรับไปเพื่อให้โคบอทเคลื่อนไปตำแหน่งที่ต้องการโดย ี่  $\mathcal{L}^{\mathcal{L}}(\mathcal{L}^{\mathcal{L}})$  and  $\mathcal{L}^{\mathcal{L}}(\mathcal{L}^{\mathcal{L}})$  and  $\mathcal{L}^{\mathcal{L}}(\mathcal{L}^{\mathcal{L}})$ รูปบนเปนมุมปรับอัตราทดระหวางจอยท 1 และ 2 รูปลางเปนมุมปรับอัตราทดระหวางจอยท 2 และ 3 ซีวีทีตัวแรกมีการปรับมุมระหว่าง -150 ถึง 150 องศา ส่วนตัวที่ 2 เคลื่อนระหว่าง -150 ถึง ื่ 50 องศา

# **3.6 การจําลองผลการทดลองของหุนยนตโคบอทแบบขนาน 2 มิติ** 6.3

เช่นเดียวกับในหัวข้อที่ผ่านมา ในหัวข้อนี้จะทำการจำลองผลการทดลองให้กับหุ่นยนต์ ี้ โคบอทแบบขนาน 2 มิติ ที่ใช้เป็นตัวอย่างในการวิเคราะห์บทที่ 5 โดยนำผลการวิเคราะห์การ แปลงรูปและการเลือกตำแหน่งอุปกรณ์ต้นกำลังจากบทที่ 5 จะได้ผลการจำลองภาพดังนี้

กำหนดให้เส้นทางที่เราต้องการให้โคบอทวิ่งเข้าหาคือเส้นวงกลมดังสมการต่อไปนี้คือ

$$
\vec{R}_p(t) = (A\cos t + d_1, A\sin t + d_2)
$$
\n(6.31)  
\nเมื่อ  $t$  คือเวลาที่ใช้ในการเคลื่อนที่

เช่นเดียวกับก<mark>ารวิเคราะห์ในหัวข้อที่แล้ว เส้นทางที่ต้อ</mark>งการนี้มีรวมผลของความเร็วเข้าไป ด้วย ในการควบคุมจะไม่สามารถควบคุมในส่วนที่เกี่ยวข้องกับเวลาได้ เนื่องจากความเร็วในการ ี่ ี่ ื่ เคลื่อนที่จะกำหนดมาจ<mark>ากผู้ใช้งาน ดังนั้นการควบคุ</mark>มจึงต้องทำให้อยู่ในรูปฟังก์ชันของระยะทาง ื่ ี่ ั้ ี<br>ขึ้งจะได้ดังนี้

$$
\vec{R}'_p = A\left(-\sin(t), \cos(t)\right)
$$
  
\n
$$
s_p = \int_0^t \left\|\vec{R}'_p\right\| dt = \int_0^t A dt = At
$$
\n(6.32)  
\n
$$
t = \frac{s_p}{A}
$$
\n(6.33)

แทนคา *t*จะไดวา

$$
\vec{R}_p(s_p) = \left(A\cos\left(\frac{s_p}{A}\right) + d_1, A\sin\left(\frac{s_p}{A}\right) + d_2\right)
$$
(6.34)

$$
\vec{T}_p = \left( -\sin\left(\frac{s_p}{A}\right), \cos\left(\frac{s_p}{A}\right) \right) \tag{6.35}
$$

$$
\kappa_p \vec{N}_p = \frac{1}{A} \left( -\cos\left(\frac{s_p}{A}\right), -\sin\left(\frac{s_p}{A}\right) \right) \tag{6.36}
$$

กำหนดให้  $A = 0.1$   $d_1 = 0.05$   $d_2 = 0.15$   $\vec{R}(s)$  เริ่มต้นที่  $\begin{bmatrix} 0.2 & 0.1 \end{bmatrix}^T$  และมี ิ่

$$
\vec{T}(0) = \begin{bmatrix} -\sqrt{2} & \sqrt{2} \\ 2 & 2 \end{bmatrix}^T
$$

$$
\Delta R(0) = \begin{bmatrix} 0.2 \\ 0.1 \end{bmatrix} - \begin{bmatrix} 0.1 \cos(0) + 0.05 \\ 0.1 \sin(0) + 0.15 \end{bmatrix} = \begin{bmatrix} 0.05 \\ -0.05 \end{bmatrix}
$$
(6.37)

กำหนดสภาวะเริ่มต้นโดยให้  $s_{_{P}}\!\left(0\right)\!=\!s_{_{P}}'\!\left(0\right)\!=\!0\,$  จะได้ ิ่

$$
\Delta R'(0) = T(0) - T_p(s_p(0))s'_p(0) = \begin{bmatrix} -\frac{\sqrt{2}}{2} \\ \frac{\sqrt{2}}{2} \end{bmatrix}
$$
(6.38)

จากการออกแบบระบบควบคุมในหัวข้อ 6.1 จะได้ผลตอบสนองของค่าผิดพลาดของ ตําแหนงดังเชนสมการ (6.26) คือ

$$
\Delta R'' + 40\Delta R' + 400\Delta R = 0
$$

ี และเช่นเดิม กำหนดให้ *p* คือตัวแปรลาปลาซจะได้ว่า

$$
\Delta R(p) = \frac{p\Delta R(0) + \Delta R'(0) + 40\Delta R(0)}{p^2 + 40p + 400}
$$
\n(6.39)

แทนค่าสภาวะเริ่มต้นจากสมการ (6.37) และ (6.38) จะได้ว่า ิ่

$$
\Delta R = \frac{1}{p^2 + 40p + 400} \left[ \begin{array}{c} 0.05p + 2 - \frac{\sqrt{2}}{2} \\ -0.05p - 2 + \frac{\sqrt{2}}{2} \end{array} \right] \tag{6.40}
$$

$$
\Delta R = \begin{bmatrix}\n-\frac{1}{20}e^{-20s} \left(-20s + 10\sqrt{2}s - 1\right) \\
\frac{1}{20}e^{-20s} \left(-20s + 10\sqrt{2}s - 1\right)\n\end{bmatrix}
$$
\n(6.41)  
\n
$$
\Delta R' = \begin{bmatrix}\n\frac{1}{2}e^{-20s} \left(-40s + 20\sqrt{2}s - \sqrt{2}\right) \\
-\frac{1}{2}e^{-20s} \left(-40s + 20\sqrt{2}s - \sqrt{2}\right)\n\end{bmatrix}
$$
\n(6.42)

ทําการจําลองการควบคุมไดผลดังตอไปนี้

ในการควบคุมนี้สมมติให้ค่าพารามิเตอร์ของแขนกลคือความยาวของแขนกล  $\, L_{\rm l}$ และ ี้  $L_{\scriptscriptstyle 2}$  รวมทั้งค่าระยะห่างระหว่างจอยท์ 1 และจอยท์ 2 คือค่า  $d$  เป็นไปตามการออกแบบจริง ั้ ทั้งหมดคือ  $L_{\!\scriptscriptstyle 1} = 0.25$   $L_{\!\scriptscriptstyle 2} = 0.3$  และ  $d = 0.1$  ผลของค่าผิดพลาดของตำแหน่งเป็นไปดังรูปที่ ั้ 6.7 จากรูปจะเห็นได้ว่าค่าผิดพลาดในแนวแกน x และ y นั้นมีการตอบสนองเข้าสู่ค่า 0 ได้เร็วและ ั้ ยังไม่มีค่าโอเวอร์ชูตเกิดขึ้นด้วย ทั้งนี้ก็เนื่องมาจากการออกแบบค่า *v* ในสมการ (6.16) นั่นเอง ึ้ ั้ ื่ ั่

ในส่วนของเส้นทางเดินของโคบอทจริงนั้นสามารถดูได้จากรูปที่ 6.8 ในรูปที่ 6.9 แสดง ั้ การเคลื่อนที่ของจอยท์แต่ละจอยท์รูปที่ 6.10 แสดงการเคลื่อนที่ในปริภูมิจอยท์และในรูปที่ 6.11 ื่ ี่ ื่ ได้แสดงมุมที่ซีวีทีต้องกวาดไปซึ่งก็คือการทำงานของอุปกรณ์ต้นกำลังนั่นเอง ั่

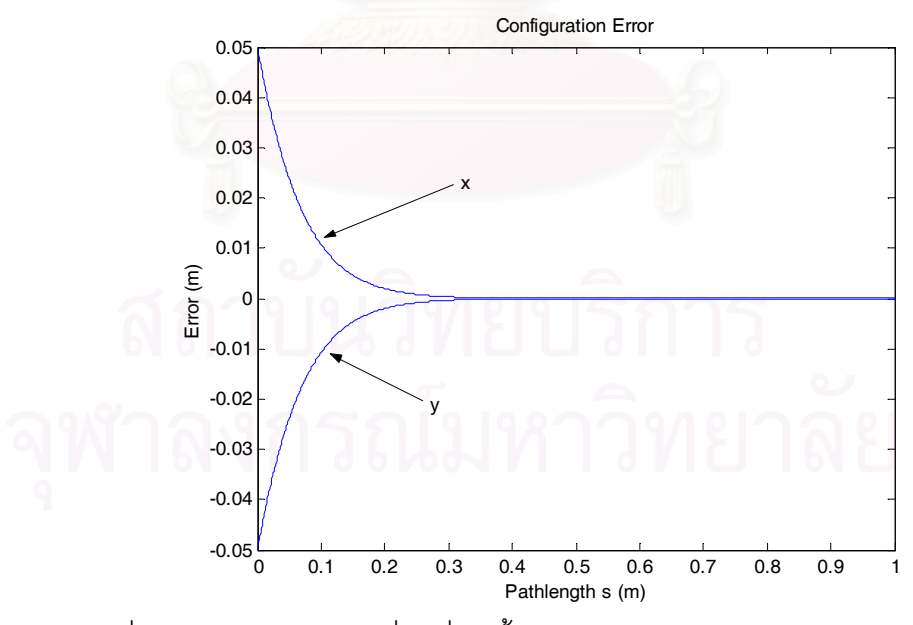

รูปที่ 6.8 ค่าความคลาดเคลื่อนที่เกิดขึ้นในการควบคุมปลายแขนโคบอทแบบขนาน 2  $\mathcal{L}^{\mathcal{L}}(\mathcal{L}^{\mathcal{L}})$  and  $\mathcal{L}^{\mathcal{L}}(\mathcal{L}^{\mathcal{L}})$  and  $\mathcal{L}^{\mathcal{L}}(\mathcal{L}^{\mathcal{L}})$ 

 $\,$ รูปที่ 6.8 แสดงค่าความคลาดเคลื่อนที่เกิดขึ้นทั้งในแนวแกน x และ y ค่าผิดพลาดใน ื่ ึ้ แนวแกน x เร มท ี่ 0.05 เมตรและเปนคาสูงสุด คาผิดพลาดในแนวแกน y เร มท ี่ -0.05 เมตรและมี ิ่ ิ่ ขนาดสูงสุด ค่าผิดพลาดทั้ง 2 เข้าสู่ค่า 0 เมื่อเคลื่อนที่ไปเป็นระยะทางประมาณ 0.3 เมตร ื่ ื่

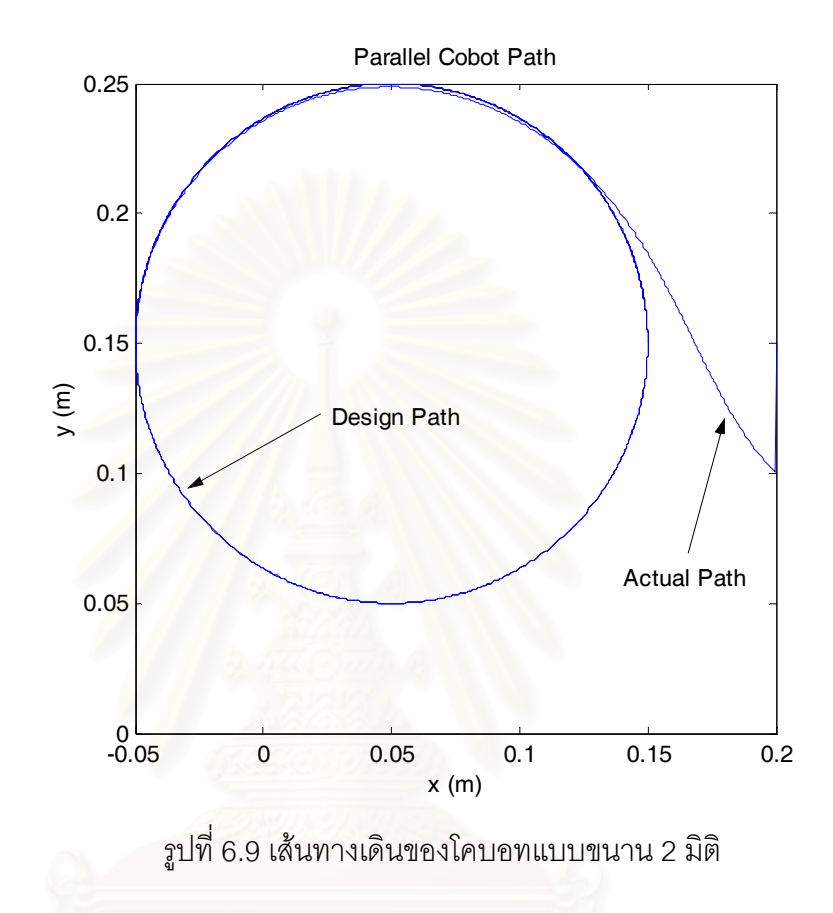

รูปที่ 6.9 แสดงเส้นทางเดินของโคบอทโดยโคบอทเริ่มต้นที่ตำแหน่ง  $\begin{bmatrix} 0.2 & 0.1 \end{bmatrix}^{\!\!\!T}$ จากนั้นโคบอทจึงเคลื่อนเข้าหาเส้นวงกลมที่ตำแหน่งโดยประมาณที่  $\begin{bmatrix} 0.05 & 0.25 \end{bmatrix}^T$ ื่

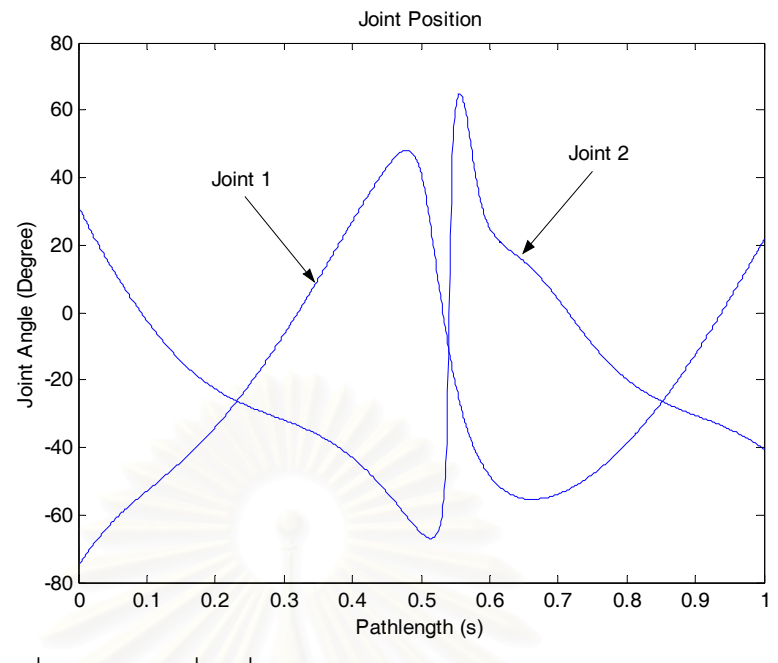

รูปที่ 6.10 การเคลื่อนที่ของจอยท์ของโคบอทแบบขนาน 2 มิติแต่ละจอยท์ ื่ ี่

รูปที่ 6.10 แสดงการเคลื่อนที่ของจอยท์ทั้ง 2 ของโคบอท จอยท์ทั้ง 2 เคลื่อนที่อยู่ใน ื่ ี่ ั้ ั้ ื่ ี่ ตําแหนงระหวาง -80 องศาถึง 80 องศา

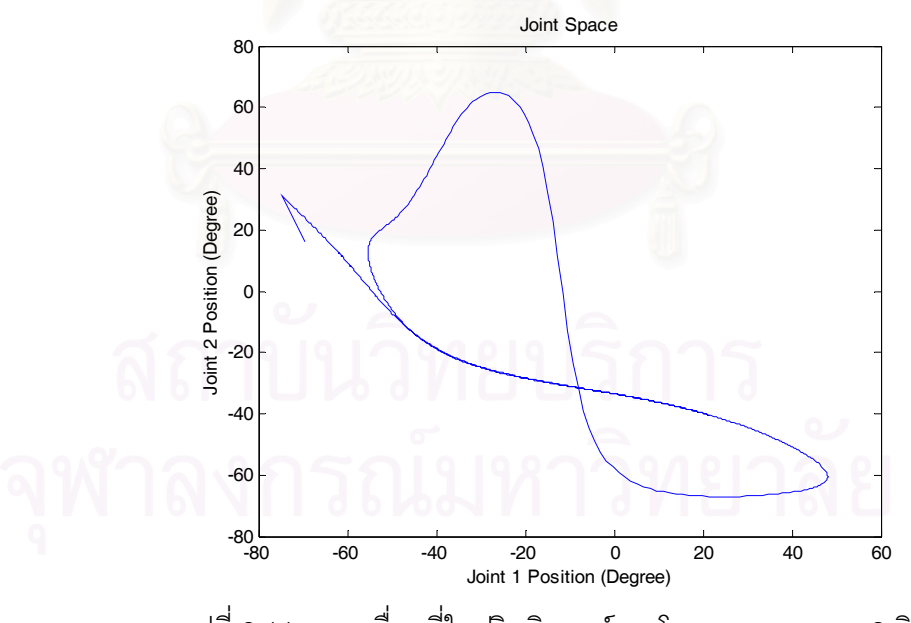

รูปที่ 6.11 การเคลื่อนที่ในปริภูมิจอยท์ของโคบอทแบบขนาน 2 มิติ ื่

รูปที่ 6.11 แสดงการเคลื่อนที่ในปริภูมิจอยท์โดยมีจุดเริ่มต้นที่ตำแหน่ง  $\begin{bmatrix} -70 & 20 \end{bmatrix}^{\!\!T}$ ื่ องศาโดยประมาณ จากนั้นการเคลื่อนที่ในปริภูมิจอยท์จะเป็นการเคลื่อนที่แบบวนซ้ำตำแหน่ง ั้ ื่ ื่ ้ํ เดิมไปเรื่อยๆ

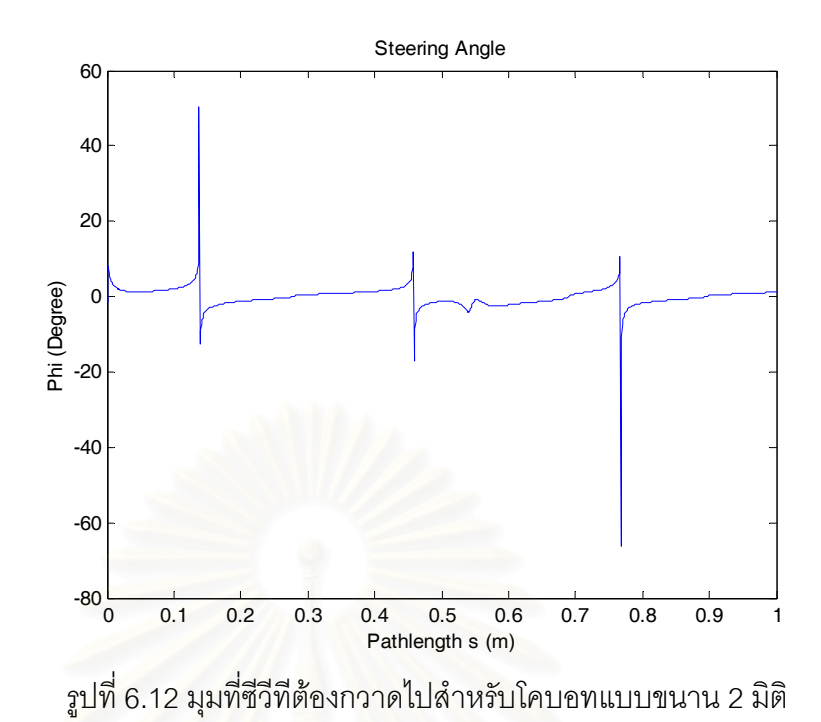

รูปที่ 6.12 แสดงมุมที่ซีวีทีต้องกวาดไป มุมที่ต้องกวาดไปมีค่าระหว่าง -80 ถึง 60 องศา

# **บทท ี่ 7**

# **บทสรุปและงานวิจัยในอนาคต**

# **7.1 บทสรุป**

วิทยานิพนธ์ซิ้นนี้จัดทำขึ้นเพื่อศึกษา พัฒนาแนวความคิดและนำเสนอการวิเคราะห์และ ิ้ ี้ ึ้ ื่ การจำลองของหุ่นยนต์โคบอทในรูปแบบอนุกรมและขนาน ในวิทยานิพนธ์นี้ได้นำเสนอเกี่ยวกับ ี่ จลนศาตร์ของโคบอทซึ่งแบ่งเป็น 2 ส่วนหลักคือ จลศาสตร์ของกลไกแขนกล (ซึ่งใช้หลักการ เดียวกันกับจลศาสตร์ของหุ่<mark>นยนต์ทั่</mark>วไป) และจลศาสตร์ของโคบอทซึ่งแตกต่างโดยวิเคราะห์บน พื้นฐานของพารมิเตอร์ของความยาวของเส้นทางเดิน (Path Length Parameter) ผู้วิจัยได้ ื้ วิเคราะห์จลนศาสตร์แบบไปข้างหน้าและย้อนกลับของตัวกลไกของครุภัณท์ (Hardware Mechanism) แบบแขนกล 3 มิติและแบบขนาน 2 มิติ และนำเสนอการแปลงรูปไปสู่กรอบการ ทํางานตางคือ ปริภูมิตําแหนงปลาย, ปริภูมิจอยท, ปริภูมิการจับคูและ ปริภูมิของมุมปรับอัตรา ทด เพื่อส่งผ่านค่าพารามิเต<sub>อิ</sub>ร์ต่างๆไปใช้ในการควบคุม จลนศาตร์ของโคบอทที่นำเสนอมีทั้งแบบ ื่ อนุกรมและแบบขนาน โดยในงานชิ้นนี้มุ่งเน้นไปในก<mark>ารพัฒนาแบบขนานซึ่งอาศัยแนวคิดของ</mark> ֧<u>֚</u> ึ่ แบบอนุกรมเป็นพื้นฐาน นอกจ<mark>ากนี้ยังได้เสนอแนวความคิดในการควบคุมเส้นทางเดินของโค</mark> ื้ บอทซึ่งต้องควบคุมทิศทางเดินให้สัมพัทธ์กับตำแหน่งของโคบอท สำหรับโคบอทแบบอนุกรม 3 ึ่ มิติได้นำเสนอระบบควบคุมซึ่งใช้อุปกรณ์ต้นกำลังจำนวน 2 ตัว ปรับอัตราทดของซีวีทีทั้ง 2 ตัว ั้ ในส่วนการควบคุมหุ่นยนต์โคบอทแบบขนาน 2 มิตินั้นได้เสนอแนะการเลือกใช้อุปกรณ์ต้นกำลัง ตัวเดียวปรับอัตราทดของซีวีทีทั้ง 2 ตัว

# **7.2 งานวิจัยในอนาคต**

การพัฒนางานวิจัยชิ้นนี้ในอนาคตสามารถทำได้หลายวิธีการ ประการแรกคือการทดลอง ิ้ ผลกับหุ่นยนต์โคบอทจริงเพื่อนำผลที่ได้มาพัฒนาโคบอทต่อไป ข้อดีของโคบอทแบบขนานคือ ื่ ความสามารถในการเพิ่มกำลัง ดังนั้นงานวิจัยต่อเนื่องเกี่ยวข้องกับการพัฒนาการใส่กำลังเพื่ ั้ ื่ ี่ ื่ อชดเชยพลวัตรของระบบในสวนตางๆอีก และในสวนของการหาผลเฉลยมุมปรับอัตราทดก็ยัง สามารถดัดแปลงวิธีการเพื่อให้ได้ประโยชน์ในแง่อื่นๆอีกด้วย

ในส่วนของการส่งกำลังกำลังนั้นได้ทำการศึกษาทฤษฎีการส่งกำลังเบื้องต้นดังจะ ื้ กลาวถึงในหัวขอยอยถัดไป

7.2.1 ทฤษฏีการใสกําลัง

ในการทำงานของโคบอทนั้นถ้ามีแรงมากระทำต่อโคบอทที่ปลายแขน แรงใน ส่วนที่ตั้งฉากกับการเคลื่อนที่จะถูกขจัดไปโดยตัวกลไกของโคบอทเอง จะคงเหลือก็แต่ ั้ ื่ ี่ แรงในแนวที่ขนานกับการเคลื่อนที่ แรงในส่วนนี้โคบอทแบบขนานสามารถรองรับได้จาก ื่ การใส่กำลังให้กับเพลากลาง โดยจะหาความสัมพันธ์ระหว่างแรงภายนอกที่กระทำ ี่ ปลายแขนโคบอทกับแรงบิดที่เพลากลางได้ดังนี้

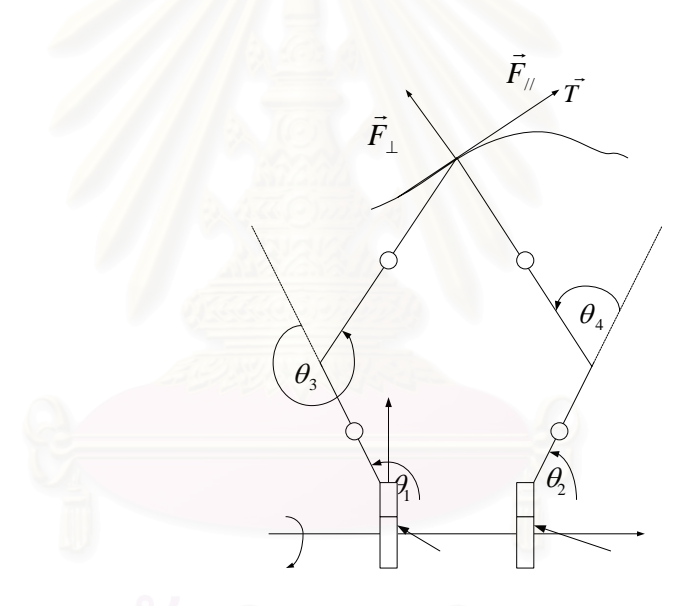

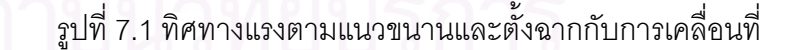

สมมติว่าโคบอทถูกกระทำด้วยแรงภายนอกที่ปลายแขนในทิศทางขนานกับการ เคลื่อนที่  $\vec{F}_{/\!/}$  ดังรูปที่ 7.1 มีการใส่กำลังให้กับโคบอทโดยผ่านจอยท์ 1 และจอยท์ 2 ด้วย ื่ แรง  $\tau_1$  และ  $\tau_2$  ตามลำดับ โดยวิธีการงานเสมือน (Virtual Work) จะหาความสัมพันธ์ ระหว่างแรง  $\vec{F}_{_{\!\scriptscriptstyle{/\!\!\!/(}}\,}$  และ แรง  $\tau_{_{\!1}}\,$   $\tau_{_{\!2}}\,$  ได้ดังนี้

$$
\vec{F}_{\parallel} \bullet \delta \vec{R} = \vec{\tau}^T \bullet \delta \vec{q}
$$
 (7.1)

- โดยที่ *F*//  $\vec{F}_{_{\!{\prime}\prime}}$  คือแรงภายนอกที่กระทำต่อโคบอทในแนวขนานกับการ เคล อนท ื่
	- *R*  $\vec{R}$  คือเวคเตอร์การเคลื่อนที่ของปลายแขนโคบอท ื่
	- $\,\tau$  คือเวคเตอร์ของแรงบิดที่กระทำต่อจอยท์ของโคบอท ี่
	- $\vec{q}$  $\vec{q}$  คือเวคเตอร์การเคลื่อนที่ของจอยท์ของโคบอท ื่ ี่

ในกรณีที่โคบอทขับเคลื่อนด้วยข้อต่อ 2 ข้อต่อคือจอยท์ 1 และจอยท์ 2 ดังรูปที่ ื่ 7.1 การเคลื่อนที่ของจอยท์ 1 และจอยท์ 2 คือ  $\theta_{\scriptscriptstyle\!1}$  และ  $\theta_{\scriptscriptstyle\!2}$  ตามลำดับ โดยแรงบิดที่ ื่ ี่ กระทำต่อข้อต่อทั้ง 2 คือ  $\tau_1$   $\tau_2$  และปลายแขนโคบอทเคลื่อนที่ไปตามระนาบ xy จะได้ ั้ วา

$$
\vec{R} = \begin{bmatrix} x \\ y \end{bmatrix}
$$
\n
$$
\tau = \begin{bmatrix} \tau_1 \\ \tau_2 \end{bmatrix}
$$
\n(7.2)\n
$$
\vec{q} = \begin{bmatrix} \theta_1 \\ \theta_2 \end{bmatrix}
$$
\n(7.3)

กำหนดให้จาโคเบียนเมตริกซ์แสดงความสัมพันธ์ระหว่าง  $\vec{R}$  และ  $\vec{q}$  ดังนี้

$$
J = \frac{\partial \vec{q}}{\partial \vec{R}}
$$
 (7.5)

แทนค่าจาโคเบียนในสมการ (7.5) ลงในสมการ (7.1) จะได้ว่า

$$
\mathcal{L}(\mathcal{L}) = \mathbf{F}_{\mathcal{U}} \cdot \mathbf{J} \delta \mathbf{q} = \mathbf{F}^T \cdot \delta \mathbf{q}
$$

จัดรูปสมการ (7.6) จะได้ว่า

$$
\vec{F}_{\parallel}J=\tau\tag{7.7}
$$

โดยการส่งกำลังให้กับเพลากลางไปสู่จอยท์ทั้ง 2 โดยผ่านอัตราทดที่ซีวีทีทั้ง 2 ั้ ี่ ั้ ตัวสร้างขึ้นมา จะหาความสัมพันธ์ระหว่างแรงบิดที่เพลากลางกับแรงบิดที่กระทำต่อ ึ้ ี่ จอยท์ทั้ง 2  $\tau$  ได้ดังนี้

 $\tau_0 = \begin{bmatrix} Tr_1 & Tr_2 \end{bmatrix} \tau$  (7.8) โดยที่  $\tau_{_0}$  $\tau_{_0}$  คือแรงบิดที่ใส่ให้กับเพลากลาง <sup>1</sup> Τ*r* คืออัตราทดระหวางความเร็วของจอยท 1 และความเร็วของ เพลากลางซ ึ่งเปนอัตราทดที่ซีวีที 1 สรางข นมา ึ้ <sup>2</sup> Τ*r* คืออัตราทดระหวางความเร็วของจอยท 2 และความเร็วของ เพลากลางซ ึ่งเปนอัตราทดที่ซีวีที 2 สรางข นมา ึ้

จากสมการ (7.5) (7.7) และ (7.8) จะทําใหทราบความสัมพันธระหวางแรง ภายนอกที่ขนานกับการเคลื่อนที่และแรงบิดที่ต้องใส่ให้กับ เพลากลาง ได้ ี่ ื่ ี่

ใน<mark>อ</mark>นาคตการวิเคราะห์การใส่กำลังดังกล่าวอาจครอบคลุมถึงการใส่กำลังเพื่อ ื่ ควบคุมแรงภ<mark>ายในซึ่งเกี่ยวข้องกับพลศาสตร์โดยตรงและรวมถึงการควบคุมและสร้าง</mark> ี่ ความรู้สึกเสมื<mark>อนในก</mark>ารจำลองความเฉื่อย (Inertia) ของระบบ ซึ่งอาจทำได้โดยการ ื่ ึ่ ควบคุมอัตราทด

# **รายการอางอิง**

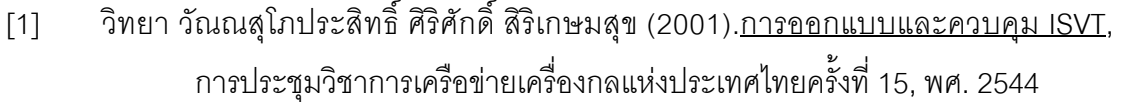

- [2] วิทยา วัณณสุโภประสิทธิ์ ธนโชติ ชีพสุมล (2001).<u>Cobot แบบแขนกล</u>, การประชุม วิชาการเครือข่ายเครื่องกลแห่งประเทศไทยครั้งที่ 15, พศ. 2544 ื่
- [3] วิทยา วัณณสุโภประสิทธิ์ ธนโชติ ชีพสุมล (2003).<u>โคบอทแบบขนาน,</u> การประชุมวิชาการ เครือข่ายเครื่องกลแห่งประเทศไทยครั้งที่ 17, พศ. 2546 ื่
- [4] W. Wannasuphoprasit and T. Cheepsumol (2004). Parallel CVT Mechanisms*,* JSAE Annual Congress, October 2004
- [5] W. Wannasuphoprasit , M. A. Peshkin , J. E. Colgate and R. B. Gillespie (1997). Cobot Control, Preceeding of the IEEE 1997 International Conference on Robotics and Automation, pp 539-544, Minneapolis
- [6] M. A. Peshkin , J. E. Colgate , W. Wannasuphoprasit , C. Moore , R. B. Gillespie , J. Santos-Munne ,A.Lorenz and P. Akella (2001). Cobot architecture, IEEE Transactions on Robotics and Automation, Vol. 17, Aug. 2001, pp. 377- 390
- [7] M. A. Peshkin , J. E. Colgate and R. B. Gillespie (2001). A General Framework for Cobot Control, IEEE Transactions on Robotics and Automation, Vol. 17, Aug. 2001, pp. 391-401
- [8] C. Moore, M. A. Peshkin and J. E. Colgate (1999). Design of a 3R Cobot Using Continuously Variable Transmission, Preceeding of the IEEE 1999 International Conference on Robotics and Automation, Detroit MI.
- [9] W. Wannasuphoprasit , M. A. Peshkin , J. E. Colgate and R. B. Gillespie (1995). Cobot :Robots for Collaboration with Human Operators, Preceeding of the ASME Dynamics Systems and Control Division ,ASME , Vol 58 ,pp.433-439 , Atlanta
- [10] C. Moore, M. A. Peshkin and J. E. Colgate (2003). Cobot Implementation of Virtual Paths and 3-D Virtual Surfaces, IEEE Transactions on Robotics and Automation, Vol. 19, April 2003, pp. 347-351
- [11] W. Wannasuphoprasit (1999). Cobots : Collaborative Robots, Ph.D. Dissertation, Northwestern University
- [12] C. Moore (1997). Avoid Continuously Variable Transmission for Serial Link Cobot Architectures, Master's thesis, Department of Mechanical Engineering ,Northwestern University, March 1997
- [13] J. J. Slotine and W. Li. Applied Nonlinear Control, Prentice Hall, 1991.
- [14] John J. Craig. *Introuction to Robotics mechanics and control*, Addison-Wesley, 1955.
- [15] Lorenzo Sciavicco & Bruno Siciliano. Modeling and Control of Robot mainpulators, McGraw-Hill, 1996.

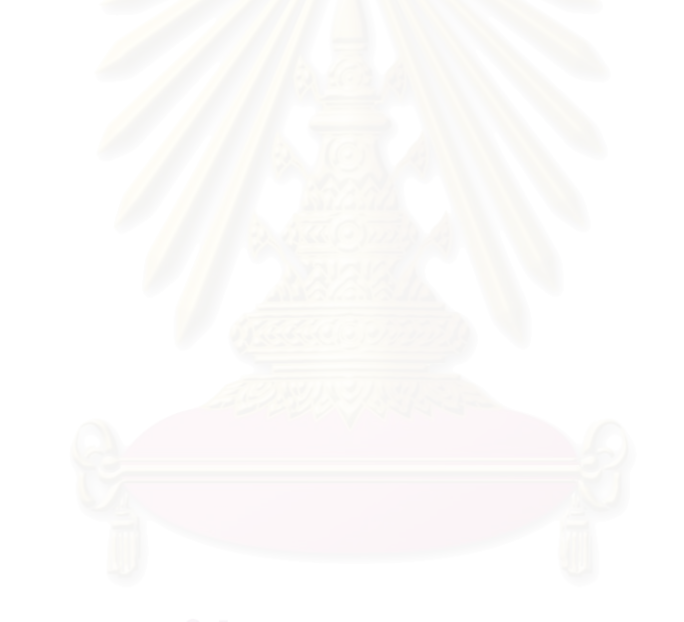

# **ภาคผนวก**

### **Cobot แบบแขนกล**

#### **Serial-Link Cobot**

#### **วิทยา วัณณสุโภประสิทธ** และ **ธนโชติชีพสุมล**

ภาควิชาวิศวกรรมเครื่องกล คณะวิศวกรรมศาสตรจุฬาลงกรณมหาวิทยาลัย กรุงเทพมหานคร 10330, โทร 0-2218-6610-1, โทรสาร 0-2252-8889, E-Mail : fmewwn@kankrow.eng.chula.ac.th

#### **Witaya Wannasuphoprasit** and **Tanachote Cheepsumol**

Department of Mechanical Engineering, Faculty of Engineering, Chulalongkorn University Bangkok 10330, Thailand, Tel : (662)0-2218-6610-1, Fax : 0-2252-8889

#### **บทคัดยอ**

การทำงานของหุ่นยนต์ในปัจจุบันนี้ ส่วนใหญ่เป็นการทำงานโดย ่ใช้ actuated joints กล่าวคือใน joints ของหุ่นยนต์ จะถูกขับด้วย actuators ซึ่งสงแรงหรือแรงบิดเพื่อใหแขนหุนยนตอุตสาหกรรมเคลื่อน ที่ไปยังตําแหนงที่ตองการ โดยทั่วไปในระบบ active แบบนี้ตองใช high gain servo loop control และนอกจากนั้น actuators ที่ใชตองมีขนาด และกําลังมากพอ โดยเฉพาะหุนยนตอุตสาหกรรม อยางไรก็ตาม high gain servo เอื้อให้เกิด instability ได้ง่าย ถึงแม้ว่าจะมีความก้าวหน้า ่ ในงานวิจัยที่ทำให้ควบคุมหุ่นยนต์ ที่ high gain ปัญหาด้าน stability ก็ ยังปรากฏอยู่ หุ่นยนต์หรือระบบ active ที่ไม่ stable นอก<mark>จาก</mark>นี้ความ ี้ ผิดพลาดทาง software และ hardware ทำให้เกิดปัญหาด้านความ ปลอดภัย ด้วยเหตุผลนี้หุ่นยนต์อุตสาหกรรมจึงมีรั้วกั้นไม่ให้มนุษย์เข้า ไปทํางานใน work space ของหุนยนตได อยางไรก็ตาม ในการทํางาน บางประเภท จําเปนจะตองใชหุนยนตมาชวยรวมกับการทํางานของ มนุษย์ใน workspace เดียวกัน เช่น การใช้หุ่นยนต์ช่วยผ่าตัด หรือการ ใช้หุ่นยนต์ช่วยในการประกอบชิ้นงานที่มีขนาดใหญ่และน้ำหนักมาก ้ํ *อยางไรก็ตามการทํางานรวมกันระหวางมนุษยกับหุนยนตความปลอด ภัยเป็นสิ่งสำคัญ* ในงานวิจัยนี้เป็นการพัฒนา a serial-link Cobot (Collaborative Robot) ที่สามารถทำงานร่วมกับมนุษย์ได้อย่างปลอด ภัย Cobot ไมไดใช servo actuated joints แบบหุนยนตทั่วไปแตใช servo steered ioints ซึ่งเป็นแนวความคิดทางด้าน robotics แบบใหม่ ที่คิดคนและพัฒนาโดย Wannasuphoprasit, Colgate, และ Peshkin [ 2,3,4,5] ดวยการทํางานลักษณะนี้ทําให cobot นั้น intrinsically passive และปลอดภัย

คํา สํา คัญ -- ระบบ active , ระบบ passive, CVT:continuously variable transmission, Cobot: Collaborative Robot, Haptic

#### **Abstract**

Robots usually use servo-actuated joints to control their motion. Normally, the robots need high gain servo and sizable

actuators. While there has been significant progress made in the active manipulator that admit high gain, some problems inherent to the high gain controllers still exist, such as the trade-off between controller performance and stability robustness. Stability is not usually compatible with a high gain system. An unstable active manipulator is potentially an unsafe device. In addition to this problem, hardware or software failures may result in injury because human operator is in direct physical contact and share the same workspace with the device. However, in several applications, there are needs for human to work with a robot such as robot assist assembly, and robot assist surgery. Nevertheless, safety is the critical factor when human and robot share the workspace. In this research, we develop a *Serial-link Cobot, Collaborative Robot*. Unlike typical robots that use servo-actuated joints to generate *direct* force, cobots employ servo steering joints to *redirect* human operator force. This unique steering system makes cobots intrinsically stable and appropriate for safety critical task.

Keywords – active system , passive system, CVT:continuously variable transmission, Cobot: Collaborative Robot

#### **1. บทนํา**

มนุษยมีความสามารถดานการใชสัมผัสทั้งหา รวมทั้งความ สามารถตัดสินใจในการแกปญหาเฉพาะหนาไดดีตัวอยางเชน การรับรู จากการสัมผัส การหลบหลีกสิ่งกีดขวาง หรือการตัดสินถูกผิดจากการ สัมผัสตางๆ แตในขณะเดียวกัน ความสามารถของมนุษยก็ยังมีขีด จํากัดอยูเชน มนุษยไมมีความสามารถที่จะยกของหนักมากๆได, ้มนุษย์ไม่สามารถทนต่อสภาวะบางอย่างเช่นความร้อนได้ และแม้แต่ใน ้งานที่ต้องการความแม่นยำสูง มนุษย์ก็ไม่สามารถทำได้ดีนัก

ดังนั้นในทศวรรษที่ผานงานวิจัยทางดาน H u m a n R o b o t Interaction จึงเปนงานว ิจัยที่เติบโตขึ้นไมวาจะเปน Haptic Interface หรือการทำงานร่วมกันระหว่างมนุษย์และหุนยนต์เพื่อให้เกิดประสิทธิ ภาพ เชน หุนยนตที่ชวยในการผาตัด หรือ Wannasuphoprasit at el [2] พัฒนาห่นยนต์ช่วยในการประกอบรถยนต์ ทั้งนั้นก็เพื่อรวมข้อดีของ มนุษยกับหุนยนตเขาดวยกัน

การทำงานลักษณะดังกล่าวทำให้ต้องตระหนักถึงการทำงานร่วม ึกันของมนุษย์และหุ่นยนต์ เมื่อมีการทำงานร่วมกัน หุ่นยนต์ก็จำเป็น ต้องทำงานในระบบที่ความปลอดภัยต่อมนุษย์

แนวคิดดังกลาวจึงเปนที่มาของ *Cobot: Collaborative Robot* Cobots คือหุ่นยนต์ที่ทำงานร่วมกับมนุษย์ ที่ถูกออกแบบมาเพื่อทำงาน กับมนุษยโดยตรงใน workspace เดียวกัน. Cobot เปนอุปกรณเชิง Robotics ที่มีพฤติกรรมเป็น intrinsically passive ทำให้มีความปลอด ภัยเมื่อทำงานร่วมกับมนุษย์

คุณสมบัติเดนประการหนึ่งของ Cobot คือการสรางพ นผิวเสมือน ื้ หรือ virtual surfaces: virtual surface คือพื้นผิวที่ถูกprogramขึ้นมา ึ้ เพื่อใหมนุษยไดสําผัสและรูสึกเสมือนกับวามีกําแพงอยู ทั้งที่ไมมี กําแพงจริงๆอยูทนี่ ั่น virtual surfaces มีประโยชนมาก ตัวอยางของ virtual surfaces คือ การใช้ virtual funnel (พื้นผิวเสมือนทรงกรวย) ใน ื้ การประกอบชิ้นงาน มนุษย์สามารถที่จะผลักชิ้นงานไปตามพื้นผิวทรง กรวยชึ่งจะนําไปสูเปาหมายไดอยางรวดเร็วและยังปองกันการกระทบ กันของชิ้นงานได้ด้วย Cobot จะช่วยให้การประกอบแม่นยำขึ้นและใช้ เวลานอยลง ในการผาตดกั ็ใหผลเชนเดียวกัน

งานวิจัยชิ้นนี้ ในส่วนแรกเป็นการแนะนำ Unicycle Cobot ซึ่ง ิ้ เปน Cobot ที่การทํางานที่งายและมีลอเดียว การทํางานของมันซึ่งมี 2 ลักษณะคือ แบบอิสระและแบบบังคับ จากนั้นก็จะนําเสนอ CVTs (*Continuous Variable Transmission*) ซึ่งเปนอุปกรณที่ทําหนาที่เปน steering mechanism ที่ควบคุมความสัมพันธ์ของ joints ของ Cobot นอกจากนั้นจะกลาวถึงการออกแบบ CVTs และ Serial Link Cobot หรือ Cobot ชนิดแขนกล

CVTs ที่ใช้ในงานวิจัยนี้มีขนาดเล็กและมีน้ำหนักเบาเหมาะสำหรับ ี้ การประกอบใชใน Cobot ชนิดแขนกล (Serial Link Cobot) สวนการ ออกแบบ CVTs ที่มีขนาดและกําลังสูงดูรายละเอียดใน [1] ในตอนทาย จะกลาวถึงการหา Kinematics ของแขนกล

### **2. บทนําสู Cobot 2.1 Cobot คืออะไร**

Cobot: Collaborative Robot คือหุ่นยนต์ที่ทำงานร่วมกับมนุษย์ ที่ ถูกออกแบบมาเพื่อทํางานกับมนุษยโดยตรงใน workspace เดียวกัน. Cobot เปนอุปกรณเชิง Robotics ที่มีพฤติกรรมเปน intrinsically passive ทำให้มีความปลอดภัยเมื่อทำงานร่วมกับมนุษย์ เหตุผลหลักที่ ทําให Cobot แตกตางกับ หุนยนตและอุปกรณ Haptic ทั่วไปคือ Cobot ไมไดใชมอเตอรหรือ actuators ขับและสงกําลังผาน joints แตทวา Cobot ใช CVTs: *Continuous Variable Transmissions* ในการควบคุม ความสัมพันธระหวาง joints ของ Cobot. ไมวาจะมีจํานวน task

space dimensions เทาไหรก็ตาม Cobot มีแคเพียง 1 Degree of Freedom เทานั้น

อุปกรณ Haptic Interface โดนทั่วไปสามารถสรางสภาวะจําลอง (*virtual environment*) ตางๆ ไดโดยใชคอมพิวเตอรควบคุม ยกตัวอยาง เชนการสรางพ นผิวหรือกําแพงจําลอง (*virtual surfaces, virtual walls*) ื้ ในขณะที่มนุษย์เคลื่อนจับ end effector ของอปกรณ์ Haptic ไปชนหรือ ผานเขาไปในกําแพงจําลอง คอมพิวเตอรจะสั่งใหมอเตอรใชแรงผลัก ต้านดันให้ end effector ออกนอกกำแพง ถ้าเราต้องการจำลองกำแพง ูเสมือน (virtual wall) ให้เหมือนกำแพงจริงแล้ว กำแพงจำลอง (virtual wall) ต้องมีความแข็งมาก (มี stiffness สูง) มอเตอร์ที่ใช้ต้องมีขนาด ใหญเพื่อที่จะขับแรงตานไดเพียงพอและตองใช gain ในการควบคุมสูง ทําใหเอื้อตอการเกิด instability

ในทางตรงกันข้าม ข้อแตกต่างของ Cobot กับอปกรณ์ Haptic ทั่ว ไปคือ Cobot ไมไดใชแรงตรง (direct force) ขับตานการเคลื่อนที่ของ มนุษย์ แต่ใช้การเปลี่ยนทิศทางของแรงที่กระทำโดยมนุษย์ (redirect applied force) ในทำงานระบบ passive นี้ทำให้ไม่เป็นอันตรายต่อตัวผั ใช้ ทำให้มนุษย์สามารถทำงานร่วมกับ Cobot ได้อย่างปลอดภัย

#### **2.2 Unicycle Cobot**

ตัวอยางของ Cobot ที่จะยกมา ณ ที่นี้คือ Unicycle Cobot แบบ ลอเดียวซึ่งไดถูกพัฒนาโดย Wannasuphoprasit และคณะ [3] มี ลักษณะเปนหุนยนตลอเดียวเคลื่อนที่ในระนาบ XY เทานั้น แกนของลอ Cobot จะตั้งตรงอยูตลอดเวลา มอเตอรของ Unicycle Cobot ทําหนาที่ เพียงปรับเปลี่ยนทิศทางของลอเทานั้นไมสามารถขับเคลื่อนได Unicycle Cobot มี Force Sensor ติดอยูเพื่อวัดแรงของมนุษย ลักษณะของ Unicycle Cobot เปนดังรูปที่ 1

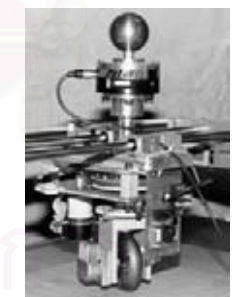

รูปที่ 1 แสดง Unicycle Cobot ที่มา : จาก [3]

การทํางานของ Cobot ที่จําลองกําแพงเสมือน (virtual walls) แบงเปน 2 ลักษณะคือ

1.การทํางานแบบอิสระ ( Virtual Caster )

การทํางานในลักษณะน ี้ Cobot จะประพฤติตัวเหมือนกับลอรถเข็น (Caster) ทั่วไป คือจะไม่บังคับเส้นทางการเดินของผู้ใช้ ผู้ใช้จึงสามารถ เคลื่อนที่ไดอยางอิสระ การทํางานในแบบนี้ ทําไดโดยตัว Cobot จะวัด แรงที่กระทําในแนวตั้งฉากกับการเคลื่อนที่ของลอ จากนั้นก็จะพยายาม ทําใหแรงนั้นเปนศูนยซึ่งทําไดโดยการหมุนแกนเพลาขับเพื่อเปลี่ยนทิศ ของลอใหเปนไปตามทิศทางที่ผูใชออกแรงกระทํา ทําใหแรงที่สงกลับไป ยังผู้ใช้เป็นศูนย์ ผู้ใช้จึงรู้สึกเหมือนเคลื่อนที่ได้อิสระ

2.การทํางานแบบบังคับ (Virtual Wall)

เมื่อผู้ใช้เคลื่อนที่ไปชนกับกำแพงเสมือน (Virtual Wall) Unicycle Cobot จะทําการเปลี่ยนทิศทางของแรงและทิศการเคลื่อนที่ ใหขนาน กับกําแพงเสมือน โดยจะใชวิธีการเปลี่ยนทิศทางของลอใหสัมผัสกับ ึกำแพงเสมือน ทำให้ฝัใช้รัสึกเหมือนการไถลไปตามกำแพง เมื่อผ้ใช้ ู้ เคลื่อนที่เข้าหากำแพง Unicycle Cobot จะต้านการเคลื่อนที่ไว้ แต่ถ้าผั ใชตองการเคลื่อนที่ออกจากกําแพงเสมือน (วัดไดจากแรงที่ force sensor) Unicycle Cobot ก็จะกลับไปทํางานในแบบอิสระ

รูปที่ 2 แสดงการทํางานของ Unicycle Cobot ที่จําลอง virtual walls ที่ตําแหนง x = 4 จะเห็นจาก path ของการเคลื่อนที่วาเมื่ออยูใน free mode มนษย์เคลื่อนที่ได้อย่างอิสระ แต่เมื่อเคลื่อนชนกำแพง unicycle cobot จะเปลี่ยนทิศทางให้ขนานสัมผัสกับกำแพงใน virtual wall mode ในรูปยังได้แสดงทิศทางและขนาดของ แรงกระทำของผู้ใช้( User's Applied Force) ที่วัดไดจาก force sensor

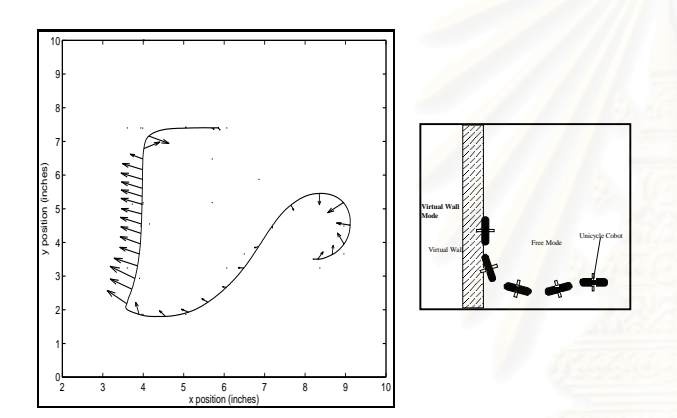

รูปที่ 2 แสดงการทํางานของ Unicycle Cobot ที่จําลอง virtual walls

#### **3.การออกแบบ Cobot**

#### **3.1 การออกแบบCVT**

CVT: Continuous Variable Transmission มีอยูหลายชนิดดวย กันดังที่ไดแสดงไวใน [1] อยางไรก็ตามลักษณะของ CVT ที่เราออก แบบและจะนําไปใชมีลักษณะที่คลายกับของ Moore [ ] CVTของ Mooreใช้ทรงกลมโลหะและลูกล้อโลหะเช่นกันทำให้ที่มี friction ต่ำ และ สงกําลังไดนอย สวนของ วิทยา วัณณสุโภประสิทธิ์และ ศิริศักดิ์สิริ ี เกษมสุข [1] นั้นมีการออกแบบนำลูกโบว์ลิ่งมาทำซึ่งจะทำให้ CVT ที่ได้ มีขนาดใหญเกินไป กลาวคือโครงสรางของ CVT ซึ่งเปนลูกโบวลิ่งน มี เสนผานศูนยกลางถึง 8.5 " ขนาดดังกลาวน ี้ไมสะดวกนักในการออก แบบให้ประกอบกับแขนกล เนื่องจากมีขนาดที่ใหญ่และมีน้ำหนักมาก เพราะฉะนั้นจึงไดมีการออกแบบ CVT ที่ใชใน Serial-Link Cobot โดย เฉพาะ โดย CVT ที่ตองการมีทรงกลมขนาดประมาณ 1.5-2 นิ้ว และมี น าหนักเบา ดังนั้นจึงเลี่ยงทรงกลมที่ทําจากโลหะเชนเหล็ก จากการคน ้ํ

หาของทีมงานพบว่าลูกสนุกเกอร์เป็นทรงกลมที่มีความเที่ยงตรงสูงมี ความเปน homogeneous ของวัสดุและมีผิวเรียบ นอกจากนั้นยังหาได งาย ลูกสนุกเกอรมีขนาดเสนผานศูนยกลาง 2 1/6 " จึงมีขนาดพอ เหมาะกับการใช้งาน นอกจากนี้การใช้ CVT –ขนาดเล็กยังสามารถลด

้ปัญหาในการออกแบบเฟืองดอกจอกที่มีมุมของแกนทำมุมกัน 45<sup>0</sup> อีก ด้วย[1] เฟืองดอกจอกที่มีมุมของแกนทำมุมกัน 45<sup>0</sup> นี้หาได้ยากใน ประเทศไทย ดังนั้นการออกแบบจึงเปลี่ยนมาใชเฟองดอกจอกที่มีมุม ของแกนทํามุมกัน 90° แทน การออกแบบในลักษณะนี่ทําใหมีความ กระทัดรัดงายตอการติดตั้งและประกอบใน serial link cobot.

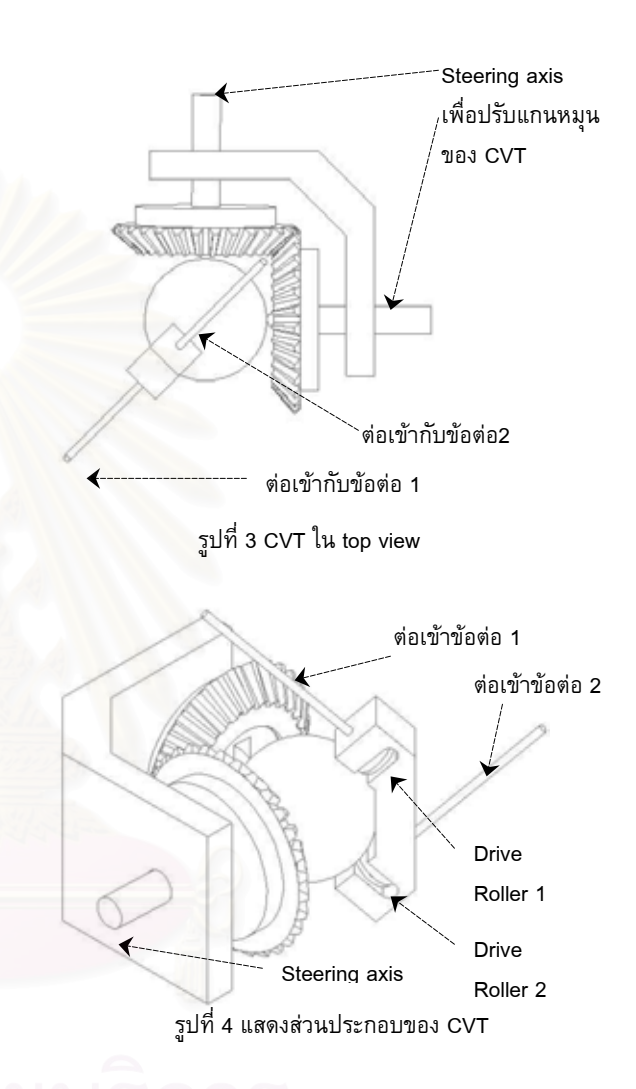

#### **3.2 การตอ CVT เขากับ Cobot**

Serial link Cobot ที่ออกแบบในที่นี้ มีลักษณะคือ เปนแขนกล 2 ข้อต่อ ข้อต่อแต่ละข้อต่อจะถูกเชื่อมเข้ากับ CVT โดยผ่านระบบส่งกำลัง ดังรูป 5 ในการสงผานการเคลื่อนที่เขาไปยังขอตอแตละขอตอนั้น ขอ ตออันหนึ่งจะถูกตอกับเพลาของ drive roller 1 และขอตออีกอันหนึ่งจะ ถูกตอกับเพลาของ drive roller 2 การในลักษณะนี้คือการตอแบบควบ คุมความสัมพันธ์ระหว่างความเร็วเชิงมุมของข้อต่อทั้งสอง โดยที่อัตรา สวนของความเร็วเชิงมุมของขอตอทั้งสองสามารถปรับไดอยางตอเนื่อง โดนการหมุนเปลี่ยนมุมองศาของ เพลา Steering Axis

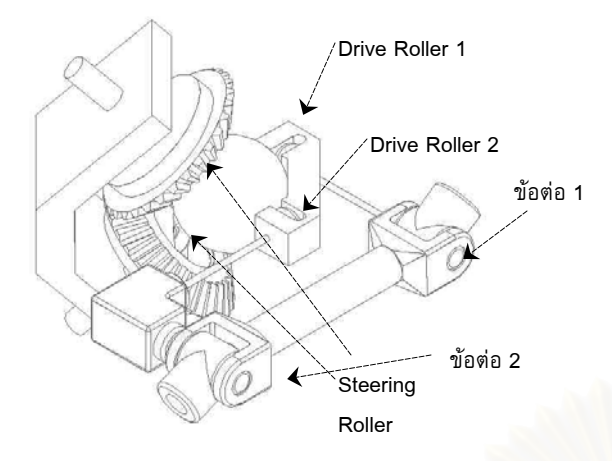

้รูปที่ 5 แสดงการต่อ CVT เข้ากับแข<mark>นก</mark>ล

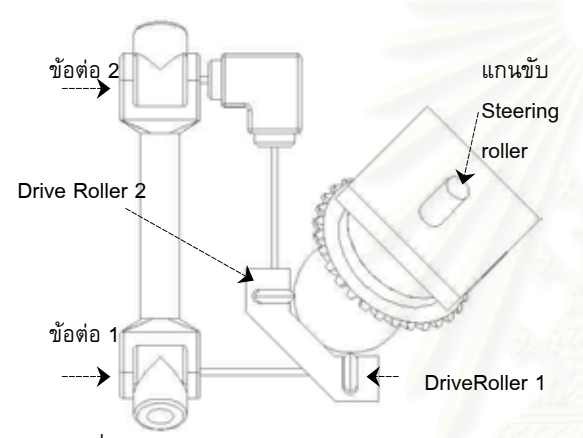

รูปที่ 6 แสดงการต่อ CVT เข้ากับแขนกล (top view)

#### **4. Kinamatics ของ Cobot (Simple Model)**

Cobot ที่ออกแบบไวสามารถจําลองแบบไดดังรูป

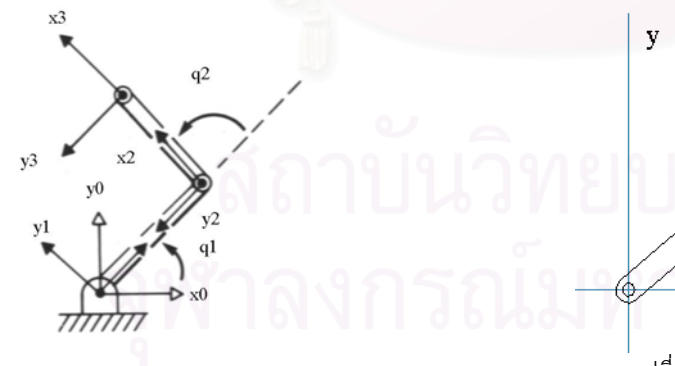

รูปที่ 6 แบบจําลองของแขนกล

จากแบบจําลองดังกลาว สามารถหา Transfomation Matrix ของปลาย แขนหุนไดดังน ี้ [7]

$$
{}_{3}^{0}T = \begin{bmatrix} c_{12} & -s_{12} & 0 & c_{1}l_{1} + c_{12}l_{2} \\ s_{12} & c_{12} & 0 & s_{1}l_{1} + s_{12}l_{2} \\ 0 & 0 & 1 & 0 \\ 0 & 0 & 0 & 1 \end{bmatrix}
$$

เมื่อ  $c_1, s_1$  คือ  $\sin(q_1), \cos(q_1)$  และ  $c_{12}, s_{12}$  คือ  $sin(q_1+q_2)$ , $cos(q_1+q_2)$  ตามลำดับ

จะได้ว่าตำแหน่งที่ปลายแขน Cobot เมื่อวัดเทียบกับพิกัดของฐาน Cobot คือ  $\ldots$ (1)

$$
P = \begin{bmatrix} P_x \\ P_y \end{bmatrix} = \begin{bmatrix} c_1 l_1 + c_{12} l_2 \\ s_1 l_1 + s_{12} l_2 \end{bmatrix}
$$

ความเร็วเชิงเสนของปลายแขนเทียบกับฐานคือ

$$
{}^{0}v_{3} = \begin{bmatrix} v_{x} \\ v_{y} \\ v_{z} \end{bmatrix} = \begin{bmatrix} -l_{1}s_{1}q_{1} - l_{2}s_{12}(q_{1} + q_{2}) \\ l_{1}c_{1}q_{1} + l_{2}c_{12}(q_{1} + q_{2}) \\ 0 \end{bmatrix}
$$
...(2)

และจะไดวา Jacobian ของระบบคือ

$$
J(q) = \begin{bmatrix} -l_1 s_1 - l_2 s_{12} & -l_2 s_{12} \\ l_1 c_1 + l_2 c_{12} & l_2 c_{12} \end{bmatrix}
$$
...(4)

ซึ่งจะทําใหทราบความสัมพันธระหวางความเร็วที่ปลายแขน และความ เร็วเชิงมุมของขอตอได

การควบคุมทางเดินของแขนกลนั้นไมสามารถทําไดโดยการขับขอ ตอโดยตรง เนื่องจากผูใชเปนผูบังคับการเคลื่อนที่ของ Cobot สิ่งที่ Cobot ทําไดก็คือการกําหนดทิศทางของแขนกล การทํางานของ Cobot เปนไปดังภาพ

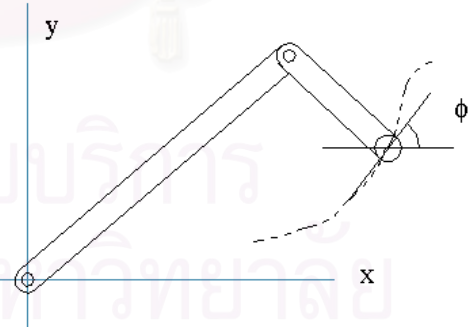

รูปที่ 7 แสดงทางเดินของปลายแขนและมุมที่ทำกับแกน X เสนทางเดินของปลายแขนกลสามารถกําหนดความสัมพันธไดคือ

$$
\frac{v_y}{v_x} = \tan(\phi) \qquad \qquad \dots (5)
$$

สมมติวามีลออยูที่ปลายแขน ดูรูปที่8 การควบคุมเสนทางสามารถ ทําไดโดยการปรับเปลี่ยนแกนหมุนของลอใหสัมผัสไปกับเสนโคง นั่น

คือปรับให้มุมล้อทำมุม  $\phi$  กับแกน x ทำให้ได้ความดังสมการข้างต้น ดัง รูป

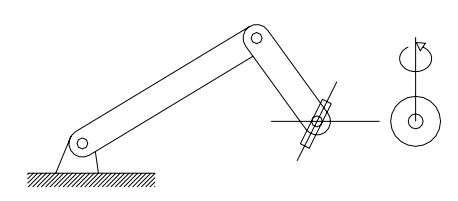

รูปที่ 8 แสดงทางเดินของปลายแขนที่มีลอแบบ Unicycle Cobot และ มุมที่ทํากับแกนระนาบ

เชนเดียวกับกรณีที่มีลอ ถาตองการควบคุมเสนทางของปลายแขน ก็ทําไดโดยการควบคุมความเร็วที่ปลายแขนใหเปนอัตราสวนที่ตองการ อัตราส่วนความเร็วที่ปลายแขนสามารถผ่าน Jacobian ทำให้เป็นอัตรา ส่วนของอัตราเร็วเชิงมุมของทั้ง 2 ข้อต่อได้ ดังนั้น Cobot สามารถควบ คุมทางเดินไดโดยการควบคุมอัตราสวนของอัตราเร็วเชิงมุมของทั้ง 2 ขอตอผานตัว CVT

#### **5.สรุป**

งานวิจัยฉบับนี้นําเสนอ Cobots: Collaborative Robots หุนยนตที่ ออกแบบให้ทำงานร่วมกับมนุษย์ได้อย่างปล<mark>อดภัย งานวิจัยฉบับนี้ไ</mark>ด้ กลาวแนะนําการทํางานและหลักการของ Unicycle Cobot และกลาวถึง การพัฒนา Cobot แบบแขนกลและไดออกแบบ Cobotic joint แบบ spherical CVT ที่มีน้ำหนักเบาและขนาดเล็กเพื่อใช้ประกอบและ ้ํ ประยุกต์ใช้กับ Cobot แบบแขนกล ในปัจจุบันทีมงานวิจัยกำลังดำเนิน การพัฒนาสรางตนแบบและระบบการควบคุม Serial Link Cobot

#### **6. กิตติกรรมประกาศ**

ขอขอบคุณ ศุภพน จันทร์พัฒน์ ในการวาดรูปประกอบ

#### **เอกสารอางอิง**

- [1] วิทยา วัณณสุโภประสิทธิ์และ ศิริศักดิ์สิริเกษมสุข " การออก แบบและควบคุม ISVT" ,การประชุมวิชาการเครือขายวิศวกรรม เครื่องกลแหงประเทศไทยครั้งที่ 15 พศ.2544
- [2] Wannasuphoprasit, W., Akella, P., Peshkin, M. A. and Colgate, J. E., (1998),"Cobots, A Novel Material Handling Technology," 98-WA/MH-2, Presented at the ASME International Mechanical Engineering Congress & Exposition, Anaheim, California.
- [3] W. Wannasuphoprasit, R.B. Gillespie, J.E. Colgate, M.A. Peshkin, "Cobot Control", Proceeding of the IEEE 1997 International Conference on Robotics & Automation, pp. 3571-3576, 1997.
- [4] Colgate, J.E., Peshkin, M.A. and Wannasuphoprasit, W., (1996), "Nonholonomic Haptic Display," IEEE International

Conference on Robotics and Automation. Minneapolis, pp. 539-544.

- [5] M. Peshkin, J.E. Colgate, W. Wannasuphoprasit, P. Akella, B. Gillespie, C. Moore, "Cobot architecture", to be published in the IEEE Transactions on Robotics and Automation.
- [6] C. Moore, "Continuously Variable Transmission for Serial Link Cobot Architectures", Master's thesis, Department of Mechanical Engineering, Northwestern University, March 1997.
- [7] John J.Craig, "Introduction to Robotics,Mechanics and control" 2<sup>nd</sup> Edition

การประชุมวิชาการเครือขายวิศวกรรมเครื่องกลแหงประเทศไทยครั้งที่ 17 15-17 ตุลาคม 2546 จังหวัดปราจีนบุรี

# **หุนยนต โคบอทแบบขนาน Parallel Cobot**

วิทยา วัณณสุโภประสิทธิ์และ ธนโชติชีพสุมล ภาควิชาวิศวกรรมเครื่องกล คณะวิศวกรรมศาสตรจุฬาลงกรณมหาวิทยาลัย กรุงเทพมหานคร 10330, โทร 0-2218-6610-1, โทรสาร 0-2252-8889, E-Mail : fmewwn@kankrow.eng.chula.ac.th

Wittaya Wannasuphoprasit and Tanachote Cheepsumol Department of Mechanical Engineering, Faculty of Engineering, Chulalongkorn University Bangkok 10330, Thailand, Tel (662)0-2218-6610-1, Fax : 0-2252-8889

#### **บทคัดยอ**

โคบอท(Cobot) หรือ COlaborative roBOT เป็นแนวความคิดเชิง วิทยาการหุนยนตในการที่จะทําใหหุนยนตสามารถทํางานรวมกับ มนุษยไดโดยปลอดภัย การทํางานของระบบหุนยนตโดยทั่วไปจะเปน การทํางานในระบบแอคทีฟ(Active System) เมื่อทํางานโดยตรงกับ มนุษย์แล้วจะออกแรงกระทำกับผู้ปฏิบัติการโดยตรงซึ่งจะทำให้เกิด อันตรายได้ โคบอทเป็นการทำงานในระบบแพสซิฟPassive System) การทำงานแบบนี้นอกจากจะทำให้เกิดความปลอดภัยใ<mark>นก</mark>ารทำงานแล้ว ֺ֖֖֚֚֚֚֝֝<u>֚</u> ยังนําความสามารถของทั้งมนุษยและหุนยนตมาใชรวมกันไดอยางมี ประสิทธิภาพอีกด้วย การทำงานดังกล่าว โคบอทต้องใช้อุปกรณ์การส่ง ถ่ายกำลังที่ปรับอัตราส่วนได้อย่างต่อเนื่องหรือ ซี วี ที (CVT-Continuously Variable Transmission) โดยตอพวง ซีวีทีเขากับขอ ตอของโคบอท การตอพวง ซีวีทีนั้นมี 2 ลักษณะคือ การตอพวงแบบ อนุกรมและแบบขนาน การตอพวงแบบขนานนั้นมีขอดีคือ สามารถขจัด ปัญหา Singularity ของ ซี วี ที ได้ และยังสามารถใส่กำลังผ่านเข้าไป ใหกับโคบอทไดอีกดวย งานวิจัยฉบับน ี้จะเปนการศึกษาถึงการทํางาน ้ของโคบอทแบบขนาน โดยอธิบายถึงตัวอย่างโคบอทที่ออกแบบไว้ การ เชื่อมตอโคบอทแบบขนาน เสปซการทํางานของโคบอท ระบบควบคุม โคบอทซึ่งเปนการควบคุมโดยใหอินพุทของระบบแปรตามตําแหนงของ โคบอทซึ่งตางจากระบบควบคุมทั่วไปที่อินพุทของระบบแปรตามเวลา และการใสกาลํ ังใหกับโคบอท

#### **Abstract**

Cobot or Collaborative Robot is a novel robotics concept designed for directly and safely cooperates with human operator. A Cobot is a passive system. (Also can make it active if wanted). Unlike a conventional robot that requires power interact directly with human, Cobots utilize CVTs (continuous variable transmissions) impose nonholonomic constraints on their joints. There are two methods of connecting CVTs: parallel and serial connections. Parallel connection eliminate singularity and enable

power to transmit to the system. In this paper we describe a parallel cobot, CVT connection, cobot framework and powering the cobot.

#### **1.บทนํา (Introduction)**

การทํางานของหุนยนตอุตสาหกรรมในปจจุบันนั้น เปนการทํางาน ในระบบแอคทีฟ(Active System) กลาวคือหุนยนตจะมีการออกแรง ึกระทำที่ปลายแขน ระบบดังกล่าวอาจจะไม่ปลอดภัยสำหรับมนุษย์ใน กรณีที่ตองทํางานรวมกับหุนยนตความปลอดภัยในการทํางานของ มนุษย์ร่วมกับหุ่นยนต์นี้เองที่เป็นที่มาของแนวความคิดเกี่ยวกับโคบอท แนวความคิดนี้ได้นำเอาข้อได้เปรียบของมนุษย์เช่น การแก้ปัญหา เฉพาะหนา การรูจักการใชประสาทสัมผัสทั้ง 5 และขอไดเปรียบของหุน ้ยนต์เช่น ความแม่นยำหรือ ความคงที่ในการทำงาน มาผสมผสานกัน

โคบอทจะทํางานในระบบแพสซีฟ(Passive System) กลาวคือ โคบอทจะไม่สร้างแรงกระทำโดยตรงต่อมนุษย์ แต่จะทำเพียงกำหนด ทิศทางของมนุษยไปสูเปาหมาย เชนถาตองการใหเกิดการเคลื่อนที่เปน เสนตรง โคบอทก็จะการสรางกําแพงเสมือน(Virtual wall) เปนเสนตรง ขึ้นมา จะทำให้มนุษย์รู้สึกว่ามีกำแพงอยู่จริง จึงสามารถทำงานโดยการ ึ้ ไถลไปตามกำแพงได้ ซึ่งจะทำให้เกิดทั้งความรวดเร็วและแม่นยำในการ ทํางาน

หลักการทํางานของโคบอทคือ การเปลี่ยนทิศทางของแรงของผูใช ให้เป็นไปตามเส้นทางที่โคบอทออกแบบไว้ การควบคุมทิศทางดังกล่าว สามารถทําไดโดยการควบคุมอัตราสวนของความเร็วในแตละแกนของ โคบอท การทํางานของโคบอทสามารถทําได 2 แบบคือ 1.แบบอิสระ โคบอทจะยอมใหผูใชเคลื่อนโคบอทไดอยางอิสระโดยการปรับเปลี่ยน ึ การเคลื่อนที่ของโคบอทให้เป็นไปตามการเคลื่อนที่ของผู้ใช้ และ 2. ้ แบบบังคับ โคบอทจะบังคับเส้นทางให้ผู้ใช้เคลื่อนที่ ถ้าผู้ใช้งานเคลื่อนก็ ้ จะต้องเคลื่อนไปตามเส้นทางที่กำหนดไว้ หลักการทำงานโดยละเอียด สามารถดูไดใน [1]

อุปกรณที่ควบคุมอัตราสวนความเร็วของโคบอทที่มีโครงสรางแบบ ขอตอหมุนก็คือ CVT ตัว CVT จะทําหนาที่ควบคุมอัตราสวนความเร็ว

เชิงมุมของแตละขอตอ อัตราสวนดังกลาวสามารถแปลงเปนอัตราสวน ของความเร็วเชิงเสนที่ปลายแขนโคบอทไดโดยจะกลาวถึงรายละเอียด ต่อไป สำหรับตัวอย่างและหลักการทำงานของ CVT นั้นสามารถหาดูได้ ใน [2]

งานวิจัยชิ้นนี้ จะกล่าวถึงการเชื่อมต่อ CVT เข้ากับโคบอท โดยจะ ิ้ เนนรายละเอียดในการเชื่อมตอแบบขนาน การใสกําลังใหกับโคบอท และการควบคุมโคบอทซึ่งตางจากการควบคุมหุนยนตทั่วไป โดยที่การ ควบคุมโดยทั่วไป สัญญาณการควบคุมจะสัมพันธกับเวลา แตการควบ คุมโคบอทนั้น สํญญาณควบคุมจะสัมพันธ์กับตำแหน่งของโคบอท

### **2.ลักษณะของโคบอทแบบขนาน**

โคบอทที่ใช้ในงานวิจัยชิ้นนี้มีการออกแบบโดยมีลักษณะเป็น bar ิ้ 4 bars โดยลักษณะการวางตัวของทั้ง 4 bar จะวางตัวเป็นรปสี่เหลี่ยม ดานขนานดังรูป

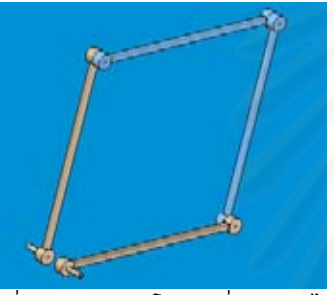

ปที่ 1 ลักษณะของโคบอทที่ออกแบบไว

การออกแบบดังกลาวจะทําใหโคบอทสามารถเคลื่อนที่ได 2 มิติใน ระนาบตั้งฉากกับพื้นดิน ื้

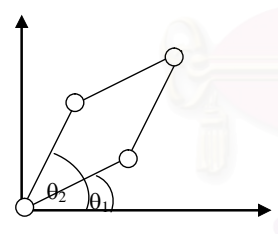

รูปที่ 2 Diagram ของหุน สําหรับการออกแบบ CVT จะออกแบบโดยใชหลักการเดียวกับ [2] แตจะมีขนาดเล็กกวา ลักษณะของ CVT ที่ออกแบบไวเปนไปดังรูป

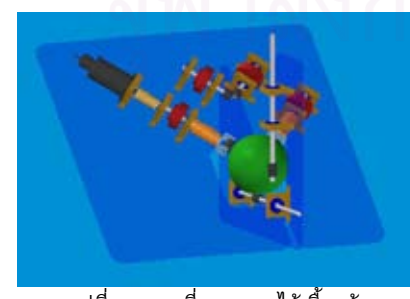

รูปที่ 3 CVT ที่ออกแบบไว้เบื้องต้น ื้ **3.การเชื่ อมตอ CVT (CVT Connecting)** 

การตอ CVT เขากับโคบอทนั้นสามารถทําได 2 ลักษณะคือ 1 .แบบอนุกรม และ 2. แบบขนาน การตอแบบอนุกรมนั้นเปนการเชื่อม ต่อ CVT เข้ากับข้อต่อที่ต้องการควบคมอัตราส่วนต่อกันโดยตรงการต่อ แบบนี้ เครือข่ายการต่อทำโดยการต่อ CVT แต่ละตัว เข้ากับข้อต่อทีละ ค่จนได้อัตราส่วนระหว่างความเร็วเชิงมมของทุกข้อต่อ ดังนั้นถ้าโคบอท มีขอตออยู n ขอ ก็จะตองใช CVT ทั้งสิ้น n-1 ตัว สวนการตอแบบ ขนานนั้นจะมีขอตอกลางอยู โดยการตอเชื่อมโครงขายของ CVT นั้นจะ เป็นการต่อเชื่อมระหว่างข้อต่อแต่ละตัวกับข้อต่อกลาง ความเร็วของข้อ ต่อกลาง  $\omega_\text{\tiny{0}}$ จะสัมพันธ์กับความเร็วของแต่ละข้อต่อ  $\omega_\text{\tiny{l}}$ ดังสมการ

$$
\omega_0 = \frac{\sum_{i=1}^n \omega_i}{\sum_{i=1}^n \mathbf{T}_i} \tag{1}
$$

โดยที่ Ti คืออัตราสวนความเร็วระหวางขอตอแตละขอกับขอตอ กลางที่ CVT แตละตัวสรางข นมา ึ้

ในกรณีการตอเครือขายแบบขนานนั้นจํานวน CVT ที่ใชกับขอตอ n ขอ จะมีจํานวน n จํานวน ซึ่งจะมากกวาในกรณีการตอแบบอนุกรม อยู 1 ตัว ขอดีของการตอเครือขายแบบขนานคือ เปนการกําจัด singularities ของ CVT แตละตัว กลวคือในขณะที่ตองการใหอัตราสวน ี ความเร็วของ 2 ข้อต่อเข้าใกล้อนันต์นั้น CVT ไม่สามารถสร้างอัตรา ี่ส่วนขนาดดังกล่าวได้ การใช้ข้อต่อกลางจะไม่ทำให้เกิดอัตราส่วนดัง กลาว[4] จึงปองกันการเกิดปญหา singularity ไดนอกจากนี้ขอดีของ การตอเครือขายแบบขนานอีกอยางคือทําใหใสกําลังใหกับโคบอทได ด้วย

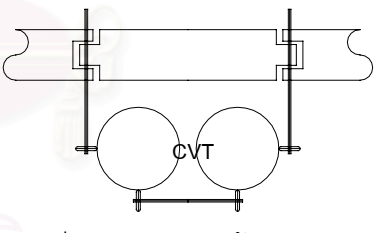

รูปที 4 การตอ CVT 2 ตัวแบบขนาน

#### **4.กรอบการทํางานของโคบอท (Cobot's Framework)**

ในการควบคุมโคบอทนั้นจําเปนจะตองมีการเปลี่ยนแปลงการ เคลื่อนที่ไปสูเสปซตางๆ เสปซที่เกี่ยวของกับการทํางานของโคบอท แบ่งได้เป็น 4 ประเภทคือ 1.Configuration space (C<sub>T</sub>) บอกถึง ตำแหน่งของปลายแขนโคบอท 2.Joint Space (C,) บอกถึงตำแหน่ง ของแต่ละข้อต่อของโคบอท 3.Coupling Space ( $\sum_i$ )บอกถึงความ ้สัมพันธ์ของตำแหน่งของข้อต่อ 2 ข้อต่อซึ่งค่าอนุพันธ์ของมันสัมพันธ์ กันโดยผ่านกลไกของ CVT และ4.Steering Space ( $\Phi$ )บอกถึงมุมที่ CVT ตอง Steer ไป รายละเอียดของแตละ space เปนดังน

#### **4.1 Configuration Space (C<sub>T</sub>)**

เช่นเดียวกับระบบหุ่นยนต์ทั่วไป  $\mathtt{C}_{\mathtt{T}}$  ก็คือเสปซการเคลื่อนที่ของ ปลายแขนของโคบอทนั่นเอง โดยถาเปนการเคลื่อนที่ของโคบอทที่ออก แบบไวใน 2 มิติอาจแทนเวคเตอรการเคลื่อนที่ไดโดยเวคเตอร R = [x  $\mathrm{y}^\intercal$  เวคเตอร์ที่สัมผัสกับการเคลื่อนที่ซึ่งบอกถึงทิศทางความเร็วของ R --<br>คือ  $\vec{T}$  และเวคเตอร์ที่ตั้งฉากกับการเคลื่อนที่ซึ่งจะบอกถึงความโค้ง ของ R คือ *N* r  $\kappa\!N$  จะเห็นได้ว่าหลักการควบคุมโคบอทก็คือการควบคุม เวคเตอร์  $\vec{T}$  ให้เป็นไปตามที่ออกแบบไว้นั่นเอง

### **4.2 Joint Space (C)**

 CJ คือเสปซการเคลื่อนที่ที่บอกลักษณะการเคลื่อนที่ของขอตอแต ละข้อต่อซึ่งจะขึ้นอยู่กับลักษณะของตัวโคบอทเอง ถ้าเป็นโคบอทที่ออก ึ้ แบบไว้จะได้ว่าเวคเตอร์การเคลื่อนที่ใน C $_{\textrm{\scriptsize{J}}}$  คือ q = [ $\theta_{\textrm{\scriptsize{1}}}$   $\theta_{\textrm{\scriptsize{2}}}$ ไ $\overline{\ }$  ความ ี สัมพันธ์ระหว่างเวคเตอร์การเคลื่อนที่ใน C<sub>L</sub>.q กับ เวคเตอร์การเคลื่อน  $\mathring{\mathfrak{n}}$ ใน C $_{\mathsf{T}}$  ,R ดังนี้

$$
q = L(R) \tag{2}
$$

โดยที่ L ก็คือ Inverse Kinematics นั่นเอง

เวคเตอร์สัมผัสกับการเคลื่อนที่ใน C<sub>J</sub> ,  $\vec{T}_J$  และเวคเตอร์ตั้งฉาก กับการเคลื่อนที่ใน C $_{\text{\tiny J}}$  ,  $\left. \kappa_{\text{\tiny J}} N_{\text{\tiny J}} \right.$  $\vec{r}$  $\vec{\kappa}_J \vec{N}_J$  มีความสัมพันธ์กับ  $\vec{T}$  และ  $\vec{\kappa}$  N ดังสมการ

$$
T_J = \frac{JT}{|JT|} \tag{3}
$$

$$
\kappa_J N_J = \frac{\left[1 - T_J T_J^T\right]}{\left|JT\right|^2} \left[T^T H_{1i} T + J \kappa N\right]
$$
\n(4)

โดยที่ *<sup>R</sup> <sup>L</sup> <sup>J</sup>* ∂  $=\dfrac{\partial L}{\partial \overline{\zeta}}$  คือ Jacobian Matrix นั่นเอง และ

*R*  $H_{1i} = \frac{\partial J_{(i,k)}}{\partial x_i}$ *<sup>i</sup>* ∂  $\hat{\bm{d}}_{1i} = \frac{\partial \bm{J}_{(i,k)}}{\partial \bm{D}}$  คือ Hessian Matrix นั่นเอง

### **4.3 Coupling Space (**∑**<sup>i</sup> )**

 $\sum_i$  เป็นเสปซการทำงาน 2 มิติที่แสดงความสัมพันธ์ระหว่าง ี ตำแหน่งของข้อต่อ 2 ข้อต่อ นั่นคือเป็นการมอง C, ให้เป็น 2 มิติทีละค่ นั่นเอง จะเห็นได้ว่า  $\Sigma$ <sub>!</sub> เป็นเสปซการทำงานที่ให้ค่าอัตราส่วนระหว่าง ความเร็วเชิงมุมของแตละขอตอเพื่อนําไปใชควบคุมการทํางานของ <code>CVT</code> นั่นเอง เวคเตอร์การเคลื่อนที่ใน  $\sum_{\textsf{\tiny I}}$  ,r $_{\textsf{\tiny I}}$  สามารถเขียนเป็นความ สัมพันธกับ q ไดดังน

$$
r_i = M_i(q) \tag{5}
$$

โดยความสัมพันธ M ในที่นี้จะเปนเพียงการเขียน q ใหเปนคูๆ ออกมาทีละคูนั่นเอง แตในกรณีที่การตอขอตอเขากับ CVT มีการทด ุรอบเกิดขึ้น จะต้องมีค่าอัตราทดคณเข้ากับข้อต่อที่ทำการทดรอบด้วย

เวคเตอร์สัมผัสกับการเคลื่อนที่ใน  $\sum_{\mathsf{I}^+} \vec{t}_i^+$  และเวคเตอร์ตั้งฉากกับ การเคลื่อนที่ใน  $\sum_{\textsf{\tiny I}}$  ,  $\,\kappa_{\textsf{\tiny I}}\vec{n}_{\textsf{\tiny i}}\,$ มีความสัมพันธ์กับ  $\vec{T}_{\textsf{\tiny J}}\,$  และ  $\,\kappa_{\textsf{\tiny J}}\vec{N}_{\textsf{\tiny J}}$  $\kappa_{_J} N_{_J}$  ดัง สมการ

$$
t_i = \frac{D_i T_j}{|D_i T_j|} \tag{6}
$$

$$
\kappa_i n_i = \frac{\left[1 - t_i t_i^T\right]}{\left|DT_j\right|^2} \left[D_i \kappa_j N_j\right]
$$
\n(7)

โดยที่  $D_i = \frac{\partial M_i}{\partial q}$ 

ในกรณีการตอแบบขนานนั้นจะเห็นไดวาสมาชิกหนึ่งใน ri จะเปน ตําแหนงของขอตอกลางซึ่งดูเหมือนวาจะไมเปนการจับคูระหวาง สมาชิกใน C, แต่ถ้าดจากสมการ (1) จะทำให้ทราบได้ว่าตำแหน่งของ ขอตอกลางนี้มีความสัมพันธกับผลรวมของตําแหนงของขอตอทุกขอนั่น เอง

#### **4.4 Steering Space (**Φ**)**

 $\Phi$ <sub>l</sub> เป็นเสปซการทำงาน 1 มิติที่บอกถึงตำแหน่งของมุมที่ CVT จะตองปรับเพื่อใหการเคลื่อนที่ในเสปซตางๆเปนไปตามที่กําหนด ความสัมพันธ์ระหว่าง  $\Phi_\text{\tiny I}$  กับ  $\sum_\text{\tiny I}$ จะขึ้นอยู่กับลักษณะของตัว CVT ใน ึ้ กรณีของ CVT แบบหมุนที่ใชในงานวิจัยน ี้จะไดวาคาอัตราสวน ความเร็วที่ CVT สรางออกมา[4]คือ

$$
T(\Phi) = \frac{\omega_{2i}}{\omega_{1i}} = \frac{\sin(\Phi) - \sqrt{2}\cos(\Phi)}{\sin(\Phi) + \sqrt{2}\cos(\Phi)}
$$
(8)

จะได้ว่าความสัมพันธ์ระหว่าง  $\Phi_{\text{\tiny I}}$  กับ  $\sum_{\text{\tiny I}}$ หาได้ดังนี้

$$
\vec{t}_i = \begin{bmatrix} \frac{\sin(\Phi_i) - \sqrt{2}\cos(\Phi_i)}{\sqrt{(2 + 2\cos^2(\Phi_i))}} \\ \frac{\sin(\Phi_i) + \sqrt{2}\cos(\Phi_i)}{\sqrt{(2 + 2\cos^2(\Phi_i))}} \end{bmatrix} = \begin{bmatrix} t_{1i} \\ t_{2i} \end{bmatrix}
$$
(9)

สำหรับการต่อแบบขนานนั้น จะเกิดปัญหาอย่อย่างหนึ่งคือการที่มี การใช CVT เกินความจําเปนมา 1 ตัว ซึ่งจะทําใหมีสมการ constraint ้เกินมา 1 สมการ วิธีการแก้ปัญหาดังกล่าวทำได้โดยการกำหนดค่า อัตราส่วนของ CVT ขึ้นมา 1 ค่า จากนั้นก็จะสามารถทำการแก้สมการ ึ้ หาอัตราสวนของ CVT ที่เหลือได

เสปซการทำงานที่ได้กล่าวถึงนี้เป็นเสปซการทำงานสำหรับกรณี ทั่วไป อย่างไรก็ตามอาจมีโคบอทบางลักษณะที่เสปซการทำงานซ้ำกัน ้ํ ี เช่นในกรณีที่โคบอทมีลักษณะเป็น x-y Table จะพบว่า C $_{\rm i}$  และ C $_{\rm T}$  เป็น เสปซเดียวกัน การหาการเคลื่อนที่ในเสปซตางๆจึงลดลง

ในการแปลงจาก  $\Phi$  ไปส่  $_{\mathsf{C}_{\mathsf{T}}}$  จะเป็น Forward Kinematic ธรรมดาซึ่งจะสามารถหาผลการแปลงในรูปทั่วไปไดในกรณีที่โคบอทมี

ลักษณะโครงสรางแบบอนุกรมเชนโคบอทที่ใชในงานวิจัยน ดังนั้นใน สวนนี้จึงไมขอกลาวถึงมากนัก

เมื่อหาการเคลื่อนที่ในเสปซการทํางานตางๆไดแลว จะสามารถ ้ควบคุมการเคลื่อนที่ของโคบอท โดยการควบคุมการหมุนของมอเตอร์ ของ CVT ได

#### **5.การควบคุมโคบอท (Cobot Control)**

เนื่องจากระบบการทํางานของโคบอทเปนแบบไมเชิงเสน ดังนั้น การควบคุมจะใชวิธี Input-Output Linearizations ในการควบคุม แต Parameters ที่ใช้ในการควบคุมจะขึ้นอยู่กับตำแหน่ง ไม่ขึ้นอยู่กับเวลา ึ้ รายละเอียดในการควบคุมเปนดังน

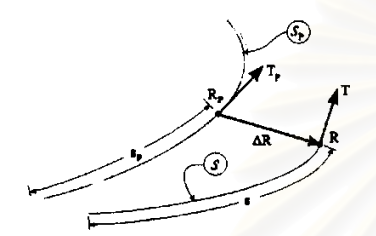

รูปที่ 5 เสนทางการเคลื่อนที่ของโคบอท:ที่มาจาก [3]

่ ในการควบคุมจะต้องมีเส้นทางที่กำหนดไว้ซึ่งก็คือ S<sub>p</sub> ดังรูป เส้น ทางการเคลื่อนที่ของโคบอทคือ S ดังนั้นเปาหมายการควบคุมก็คือทํา ให้  $s \equiv s_{\scriptscriptstyle \sf P}$  นั่นเอง

ในการเคลื่อนที่ขณะใดๆ โคบอทจะเคลื่อนที่อยูบนเสนทาง S เปน ระยะ s โดยมีเวคเตอร์สัมผัสและตั้งฉากคือ  $\vec{T}$  และ  $\overline{\kappa N}$  ตามลำดับ ใน ี เส้นทาง S<sub>P</sub> เส้นทางที่สมมูลกับ s คือ s<sub>o</sub> ซึ่งไม่สามารถวัดได้ แต่จะหา ได้จากสมการการควบคุม เมื่อทราบค่าของ s<sub>p</sub> ก็จะสามารถหาเวคเตอร์ การเคลื่อนที่สมมูลบน S<sub>p</sub> ,R<sub>p</sub> และเวคเตอร์สัมผัสและตั้งฉาก  $\vec{T}_p$  และ  $\kappa_{_{\it P}}\vec{N}_{_{\it P}}$  ได้ เมื่อทราบเวคเตอร์การเคลื่อนที่บน S<sub>p</sub> ก็สามารถปรับเวค เตอร์การเคลื่อนที่บน S ให้เคลื่อนเข้าหา S, จน S  $\equiv$  S<sub>P</sub> ได้ สมการ การควบคุมเปนดังน

กําหนดให State ของระบบคือ เวคเตอรความผิดพลาดของการ เคลื่อนที่ ดังน

$$
X = \begin{bmatrix} R(s) - R_p(s_p) \\ R'(s) - R'_p(s_p) \end{bmatrix} = \begin{bmatrix} \Delta R \\ \Delta R' \end{bmatrix}
$$
(10)

และกําหนดให Output ของระบบคือความผิดพลาดของการเคลื่อน ที่

$$
Y = \Delta R \tag{11}
$$

จะสามารถหาพลวัตรของระบบไดดังน

$$
\dot{\vec{X}} = \begin{bmatrix} T(s) - T_p(s_p) s'_p \\ \kappa N - s''_p T_p(s_p) - (s'_p)^2 \kappa_p N_p(s_p) \end{bmatrix}
$$
(12)

โดยวิธี Feedback Linearization จะไดวา Control Law ของระบบ เปนดังน

$$
U = M^{-1}(v - b)
$$
 (13)

$$
\mathbf{\tilde{M}} = (I - TT^T - T_p T^T) \tag{14}
$$

$$
\text{max} \qquad \qquad b = -(s_p'')^2 \kappa_p N_p \tag{15}
$$

จะเห็นไดวา U ออกแบบมาเพื่อเปลี่ยนผลของความไมเชิงเสนของ พลวัตรให้เป็นเชิงเส้น จากนั้น  ${\bf v}$  จึงทำหน้าที่ควบคมระบบที่เปลี่ยน เปนเชิงเสนแลวให Output หรือความผิดพลาดในการเคลื่อนที่เขาสู 0 นั่นเอง

จาก Control Law ที่ออกแบบไวจะไดวา U สามารถแยกเปน 2 แนว คือแนวขนานกับ  $\vec{T}$  และแนวตั้งฉากกับ  $\vec{T}$  ได้ดังสมการ

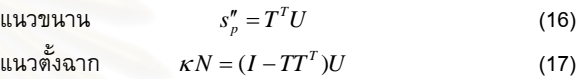

จากสมการ (16) จะสามารถหา s<sub>p</sub> ได้ซึ่งจะทำให้นำค่าไปใช้ต่อได้ โดยสรุปแล้วสามารถเขียนเป็น Block Diagram สำหรับการควบคุมได้ ดังน

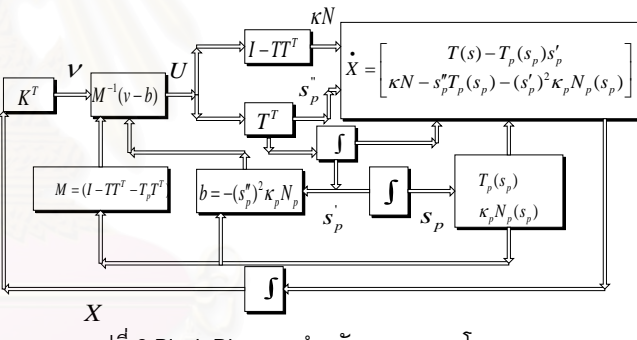

รูปที่ 6 Block Diagram สําหรับการควบคุมโคบอท

#### **6.การใสกําลังใหกับโคบอท (Powering Cobot)**

ในกรณีที่เปนการตอโครงขายแบบขนานนั้น จะสามารถใสกําลังให กับข้อต่อกลางได้ ขณะที่ไม่ได้ใส่กำลังนั้น ข้อต่อกลางจะหมุนอิสระโดย ความเร็วของขอตอกลางคือ[5]

$$
\omega_0 = \frac{\underline{\mathbf{T}}^T J(R) u}{\underline{\mathbf{T}}^T \underline{\mathbf{T}}} \tag{18}
$$

โดยที่ u คือขนาดของความเร็วที่ปลายของโคบอทซึ่งเปนความเร็ว ที่มนุษย์สร้างขึ้นมาเอง  $\operatorname{T}$  คือเวคเตอร์ของ Transmission ratio ของแต่ ึ้ ละ CVT หรือเท่ากับ [T $_{\rm 1}$  T $_{\rm 2}$ ] ในกรณีโคบอทในงานวิจัยนี้

ในกรณีที่ใสกําลังใหกับขอตอกลางนั้น ขอตอกลางจะมีทั้งกําลัง และความเร็วเกิดขึ้น ความเร็วนี้จะไม่ตรงกับความเร็วในสมการ (18) อีกตอไป ซึ่งจะทําใหความเร็วที่ปลายโคบอทนั้นไมใชความเร็วที่มนุษย สรางแตจะมีความเร็วดังน

$$
V_{xyz} = J^{-1}(R) \begin{bmatrix} T_1 \\ T_2 \end{bmatrix} \omega_0 \tag{19}
$$

และแรงที่ปลายโคบอทจะไมเปนไปตามที่ผูใชออกแบบ แตจะเปน ไปตามสมการดังน

$$
F_{xy} = J^T \begin{bmatrix} \frac{1}{T_1} \\ \frac{1}{T_2} \end{bmatrix} \tau_0
$$
 (20)

 $\mathsf{F}_{\mathsf{x}\mathsf{v}}$  คือแรงที่ปลายแขนของโคบอทและ  $\mathsf{T}_0$  เป็นแรงบิดที่ข้อต่อ กลางสรางข นมา ึ้

จะเห็นไดวาการใสกําลังใหกับโคบอทในทิศทางการเคลื่อนที่*เทา นั้น แตในทิศทางตั้งฉากกับการเคลื่อนที่ยังคงความเปน passive อยู* การใสกําลังก็มีขอดีคือสามารถเพิ่มแรงซึ่งจะชวยเสริมการทํางานของ มนุษยใหไมตองออกแรงมาก ชวยชดเชยความเสียดทาน ความเรงและ ความหนวงทรงมวล นอกจากนี้ยังสามารถควบคุมความเร็วในการ เคลื่อนที่ของโคบอทได้อีกด้วย งานวิจัยนี้ได้นำข้อได้เปรียบดังกล่าวมา ใชในการชดเชยแรงโนมถวงของระบบซึ่งจากแบบที่ออกแบบไวจะเห็น ไดวาโคบอทจะตองมีการเคลื่อนที่ในแนวดิ่ง ดังนั้นผูใชจะตองรับภาระ ของแรงโน้มถ่วงจากน้ำหนักที่โคบอทรับไว้ การใส่กำลังจะทำให้ผู้ใช้ ้ํ สามารถเคลื่อนที่ได้ง่ายขึ้นโดยไม่ต้องคำนึงถึงผล<mark>ของน้ำหนัก น</mark>อกจาก ้ํ นี้ในกรณีที่ไม่มีการเคลื่อนที่ โคบอทยังสามารถตั้ง<mark>อยู่ในรู</mark>ปแบบเดิมได้ อีกด้วย

#### **7.ผลการทดลอง(Simulating Result)**

ในส่วนนี้จะเป็นการนำเสนอผลการท<mark>ดลอ</mark>ง โดยการจำลองทางเดิน ของโคบอท 2 แบบ คือ วงกลมและเสนตรงทํามุม 45 องศากับแนว ระนาบ รูปที่ 7 และ 8 นําเสนอเสนทางเดินของโคบอทแบบวงกลมและ แบบเสนตรงตามลําดับ โดยกาหนดให ํ มีความผิดพลาดของตําแหนงใน ตอนเริ่มตน จากนั้นจึงทําการควบคุมใหโคบอทวิ่งเขาสูเสนทางที่ออก แบบไวจากรูปทั้ง 2 จะเห็นไดวาเสนทางเดินของโคบอทซึ่งแสดงดวย เสนทึบจะวิ่งเขาหาเสนทางที่ออกแบบไวซึ่งแสดงเครื่องหมาย +

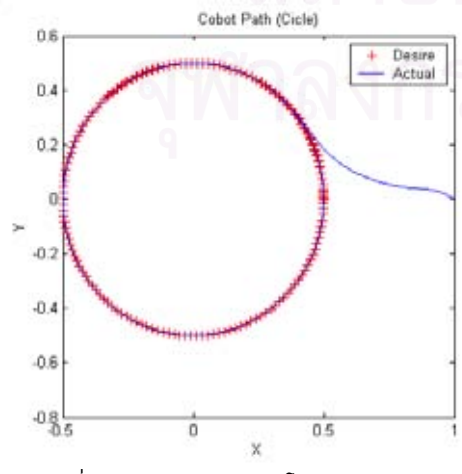

รูปที่ 7 เสนทางการเดินของโคบอทแบบวงกลม

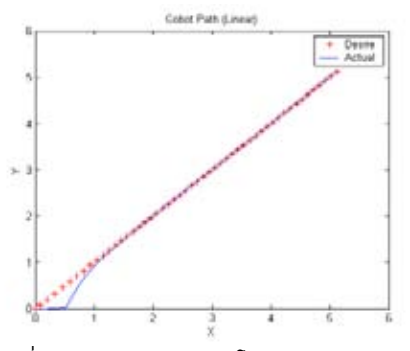

รูปที่ 8 เสนทางการเดินของโคบอทแบบเสนตรง

ในการทํางานของโคบอทนั้น โคบอทจะตานทานแรงที่กระทําใน แนวตั้งฉากกับการเคลื่อนที่ ในกรณีที่มีแรงกระทําในแนวขนานกับการ เคลื่อนที่ มนุษยจะตองแบกรับภาระนั้นไวดังเชนในรูปที่ 9 แสดง ภาระ ที่มนุษย์ต้องรับไว้เนื่องจากน้ำหนัก โดยกำหนดให้ภาระดังกล่าวมีค่าสูง ้ํ สุด 5 กิโลกรัมและการเคลื่อนที่เปนแบบสถิต เสนทางที่เคลื่อนที่เปนดัง ้รูปที่ 7 จะเห็นได้ว่าเมื่อตำแหน่งของโคบอท อยู่ด้านบนสุดและล่างสุด ของวงกลม มนุษยจะไมตองรับภาระจากแรงโนมถวงเนื่องจากมีการ เคลื่อนที่ตั้งฉากกับแรงโนมถวง และในตําแหนงอื่นๆ ภาระดังกลาวจะมี คาเปลี่ยนไปตามทิศทางการเคลื่อนที่ดังแสดงในรูป

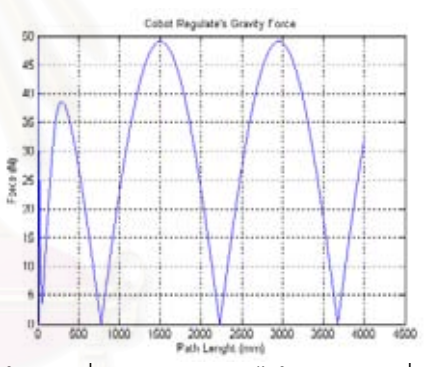

รูปที่ 9 แรงโนมถวงที่มนุษยตองรับภาระไวในกรณีการเคลื่อนที่แบบวง กลม

รูปที่ 10 แสดงค่าแรงบิดที่ข้อต่อกลางต้องกระทำเพื่อให้ภาระในรูป ที่ 9 เปนมีคาเปนศูนย

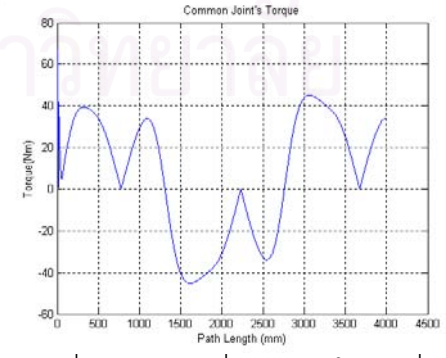

รูปที่ 10 แรงบิดที่ขอตอกลางบิดเพื่อชดเชยแรงโนมถวงที่มนุษยตองรับ ภาระ

95

#### **8.สรุป (Conclude)**

งานวิจัยช นน ี้ไดกลาวถึงการเชื่อมตอ CVT เขากับโคบอท จํานวน ิ้ CVT ที่ใชในการเชื่อมตอทั้งในแบบขนาน การใสกําลังใหกับโคบอท นอกจากนี้ยังไดอธิบายวิธีการการควบคุมโคบอทซึ่งเปนแบบไมเชิงเสน แปรตามคาตําแหนงไมใชเวลาและในวงรอบการควบคุมยังตองหาคา ความยาวของเส้นทางที่กำหนดไว้ s<sub>p</sub> ไปพร้อมๆกันอีกด้วย โดยก่อน หนานี้ก็ไดกลาวถึงการแปลงการเคลื่อนที่ไปสูเสปซตางๆเพื่อที่จะ สามารถควบคุมตําแหนงมอเตอรของโคบอทใหปลายโคบอทเคลื่อนที่ ตามที่ตองการได

#### **9.เอกสารอางอิง (Reference)**

- [1] วิทยา วัณณสุโภประสิทธิ์และ ธนโชติ ชีพสุมล " ,Cobot แบบ แขนกล" ,การประชุมเครือขายวิศวกรรมเครื่องกลแหงประเทศ ไทยครั้งที่ 15 พศ.2544
- [2] วิทยา วัณณสุโภประสิทธิ์ และ ศิริศักดิ์ สิริเก<mark>ษมสุข"</mark> ,การออก แบบและควบคุม ISVT" ,การประชุมเครือข่ายวิศวกรรมเครื่องกล แหงประเทศไทยครั้งที่ 15 พศ.2544
- [3] R. B. Gilllespie, .J.E. Colgate, M.A. Peshkin, "A General Framework for Cobot Control," IEEE Trans. Robot. Automat., Vol.17, pp.391-401, Aug. 2001.
- [4] R. B. Gilllespie, .J.E. Colgate, W. Wannasuphoprasit, C. Moore, J. Santos-Munne, A. Lorenz, P. Akella, M.A. Peshkin, "Cobot architecture," IEEE Trans. Robot. Automat., Vol.17, pp.377-391, Aug. 2001.
- [5] J.E. Colgate, C. Moore, M.A. Peshkin, "A Three Revolute Cobot Using CVTs in Parallel," ASME Preceeding of the ASME International Mechanical Engineering Congress and Exposition
- [6] J. J. Slotine and W. Li ,"Applied Nonlinear Control" ,Prentice Hall ,1991
97

**Witaya Wannasuphoprasit1), Thanachote Cheepsumol2)**

 CVTs are a class of transmissions that have been used extensively in several areas especially in automobile applications. This research work describes a mechanism utilizes two *Infinite Adjustable Variable Transmissions*: *IACVTs* connected together in parallel to provide redundant ratios of transmission. In addition, power can separately be added to or removed from to the system if required. Simple bond graph models of single IACVTs and CVT network are presented. Applications and control issues are also discussed.

*Keywords*: CVTs, Transmission, Cobots, Collaborative Robot,

## **1. INTRODUCTION**

 CVTs or Continuous Variable Transmission is one of the key elements commonly used in automobile applications as well as on several power train systems. Currently, there are several commercial CVTs available. Most of them use friction principles and have limit range of ratios and operation, and in addition, they cannot perform positive and negative ratios without additional devices. For example in Fig 1, the ratio of a belt CVT varies by control input and output pulley diameters which have certain range due to geometry constraint.

 The transmission ratio of CVTs used in this work is an infinitely adjustable that range from  $-\infty$  to  $\infty$ [1,2,4,5]. These CVTs firstly introduced as a components for a new class of robotic device called Cobots, *Collaborative Robots* [1].

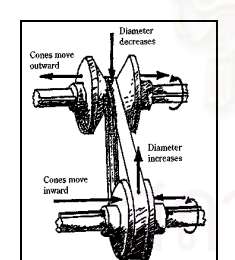

Figure 1: V-belt. Source from [10]

 Unlike conventional applications of CVTs, this paper presents an ongoing work on a mechanical power system that used redundant CVTs.

\_\_\_\_\_\_\_\_\_\_\_\_\_\_\_\_\_\_\_\_\_\_\_\_\_\_\_\_\_\_\_\_\_\_\_\_\_\_\_\_\_\_\_\_\_\_

\*Presented at 2004 JSAE Annual Congress 1), 2) Human Robotics Laboratory, Dept. of Mechanical Engineering, Chulalongkorn University Bangkok 10330, Thailand witaya.w@eng.chula.ac.th

This mechanical network requires numbers of CVTs equal to number of DOF of the mechanism. In our case, a two DOF mechanism prototype that connected with two parallel CVTs is being build and tested.

## **2. IACVTs : INFINITELY ADJUSTABLE CVTs**

 A simplest CVT is a mechanism that have been used for a long time is a wheel. Colgate, Peshkin and Wannsuphoprasit [1] proposed a wheel joints as a CVTs to couple linear velocities. Refer to Fig 2, the ratio between  $V_y$  and  $V_x$  is  $tan(\alpha)$ , where  $\alpha$  is a steering angle of the wheel. The ratio is adjustable.

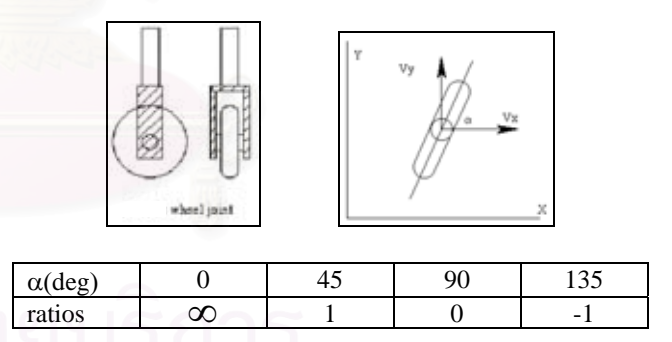

Figure 2: Wheel IACVT [1]

While wheel CVT is simple and easy to use, for application that required rotational motion, additional transmissions or different CVTs are needed. Moore and Peshkin [2,4], proposed a spherical IACVT that couple angular velocities of input and output shaft.

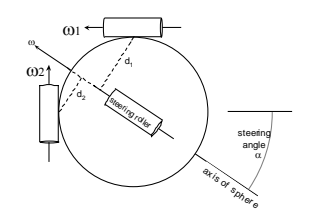

Figure 3: Spherical IACVT [1]

Refer the Fig 3, the sphere acts like a friction gear. The sphere is constrained in the center. Only movement that allowed is the rotation about so called an axis of rotation. The transmission ratio of input to output is ratio of  $d_1/d_2$ . Given  $\phi$  the steering angle. The details of work can be found in ref [4]. The effective transmission ratio *T* can be written as

$$
T = \frac{\omega_2}{\omega_1} = \frac{d_2}{d_1} = \tan\left[\tan^{-1}\left(\frac{\tan\alpha}{\sqrt{2}}\right) - 45^\circ\right]
$$
 (1)

## **3. PARALLEL IACVTs**

 Most applications utilize one CVT to transmit and change ratio of flow/effort between input and output. This section describes mechanisms that use several CVTs coupling single input and multiple outputs.

#### **3.1 Parallel wheel IACVTs**

 In recent years, several researchers proposed mechanisms using several wheel CVTs. In 1997 Wannasuphoprasit [6] introduced *Scooter*, a passive mechanism that used three wheel CVTs commonly coupled to the ground. Scooter has planar workspace  $(x,y,\theta)$ . The direction of motions depends on the wheel steering angles. Path movement can be controlled by steering each wheel according to the control law. Scooter can be control in translation (x-y) and rotation (θ). Refer to Ref [6] for details of this work.

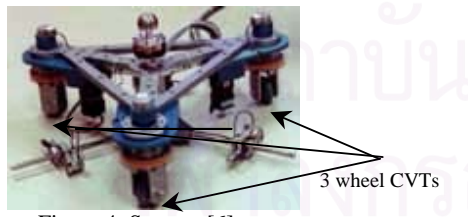

Figure 4: Scooter [6]

 Another work introduced later last year was a 3D Passive Manipulator that used similar three wheel CVTs similar to Scooter. Rather than using ground (floor) as a common link, however, all three wheel CVTs are coupled directly to a sphere. Another key difference is all wheel CVTs are stationary, but the sphere moves. The sphere has three-rotation workspace (roll, pitch, yaw). The rotation axis of the sphere is determined by wheel steering angles.

 Since the sphere workspace has limited applications, here a manipulator mechanism is placed on top of the sphere and convert roll, pitch, and yaw sphere rotations to x, y, and z transnational workspace [8].

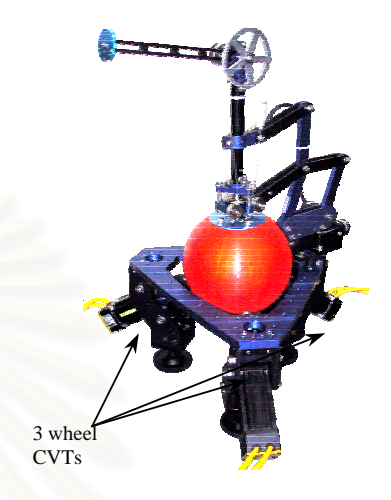

Figure 5: 3DP Manipulator

 Parallel wheel IACVT mechanisms have several advantages. They are stiff and can handle reasonable load. One application of these devices is a guidance machine. In an automobile plant, an Industrial version of Scooter had developed and tested to guide human operator in heavy assembly job.

#### **3.2 Powered Parallel Spherical IACVTs**

 Although parallel wheel IACVT mechanisms performed well and even tested in a real application [7], there are several shortcomings. First it is difficult to extend more than three wheel CVTs. Second there is no effective way to inject power to system. One solution is to power the wheel itself, but normally will required at least two powered wheels. Also this posts a challenge design problem on the wheel CVTs requiring quick response and continuous steering angle without joint limits.

 To solve this problems, Moore [2], and Wannasuphoprasit [7] used a parallel network of spherical CVTs that can add powered to the system.

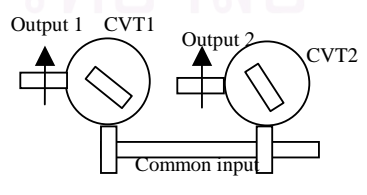

Figure 6: Parallel CVT Network. In this case two CVTs are used.

 The system has one common input and multiple outputs. The number of CVTs required is equal to number of outputs. The inputs of each CVT are connected to the common link (common input) and the outputs of each CVTs are then independently controlled by its own transmission ratio. The great advantage of this arrangement is that the system requires only one power source regardless of numbers of outputs. The system is the most efficient because all power will transmit to the direction of motion. There were previous works and prototypes [2,7] on parallel spherical CVTs. However, several issues need to be addressed, for example, CVTs compliance effects, Internal Inertia effect of the transmission, gravitational compensation on the output, and various control issues.

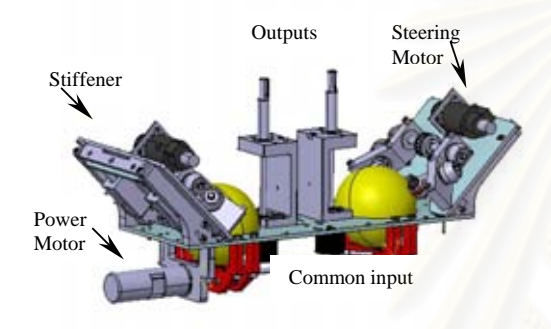

Figure 7: Parallel IACVT Test bed

 To investigate and verify these challenges, we designed a parallel CVT test bed consisting of two spherical IACVTs [9]. The design is simple and symmetry. Both inputs of CVTs are connected together by a common shaft, which is attached with a power motor. The outputs are intentionally designed to open, so they can be used in several configurations. Each CVT is preloaded by springs inside stiffeners. The preload force can be easily adjusted.

## **3.3 Modeling**

To have a better understanding of the Parallel IACVT characteristics, we model this mechanism. First single spherical CVT is modeled using bond graph. A simple bond graph is shown below.

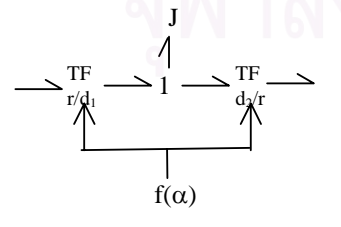

roller radius, and J is the moment of inertia of the sphere  $(J<sub>sphere</sub> = 2mr<sup>2</sup> / 5)$ . The ratios of both transformers are adjustable and are function of steering angle  $\alpha$ . From the bond graph above, it is easily to see that the overall transmission relations of effort and flow from input to output are:

$$
e_{\text{output}} = m_1 m_2 e_{\text{input}} = \frac{d_2}{d_1} e_{\text{input}}
$$

$$
f_{\text{input}} = m_1 m_2 f_{\text{output}} = \frac{d_2}{d_1} f_{\text{output}}
$$

For bond graphing our test bed, the inputs are connected together and have the same velocity. The motor inertia is included. Note that all friction and small pulley, shaft, and roller inertia, are neglected. Fig 8 shows the bond graph model of complete test bed system.

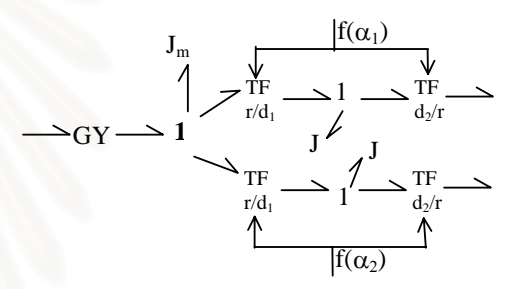

Figure 8: A Bond Graph Model of Parallel Spherical **CVTs** 

## **3.4 Prototyping**

 According to the design details in last section, the test bed is constructed and assembled. The sphere is made of 4-inch acrylic. The steering rollers, input and output rollers are custom made from polyurethane. All frames and structures are made from aluminum. The pictures of the test bed prototype are displayed in Fig 9-10.

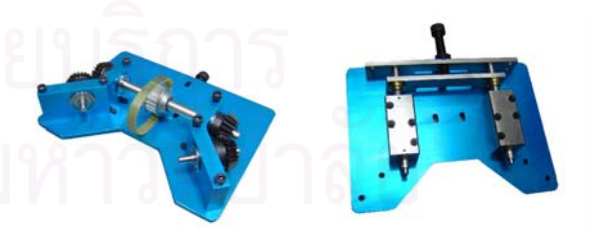

Figure 9: Top and Bottom Pictures of the Stiffener

Here,  $d_1$  and  $d_2$  are the distances from rolling axis of the sphere to input and output rollers (see Fig 3), r is the

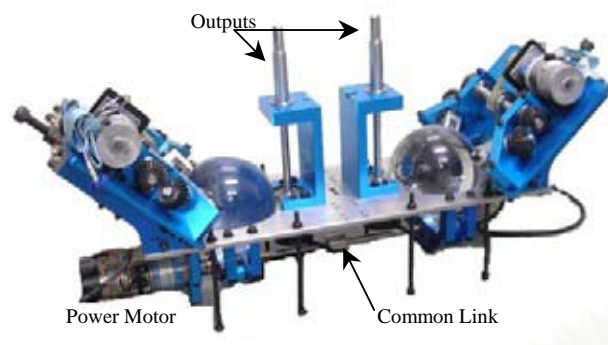

Figure 10: Isotropic Picture of the Parallel IACVT Prototype

#### **4 SUMMARY**

We described the parallel network of wheel CVTs and spherical CVTs. The spherical CVT network has advantage in expandability and flexibility of adding power to the system. This unique system requires only one power source regardless of numbers of outputs. The simple bond graph models of single spherical CVTs and parallel spherical CVT mechanism are proposed. In addition we designed and developed a test bed prototype to investigate characteristic and control aspects.

## **5 APPLICATIONS AND FUTURE WORK**

 Kinematics of these work have been analyzed in some certainS. The details can be found in Ref [2,5,6]. On-going work are modeling of this system in more details such as including slip of roller and sphere. Furthermore we are interested in dynamics behavior, inertia transparency, and apparent isotropic inertia of operation, and gravitational compensation control and for an attached mechanism.

 Applications of these concepts are enormous. For examples, we can connect a close chain mechanism at the outputs of test bed and become a robotics manipulator. Other applications include multi DOF mechanisms such as all wheel drive vehicle.

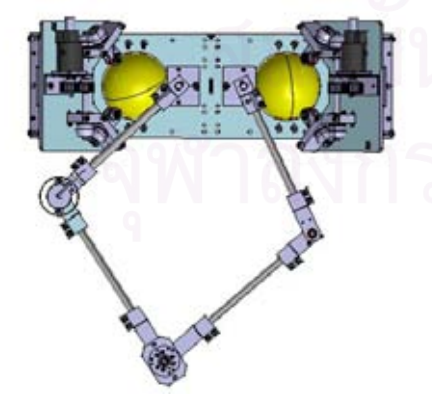

Figure 11: A manipulator prototype.

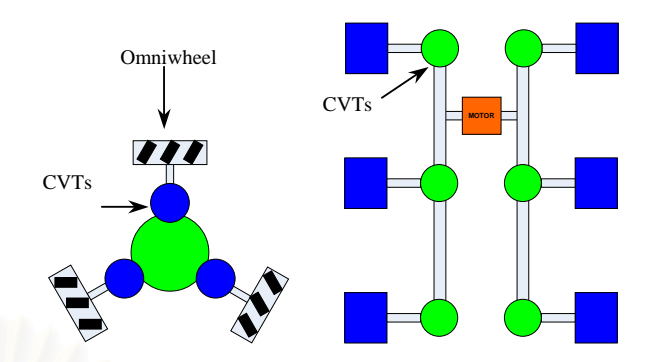

Figure 12: Illustrations of CVT network applications in mobile mechanism

## **Acknowledgement**

Authors would like to acknowledge funding from, Faculty of Engineering and Grad Office of Chulalongkorn University. In addition we thank Mr. Panupong Taepeetekul, Mr Yongyut Kulsarawut, Panu Boonwattanapas, and Mr Sirisak Sirikasemsuk for their effort and help.

#### **REFERENCES**

[1] Colgate, J. E., W. Wannasuphoprasit and M. A. Peshkin, *Cobots: Robots for Collaboration with Human Operators.*  1996, International Mechanical Engineerin Congress and Exposition. Atlanta.

[2] Carl A. Moore, Michael A. Peshkin, J. Edward Colgate, *Design of a 3R Cobot Using Continuously Variable Transmissions*, 1999 IEEE International Conference on

Robotics and Automation. Detroit MI

[3] Karnopp D. C., Margolis D.L., and Rosenburg R.C., *System Dynamics*, 3rd edition Wiley-Interscience.

[4] M.A. Peshkin, J.E. Colgate, and C.A. Moore. *Passive Robots and Haptic Displays based on nonholonomic elements* , 1996 IEEE International Conference on Robotics and Automation, pp. 551-556.

[5] M.A. Peshkin, J.E. Colgate, C.A. Moore, W. Wannasuphoprosit, R.B. Gillespie, and P. Akella, *Cobot Architecture*, *IEEE Trans. Robot. Automat*., vol.17,pp. 377-389, Aug. 2001.

[6] Wannasuphoprasit, W., Gillespie, R. Brent, Colgate, J. E. and Peshkin, M. A., *Cobot Control*, 1997 IEEE International Conference on Robotics and Automation, Albuquerque, Vol. 4, pp. 3571-3576.

[7] Wannasuphoprasit, W., Akella, P., Peshkin, M., Colgate, *Cobots: A Novel Material Handling Technology*, J.E.

International Mechanical Engineering Congress and Exposition, Anaheim, ASME 98-WA/MH-2, 1998.

[8] Wannasuphoprasit, W., and Sirikasemsuk, S. *The design and development of 3DP cobotic manipulator*, Proceedings of ASME International Mechanical Engineering Congress & Exposition (IMECE2002). New Orleans, Louisiana, 2002, code

IMECE2002-33839.

[9] *Design of Parallel CVT Mechanism*, Senior Project 2003, Mechanical Engineering, Chulalongkorn University, Bangkok Thailand.

# **ประวัติผูเขียนวิทยานิพนธ**

นายธนโชติ ชีพสุมล เกิดเมื่อวันที่ 24 ตุลาคม พ.ศ.2521 ที่กรุงเทพมหานคร หลังจากจบ ื่ ี่ มัธยมศึกษา ปที่ 6 จากโรงเรียน ปทุมคงคา ไดเขาศึกษาตอในคณะวิศวกรรมศาสตรจุฬาลงกรณ มหาวิทยาลัย และสําเร็จการศึกษาในระดับปริญญาตรีวิศวกรรมศาสตรบัณฑิต สาขาวิชา วิศวกรรมเครื่องกล คณะวิศวกรรมศาสตร์ จุฬาลงกรณ์มหาวิทยาลัย ในปีการศึกษา 2542 และได้ เข้าศึกษาต่อในหลักสูตรวิศวกรรมศาสตร์มหาบัณฑิต สาขาวิชาวิศวกรรมเครื่องกล คณะ ื่ วิศวกรรมศาสตรจุฬาลงกรณมหาวิทยาลัยในปพ.ศ. 2543

ในระหว่างศึกษาระดับปริญญาโทนี้ ผู้เขียนได้เขียนบทความเข้าสู่การประชุมวิชาการ ระดับชาติ 2 บทความคือ "Cobot แบบแขนกล" ซึ่งตีพิมพ์ในการประชุมวิชาการเครือข่ายเครื่องกล ึ่ ื่ แห่งประเทศไทยครั้งที่ 15, พศ. 2544 และ "โคบอทแบบขนาน" ซึ่งตีพิมพ์ในการประชุมวิชาการ ึ่ เครือข่ายเครื่องกลแห่งประเทศไทยครั้งที่ 17, พศ. 2544 และมีบทความที่รอการตีพิมพ์ในการ ื่ ประชุมวิชาการระดับนานาชาติคือ "Parallel CVT Mechanisms" ซ งรอการตีพิมพใน JSAE ึ่ Annual Congress, October 2004